**Computer Graphics CMU 15-462/15-662**

# **Texture Mapping and Supersampling**

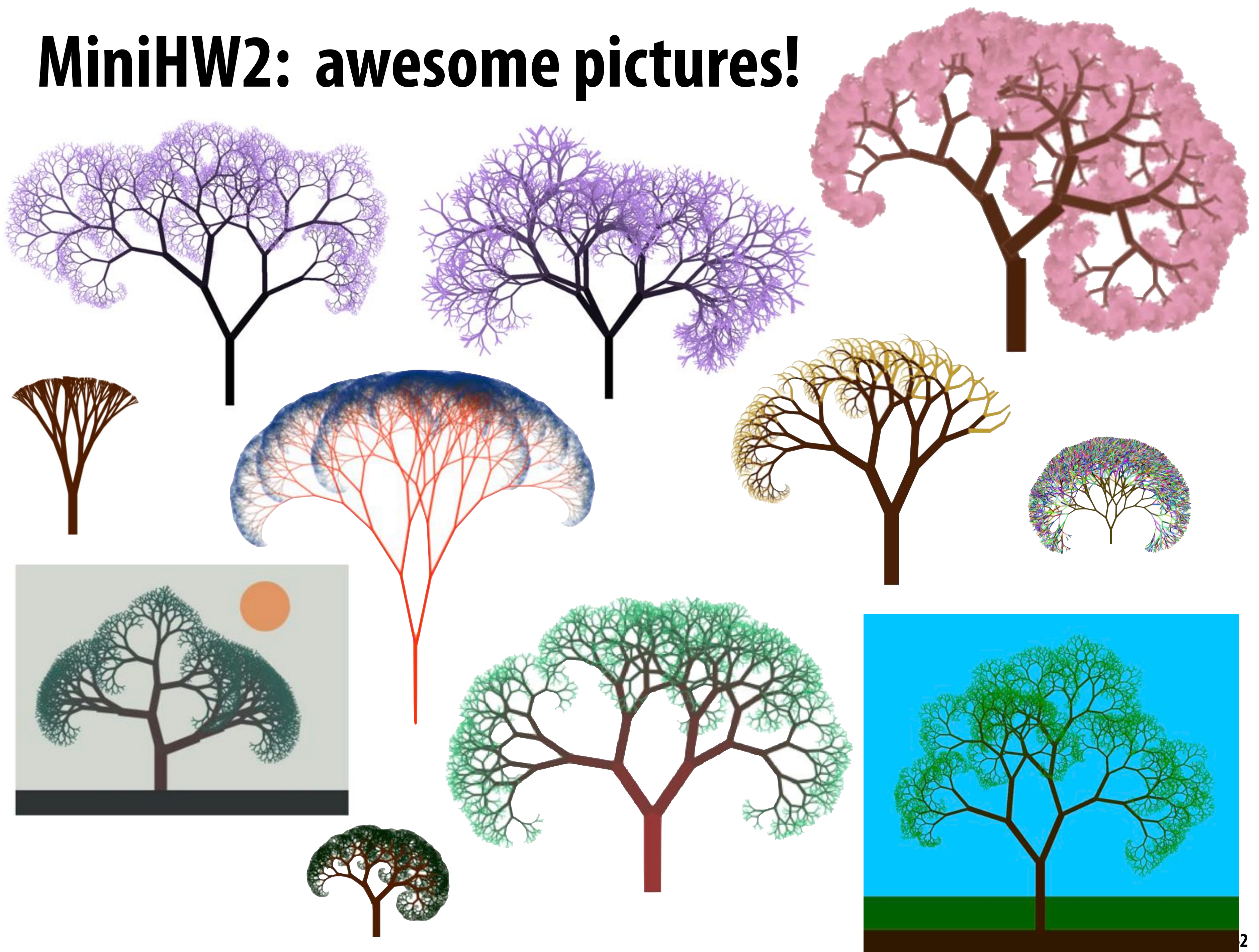

# **MiniHW3 — due before class Monday 2/13**

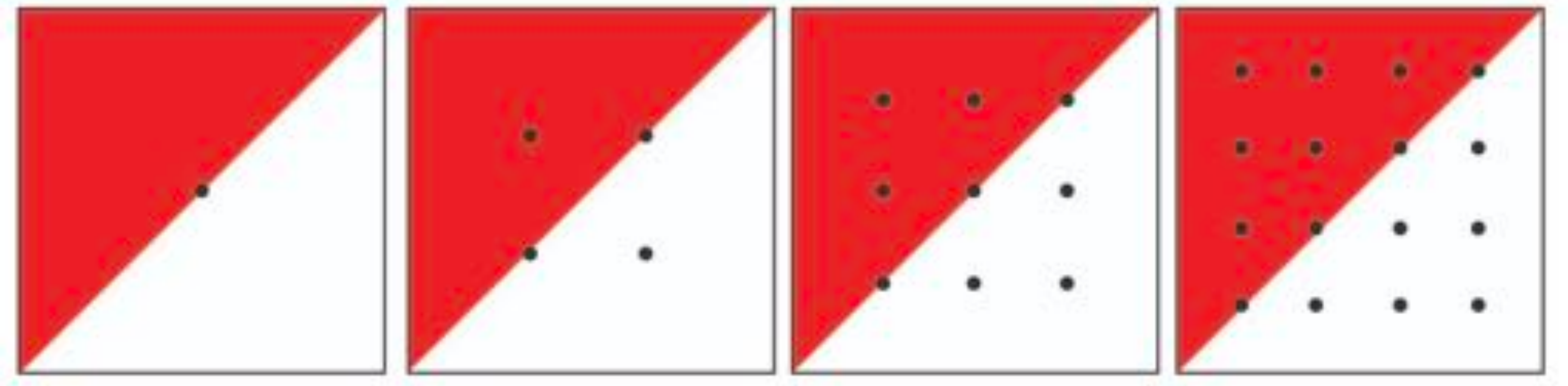

# **A1.5 — due 11:59pm Monday 2/13**

- Checkpoint A1.5 [60pts]:
	- screen-space [4pts]
	- perspective-correct [6pts]
	- derivatives [10pts]
	- A1T6 mip-mapping [18pts]
		- sampling [8pts]
		- generation [8pts]
		- lod [2pts]
	- A1T7 supersampling [12pts]
- storage [2pts]
	- for (samples) [5pts]
	- resolve [5pts]
	- writeup-A1.txt [2pts]
	- o render.png + render.js3d [8pts]

○ A1T5 interpolation [20pts]

- 
- 

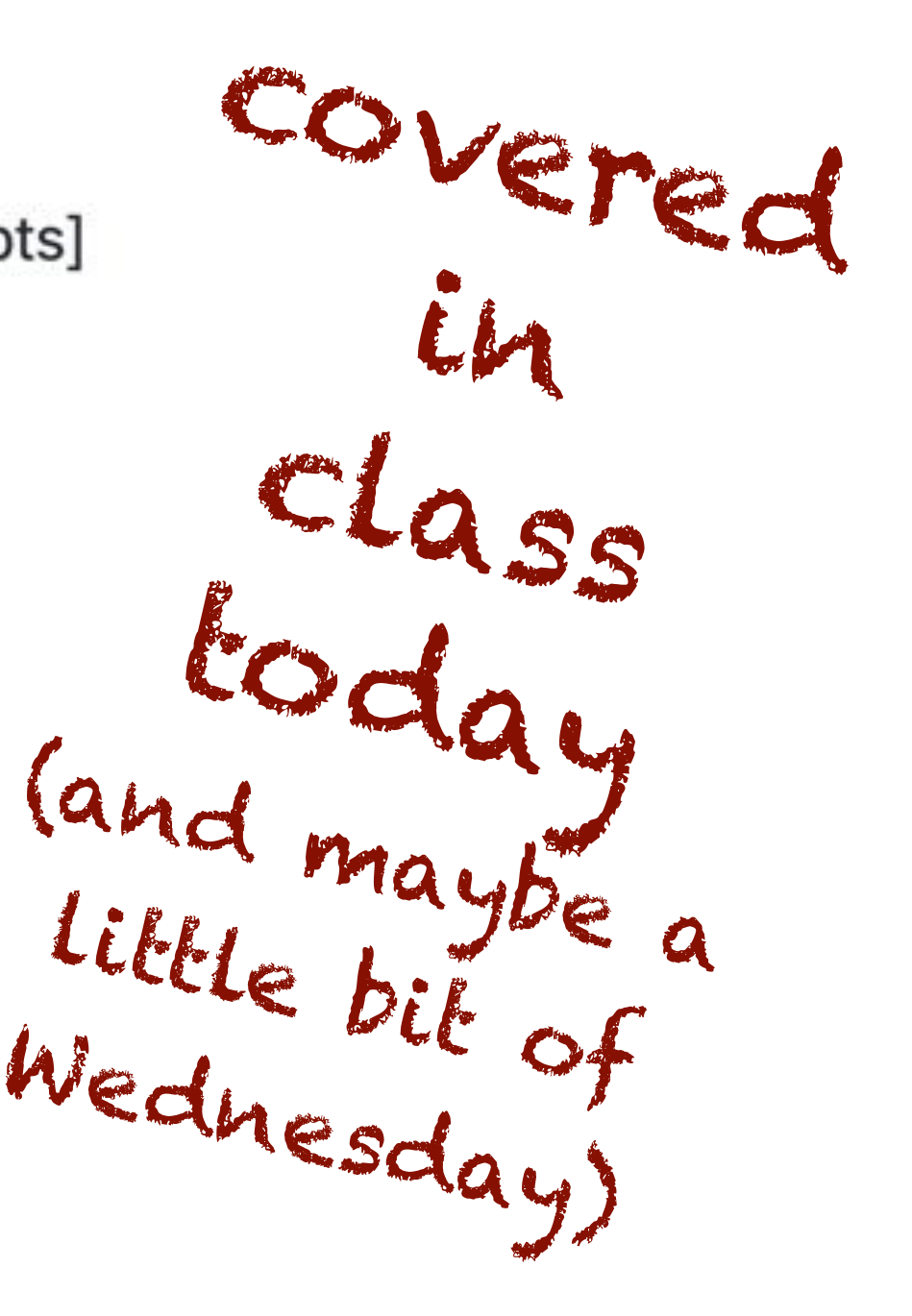

# **Texture Mapping and Supersampling**

**Overall goal — display nice looking textures on objects in our scene, both for closeups and for distance shots!**

- **▪ Part I:**
	- **- Sampling, aliasing, and supersampling**
- **▪ Part II:**
	- **- Perspective correct interpolation (or .. using barycentric coordinates properly)**
- **▪ Part III:**
	- **- Texture mapping**
	- **- Upsampling and downsampling with the mipmap**

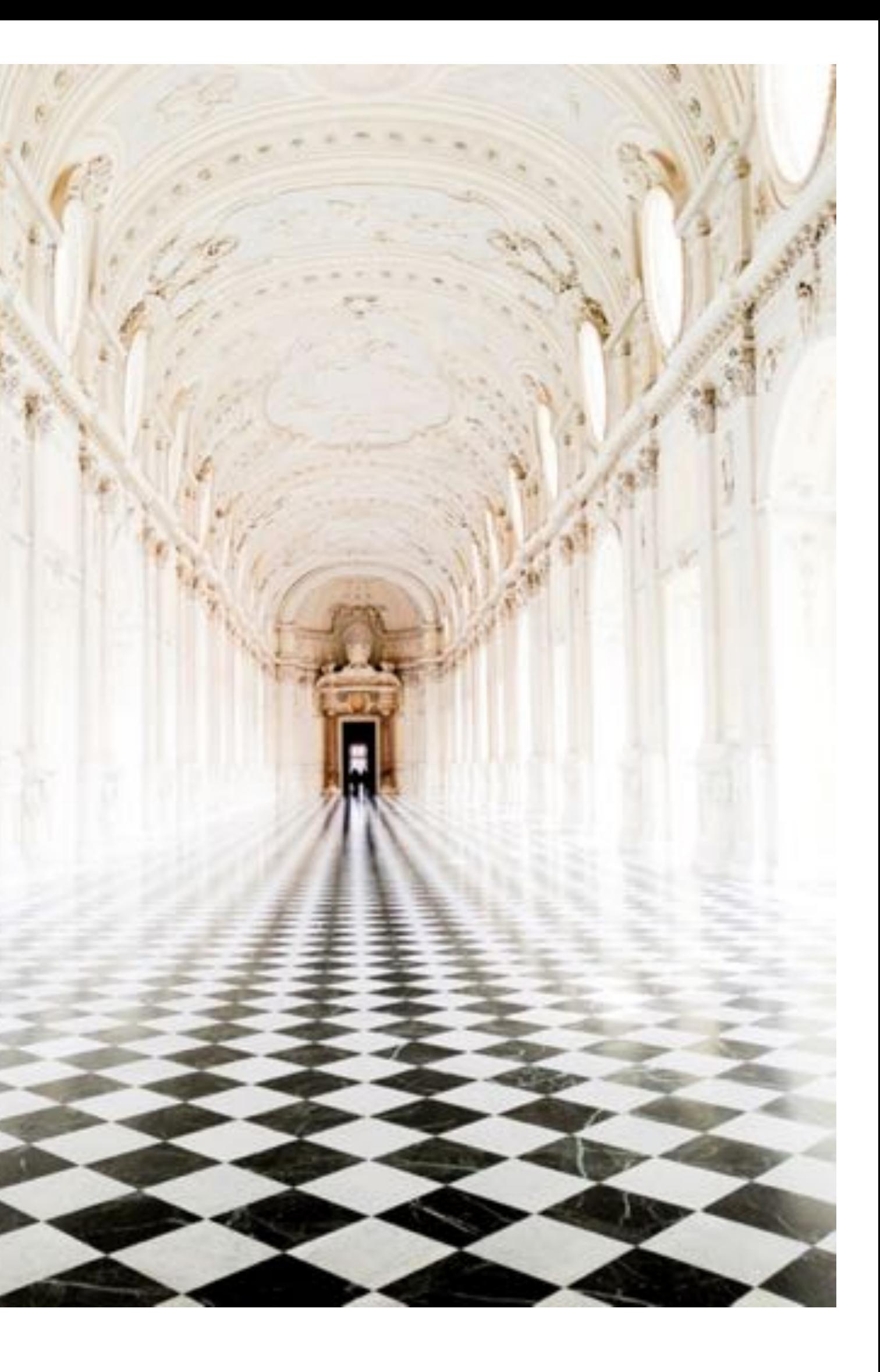

# **Part I: Sampling, Aliasing, and Supersampling**

# **Sampling 101: Sampling a 1D signal**

*x*

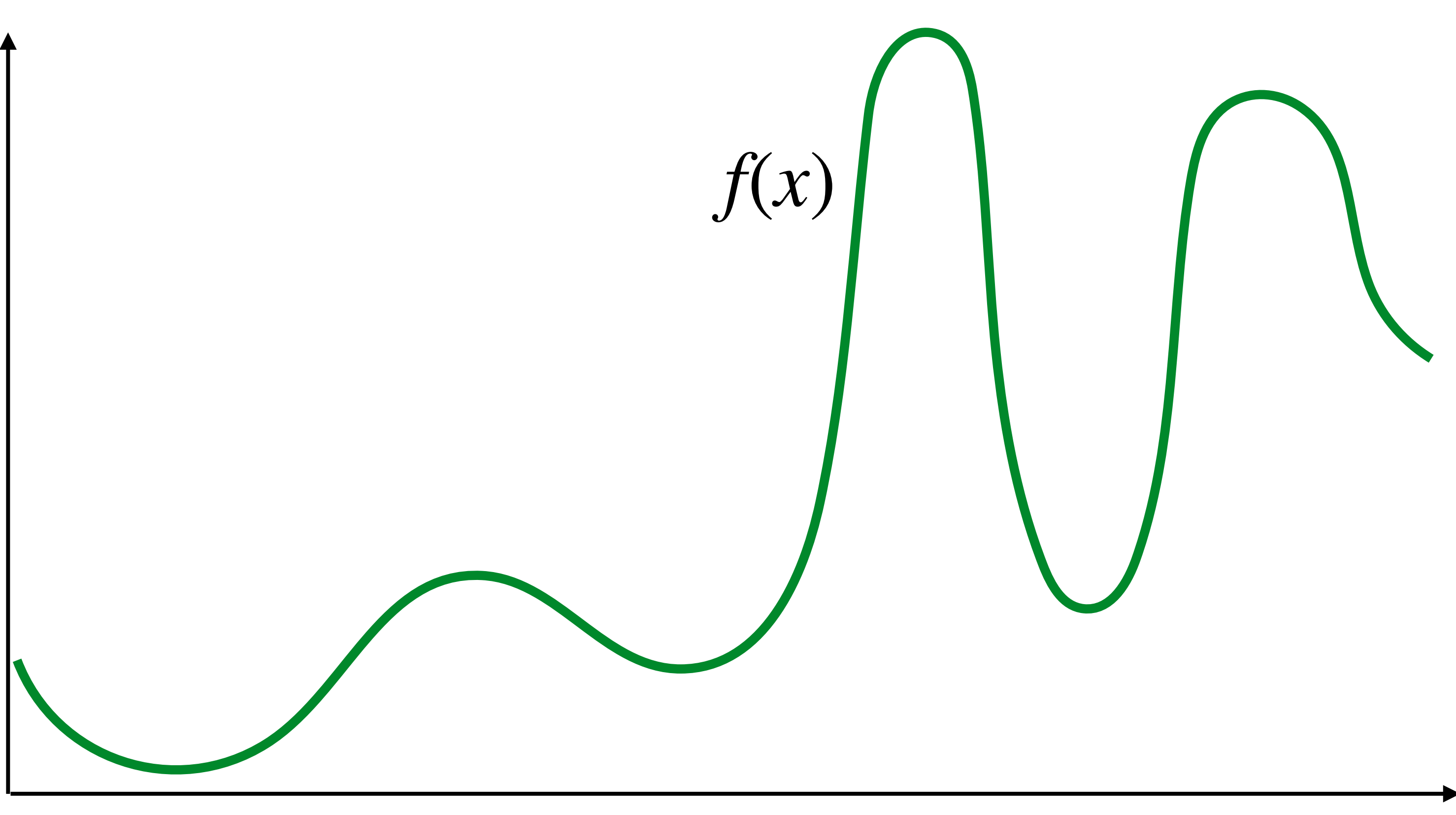

## **Sampling = taking measurements of a signal**

**Below: 5 measurements ("samples") of**  $f(x)$ 

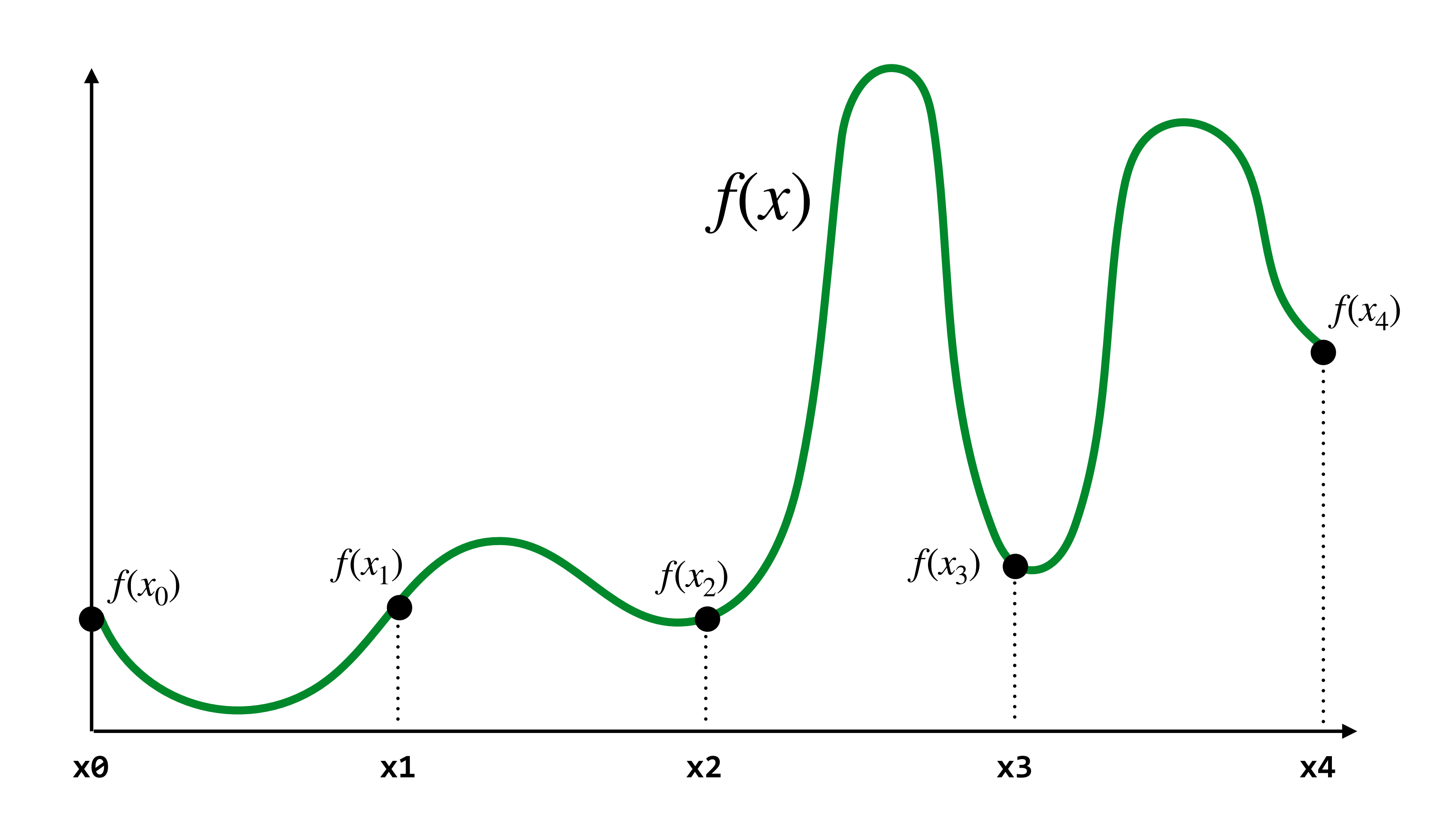

# **Audio file: stores samples of a 1D signal**

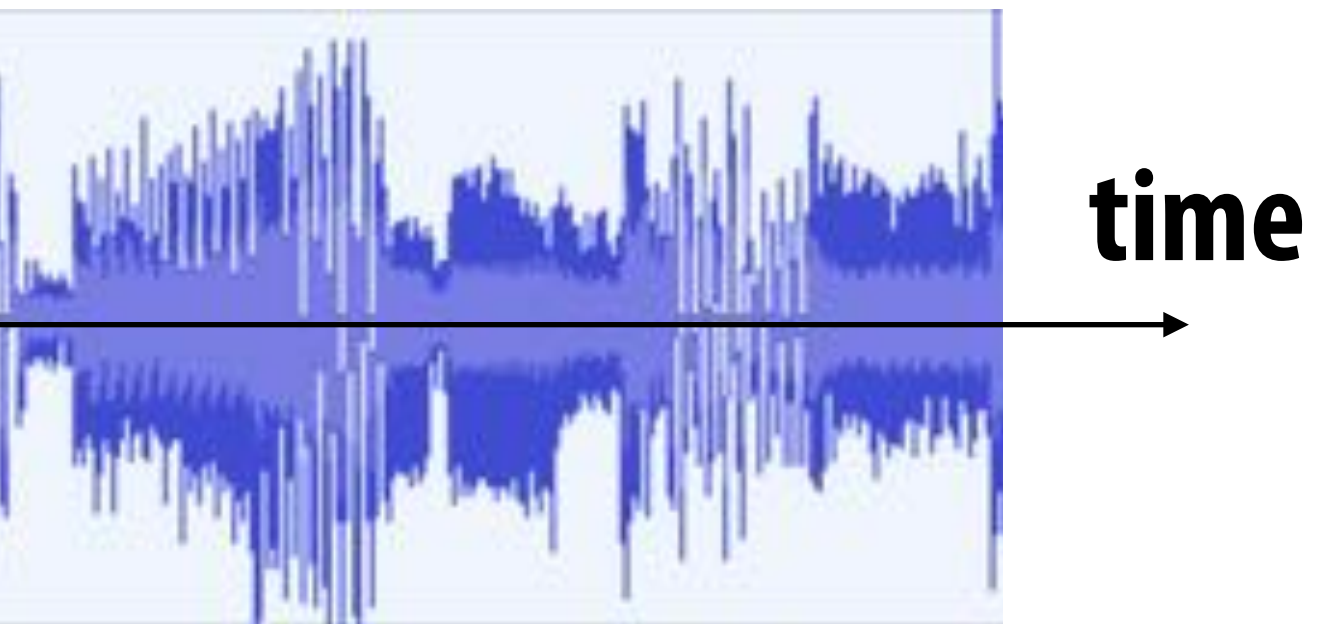

### **amplitude**

**(most consumer audio is sampled 44,100 times per second, i.e., at 44.1 KHz)**

## **Reconstruction: given a set of samples, how might**  we attempt to reconstruct the original signal  $f(x)$ ?

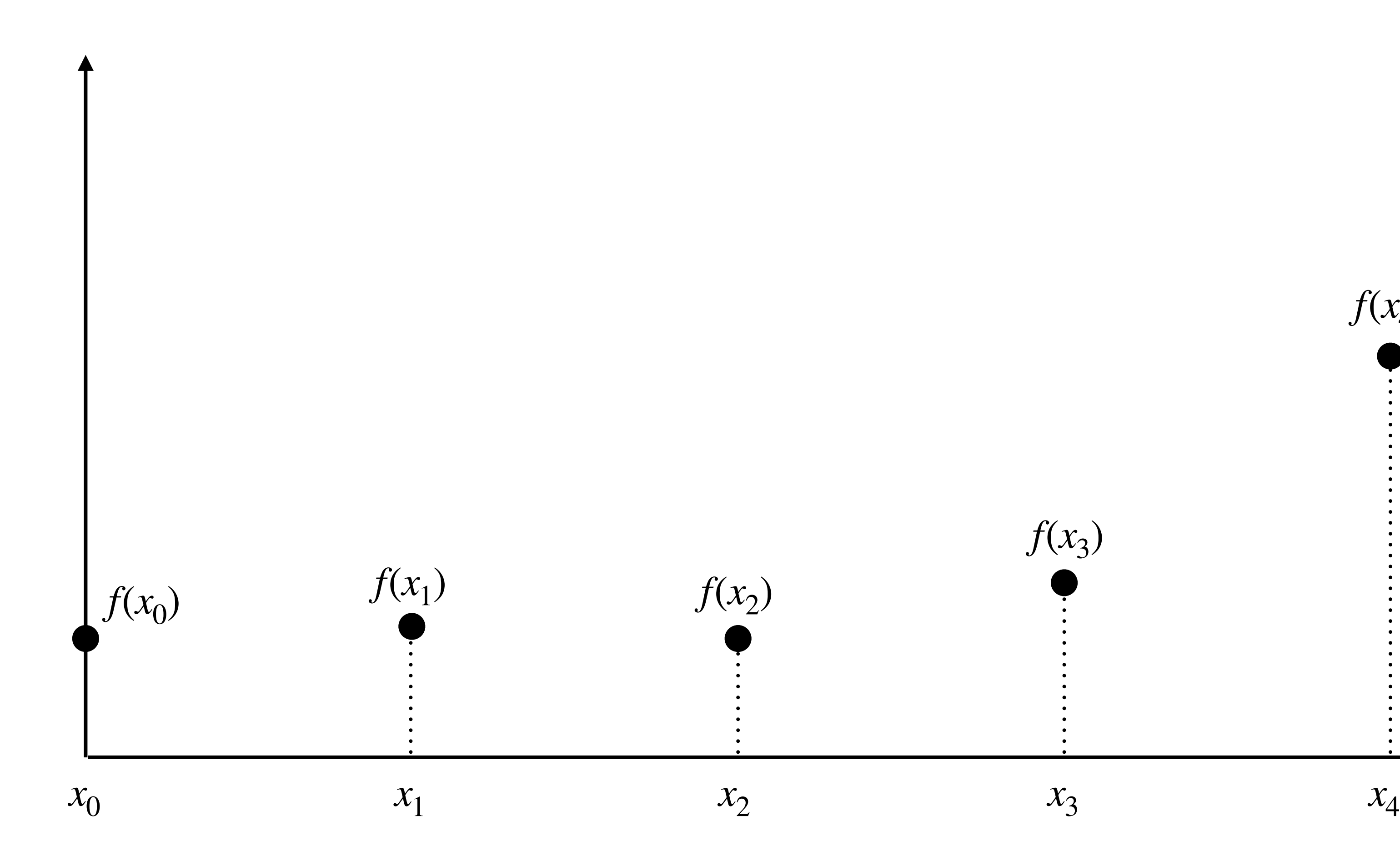

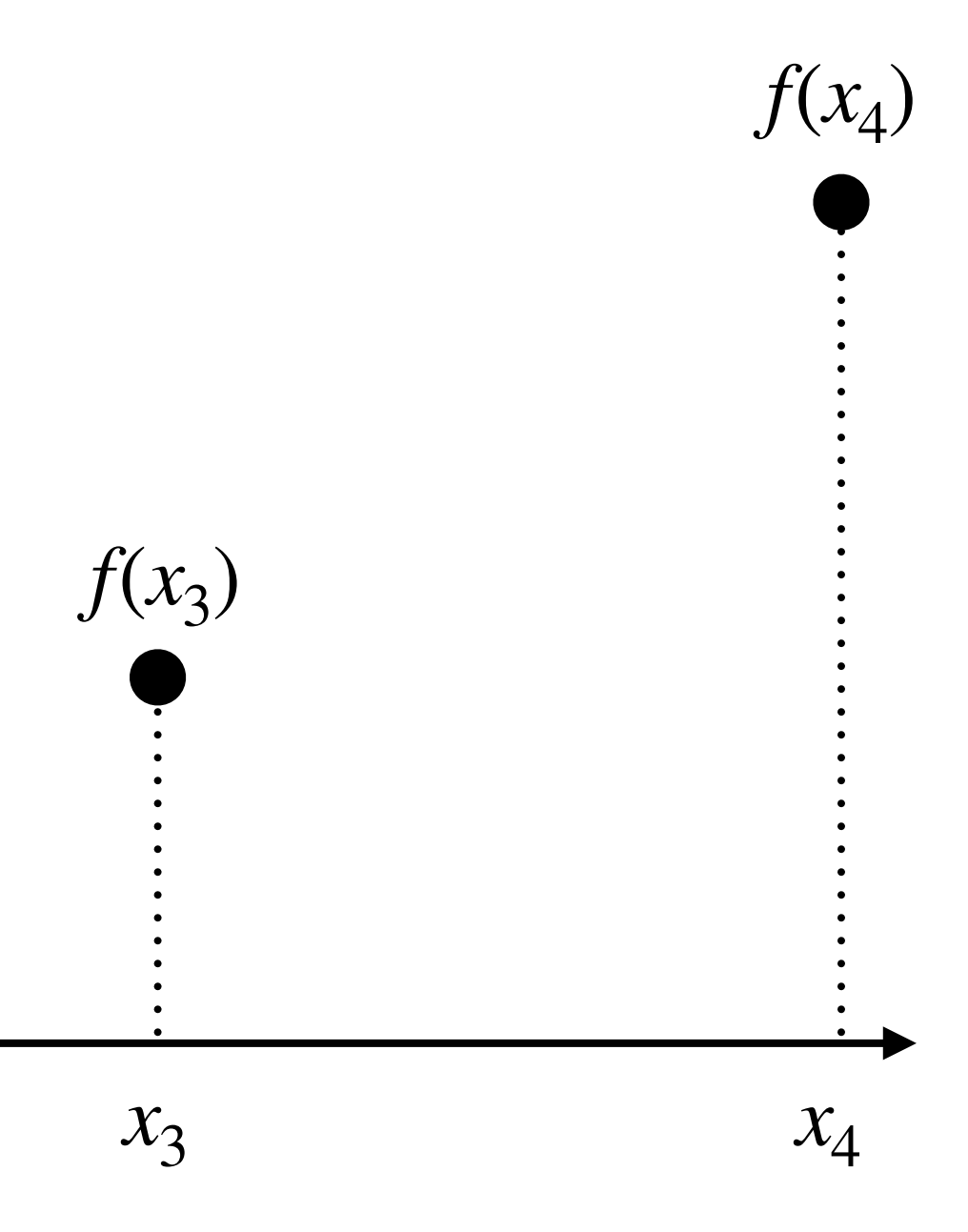

## **Piecewise constant approximation**

 $\hat{f}(x)$  = value of sample closest to  $x$ ̂

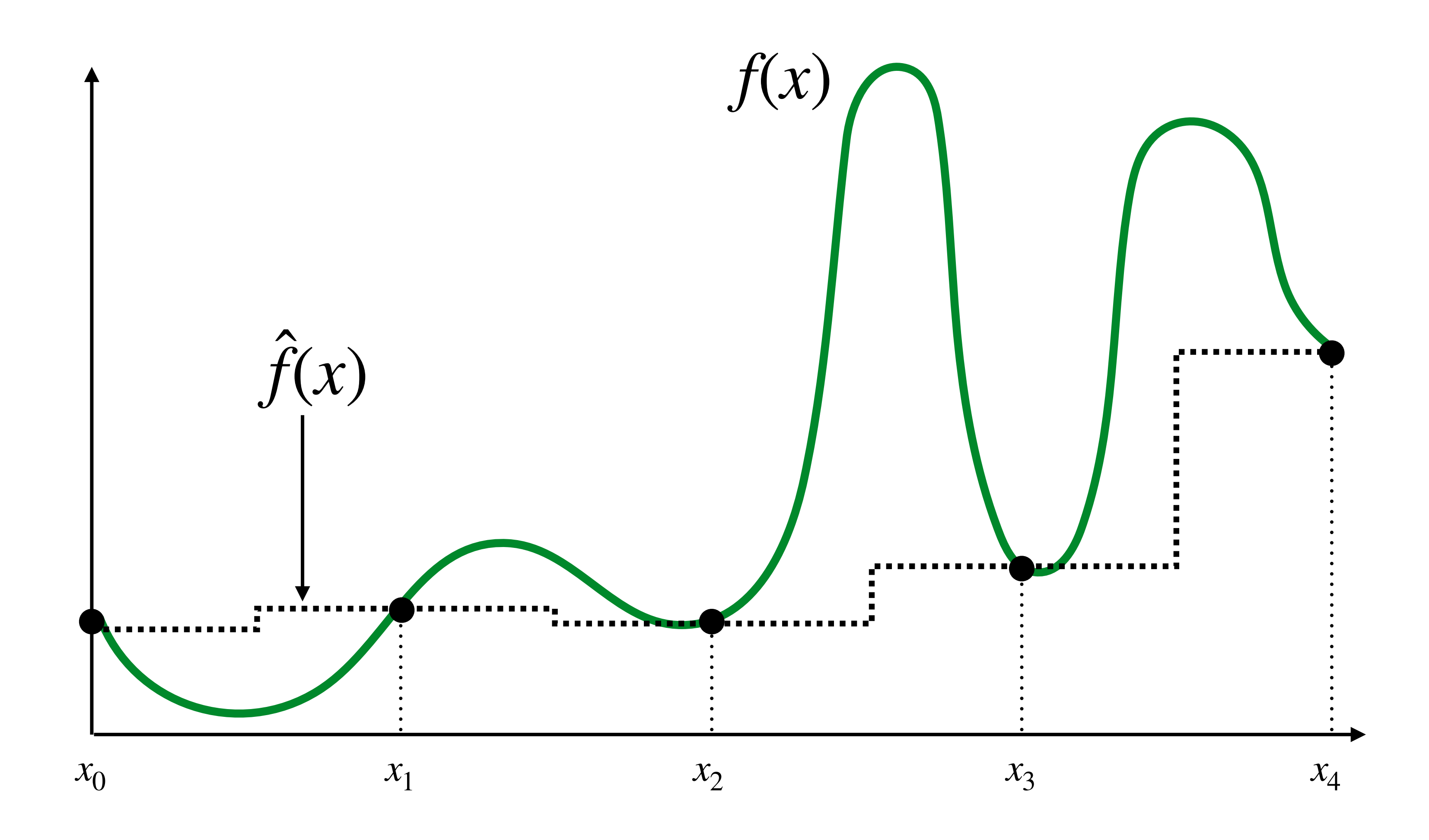

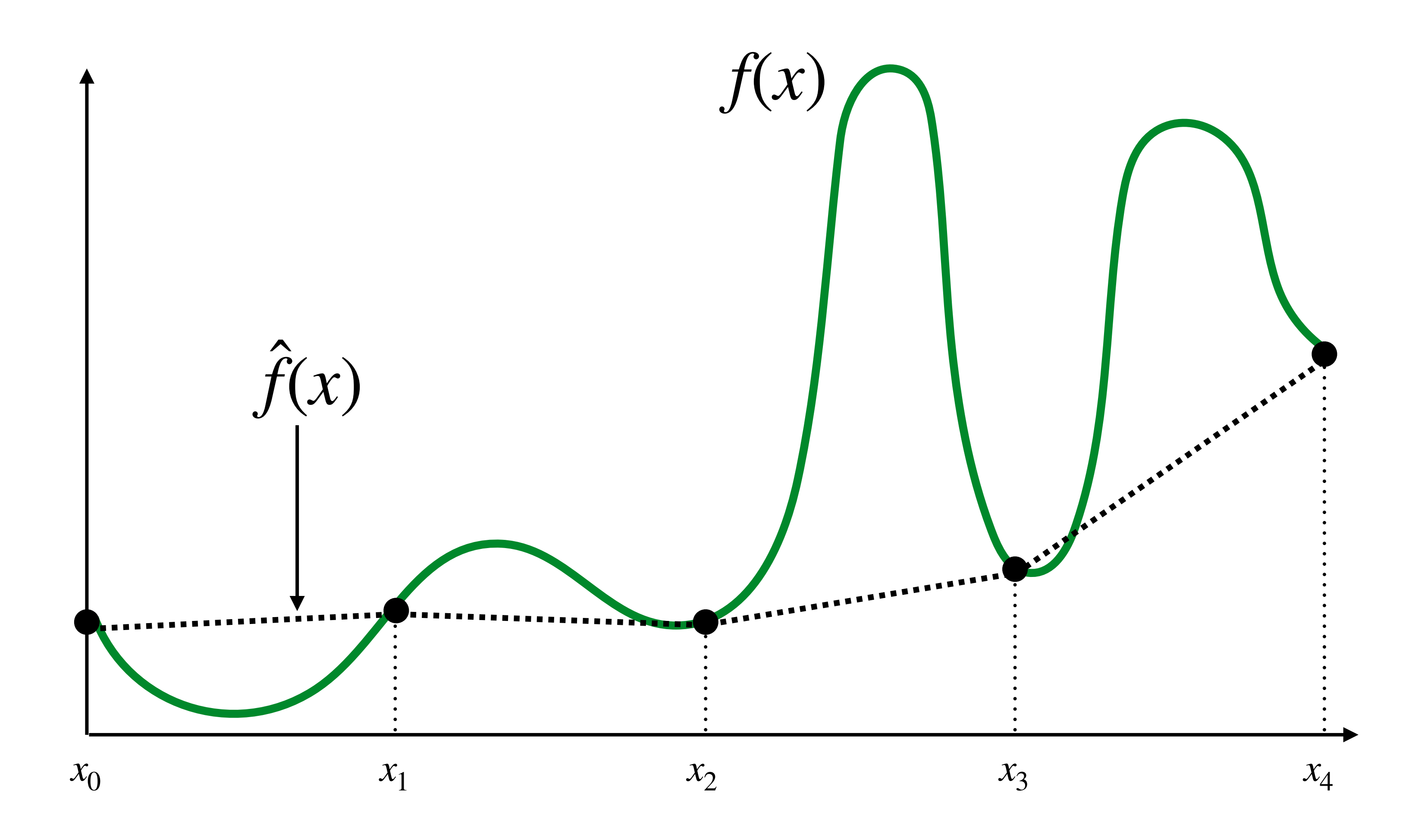

### **Piecewise linear approximation**  $\hat{f}(x)$  = linear interpolation between values of two closest samples to  $x$ ̂

### **How can we represent the signal more accurately?**

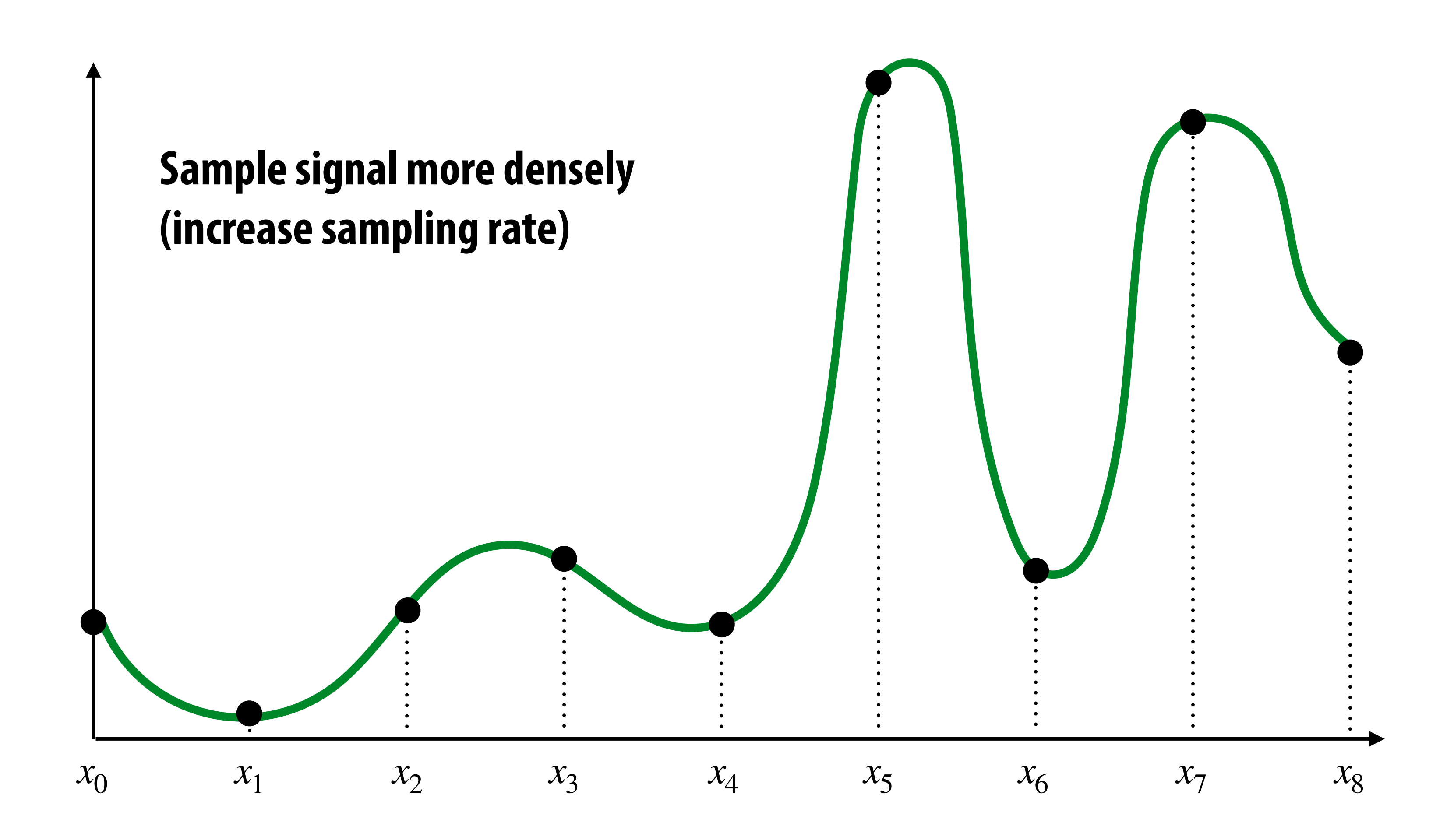

# **Reconstruction from denser sampling**

- **= reconstruction via nearest**
- **= reconstruction via linear interpolation**

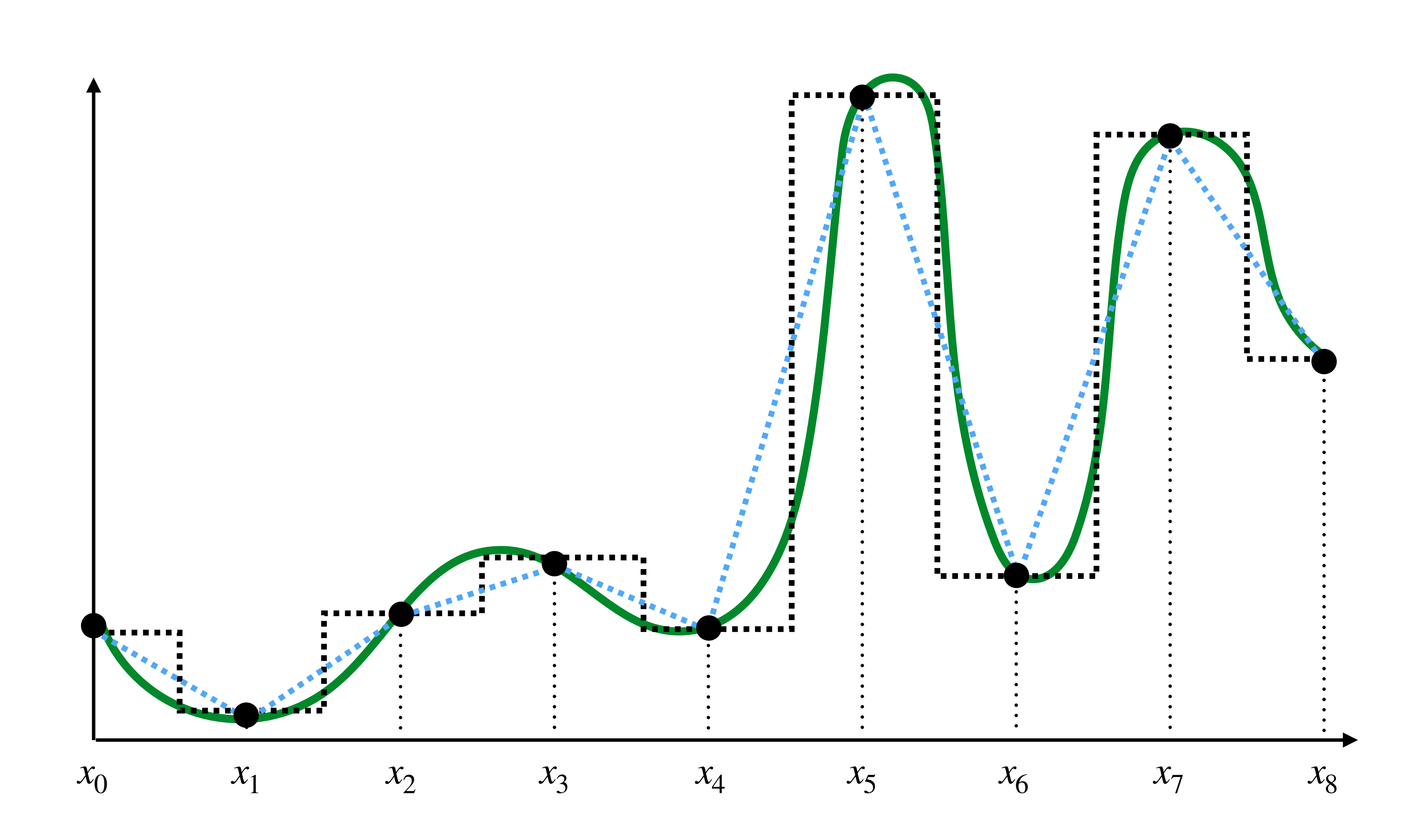

# **2D Sampling & Reconstruction**

- **▪ Basic story doesn't change much for images:**
	- **- sample values measure image (i.e., signal) at sample points**
	- **- apply interpolation/reconstruction filter to approximate image**

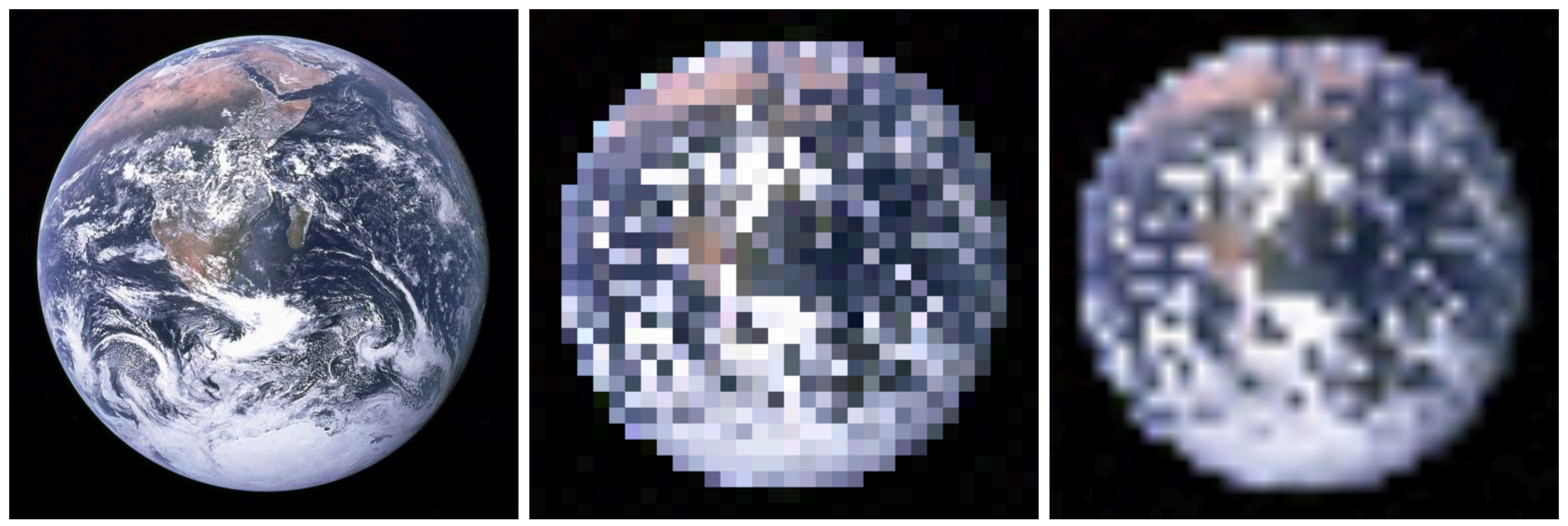

### **original piecewise constant ("nearest neighbor")**

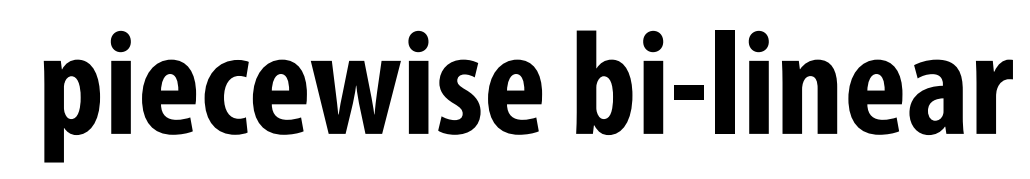

# **Sampling 101: Summary**

- **▪ Sampling = measurement of a signal**
	- **- Encode signal as discrete set of samples**
	- **- In principle, represent values at specific points (though hard to measure in reality!)**
- **▪ Reconstruction = generating signal from a discrete set of samples**
	- **- Construct a function that interpolates or approximates function values**
	- **- E.g., piecewise constant/"nearest neighbor", or piecewise linear**
	- **- Many more possibilities! For all kinds of signals (audio, images, geometry…)**

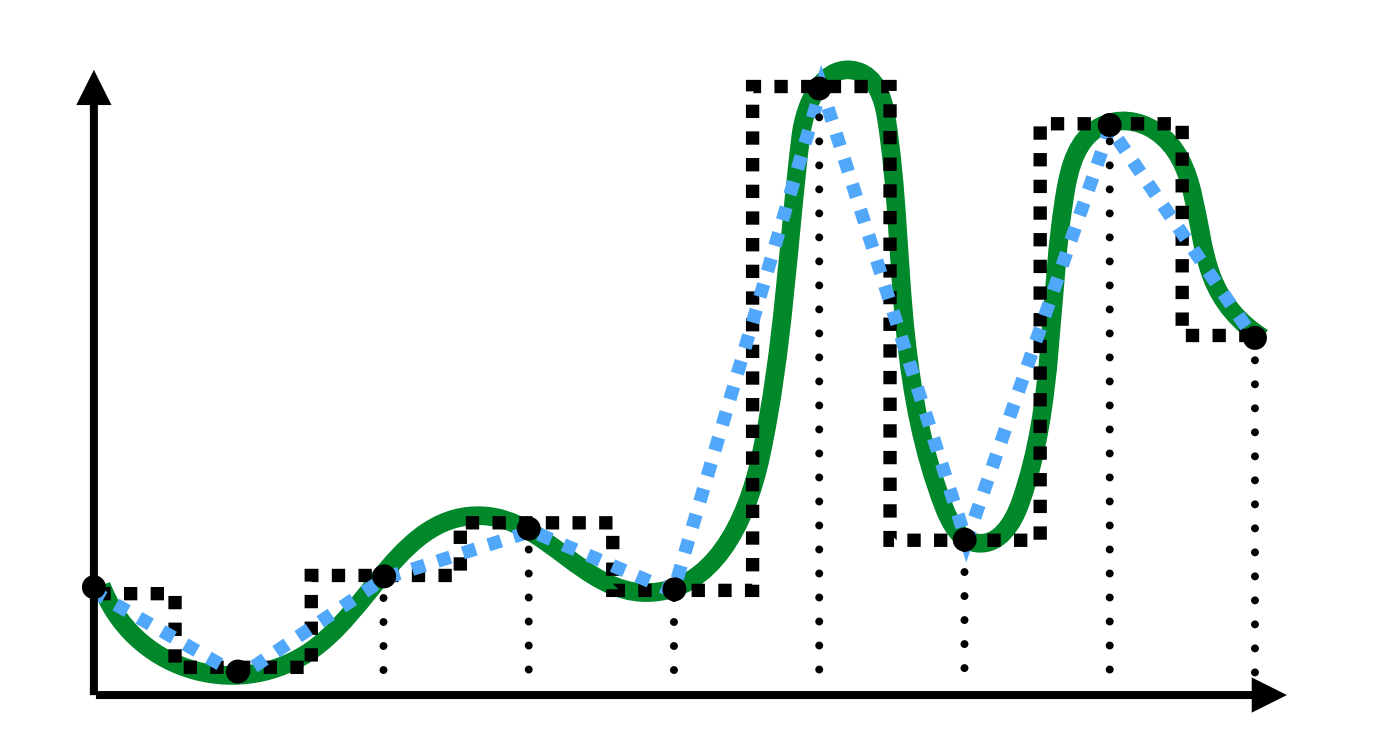

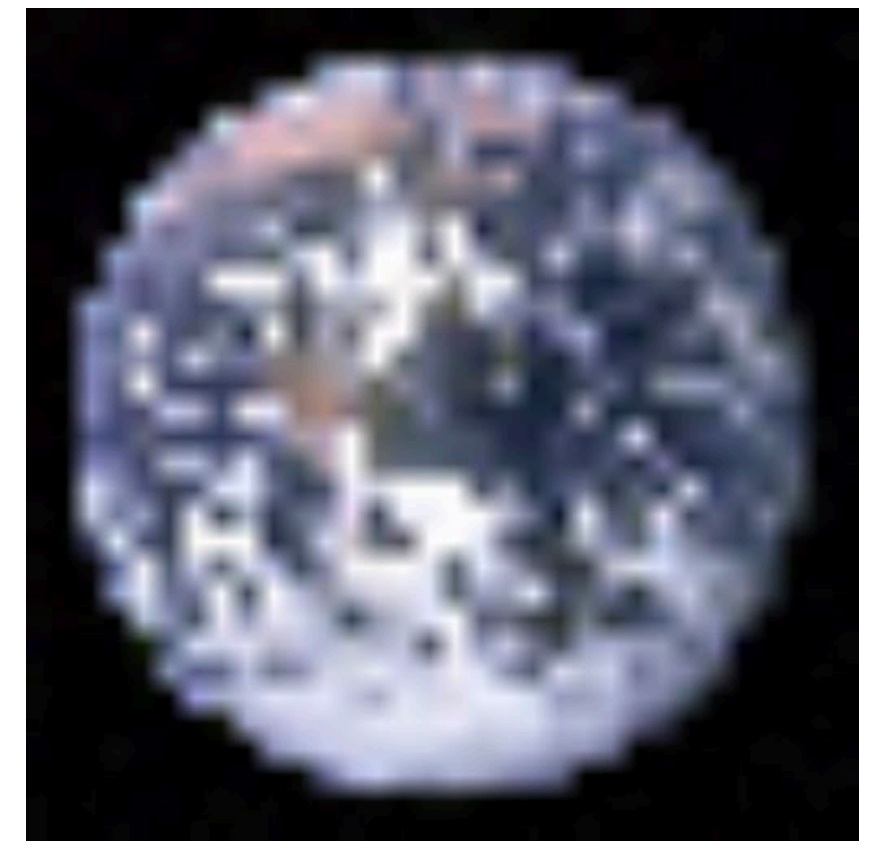

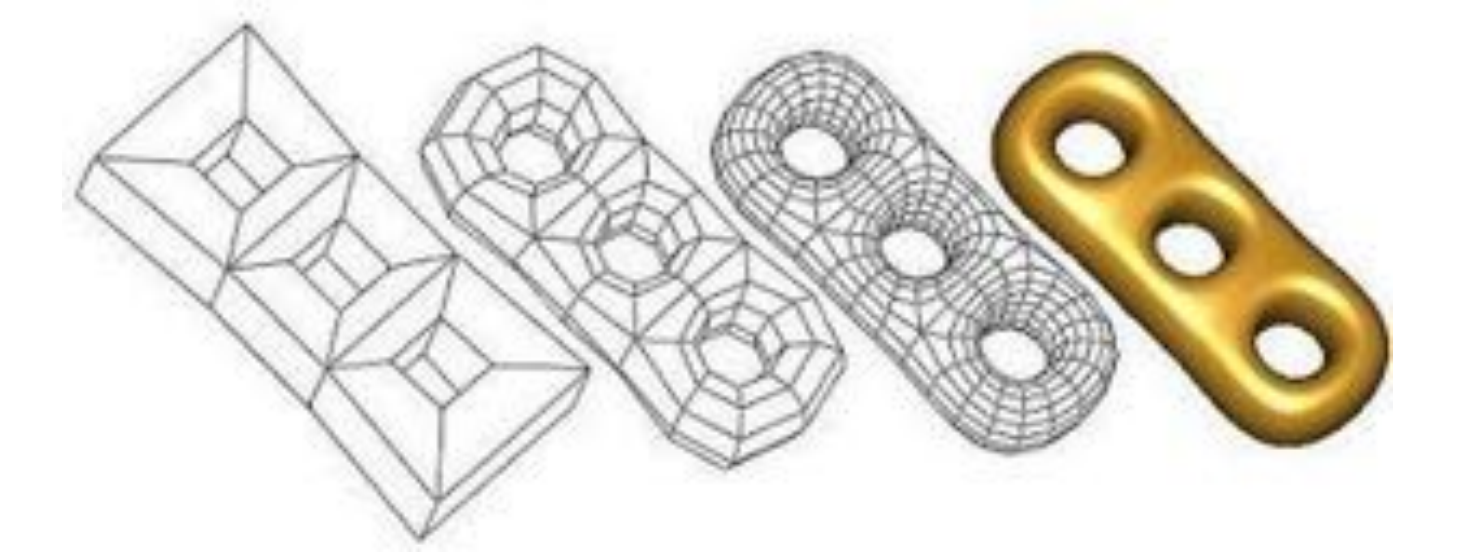

## **For rasterization, what function are we sampling?**

coverage $(x, y) := \{$ 0, otherwise

### 1, triangle contains point (*x*, *y*)

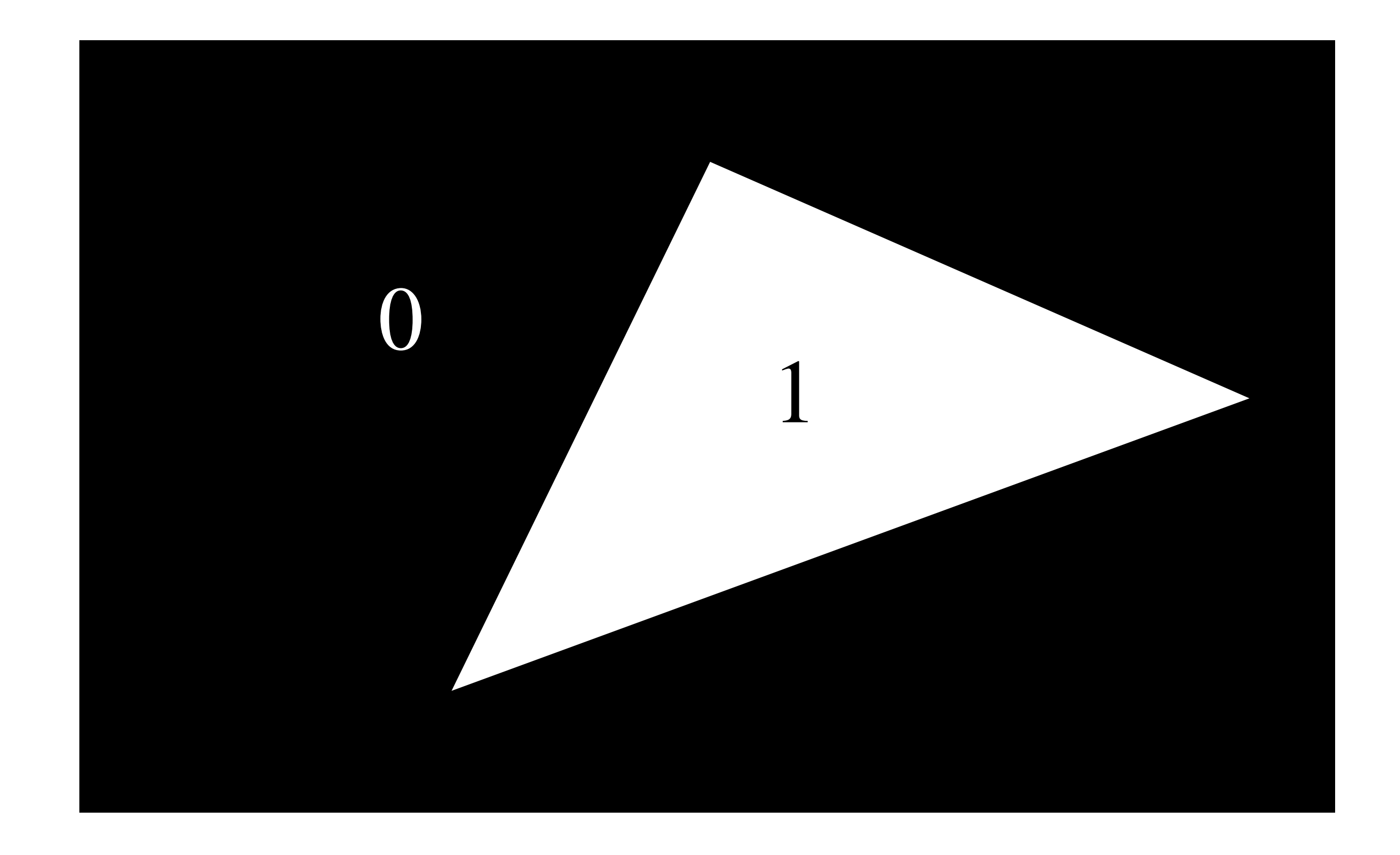

### **Simple rasterization: just sample the coverage function**

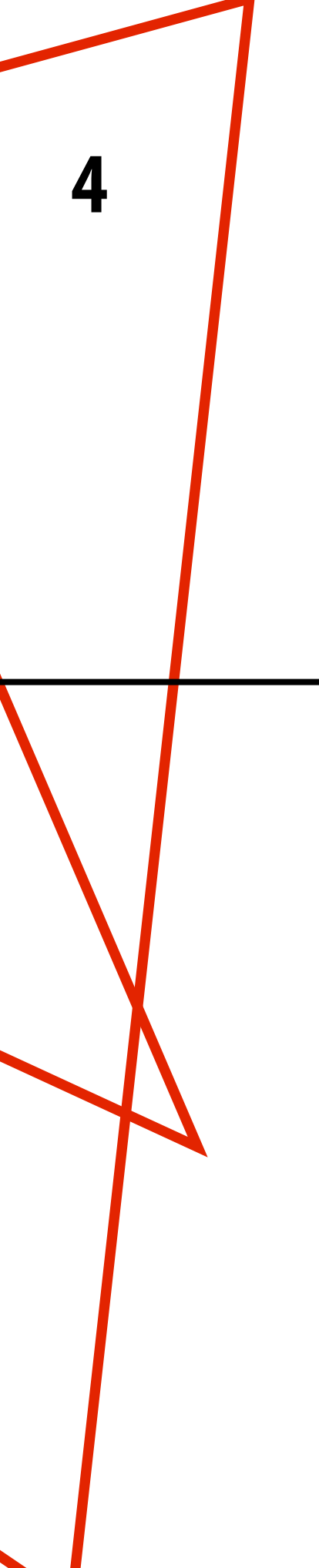

**Example: Here I chose the coverage sample point to be at a point corresponding to the pixel center.**

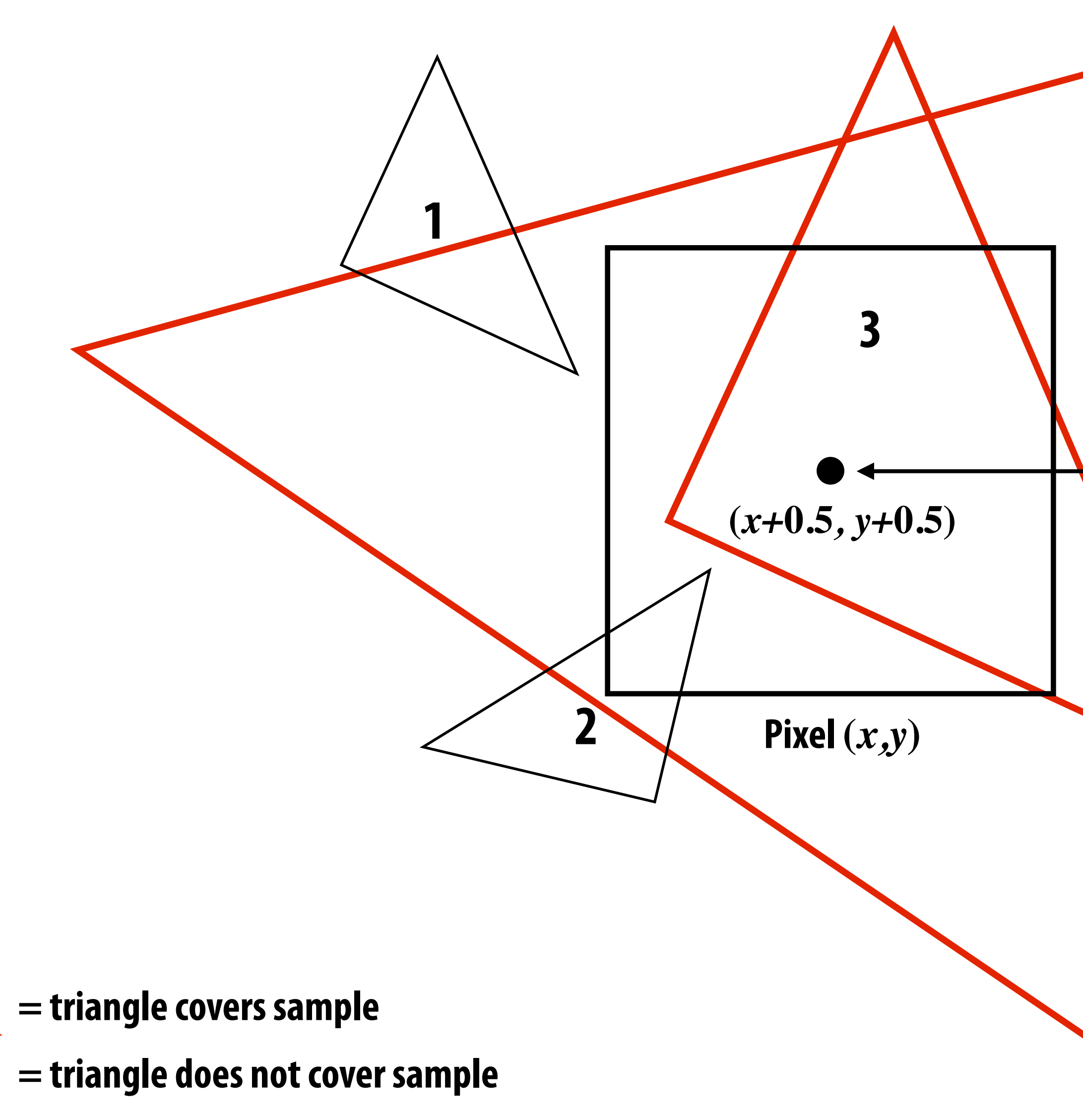

## **Results of sampling triangle coverage**

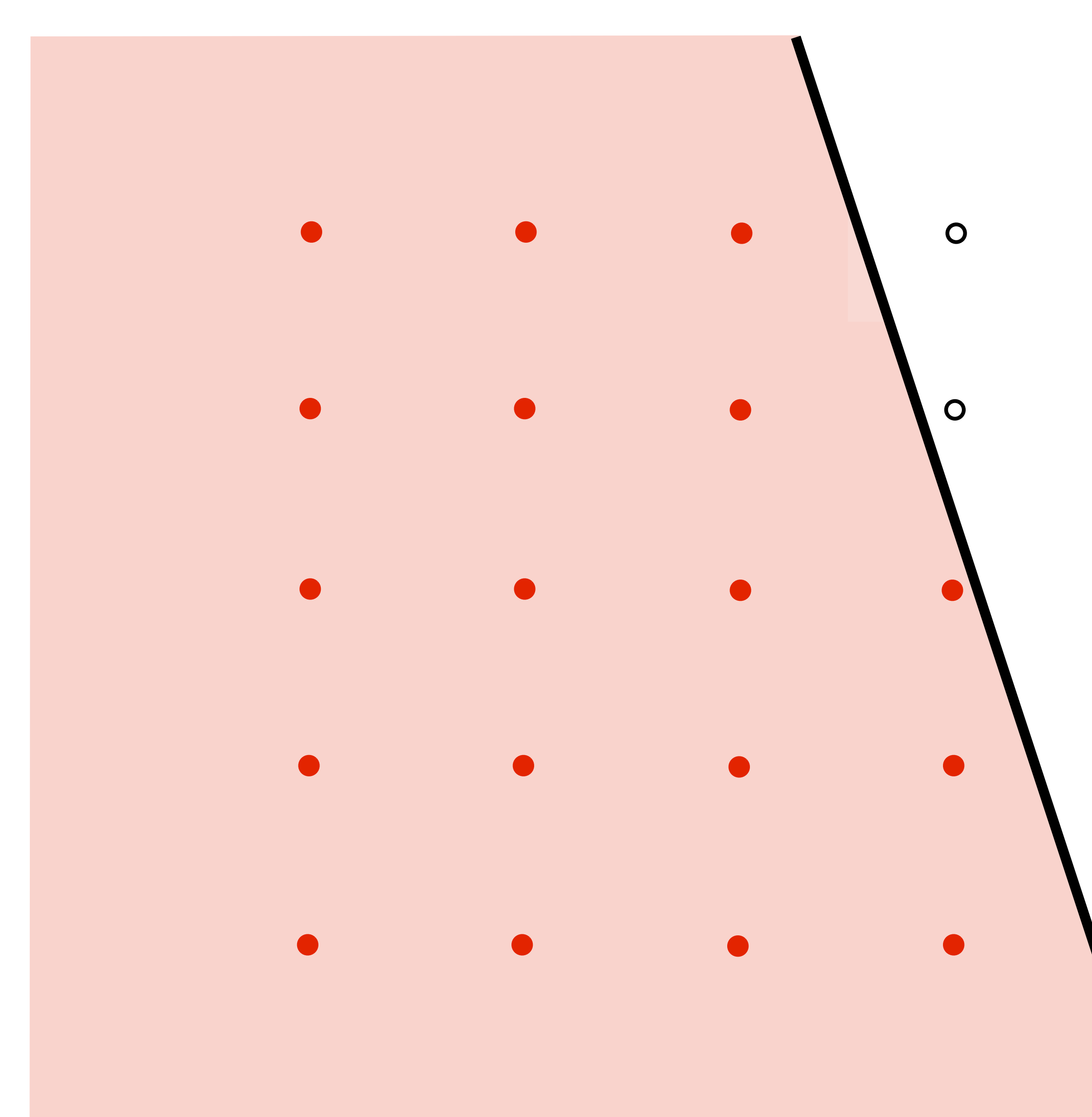

 $\overline{O}$ 

 $\overline{O}$ 

 $\overline{O}$ 

 $\overline{O}$ 

 $\overline{O}$ 

### **We see this when we look at the screen (assuming a screen pixel emits a square of perfectly uniform intensity of light)**

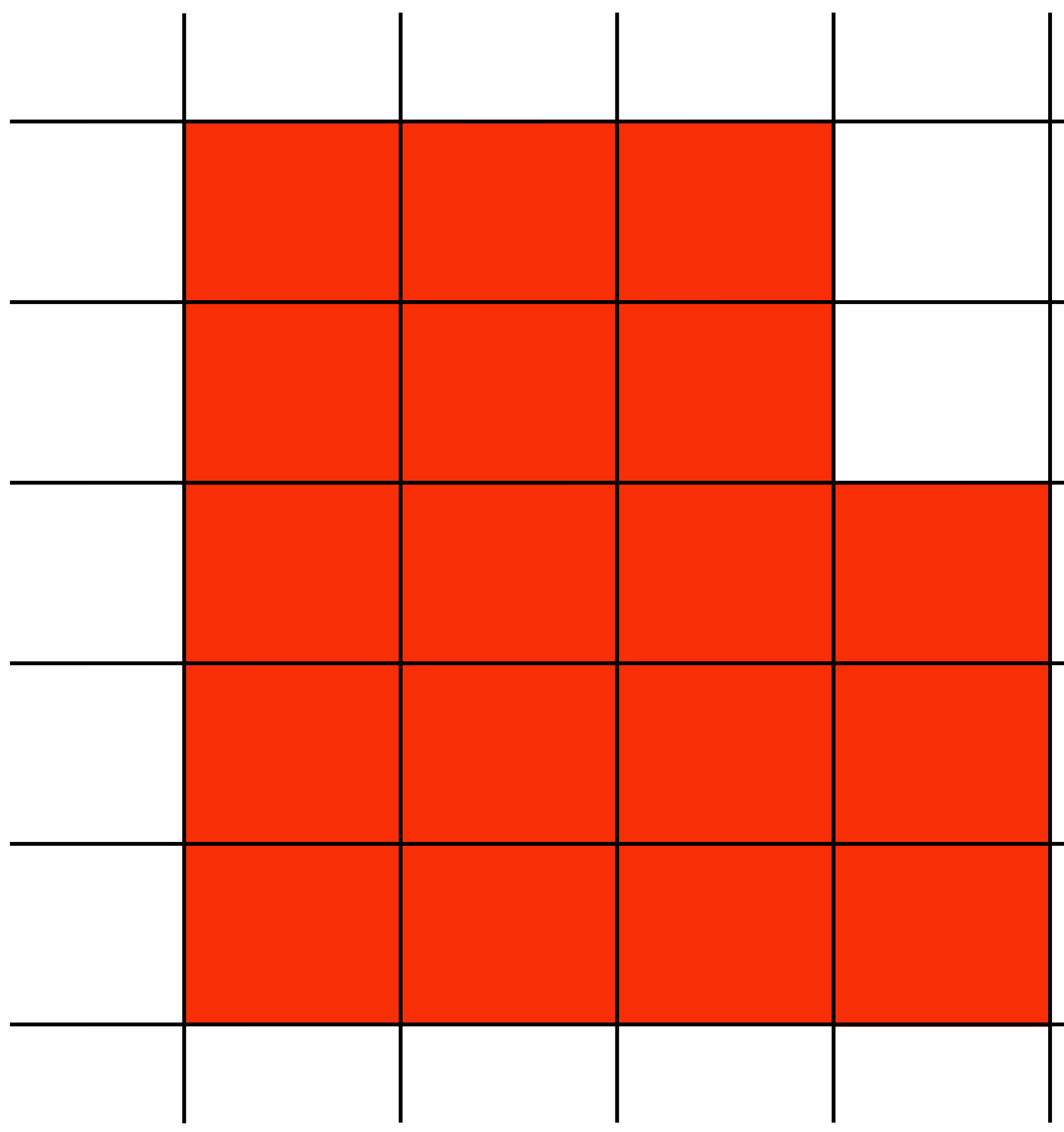

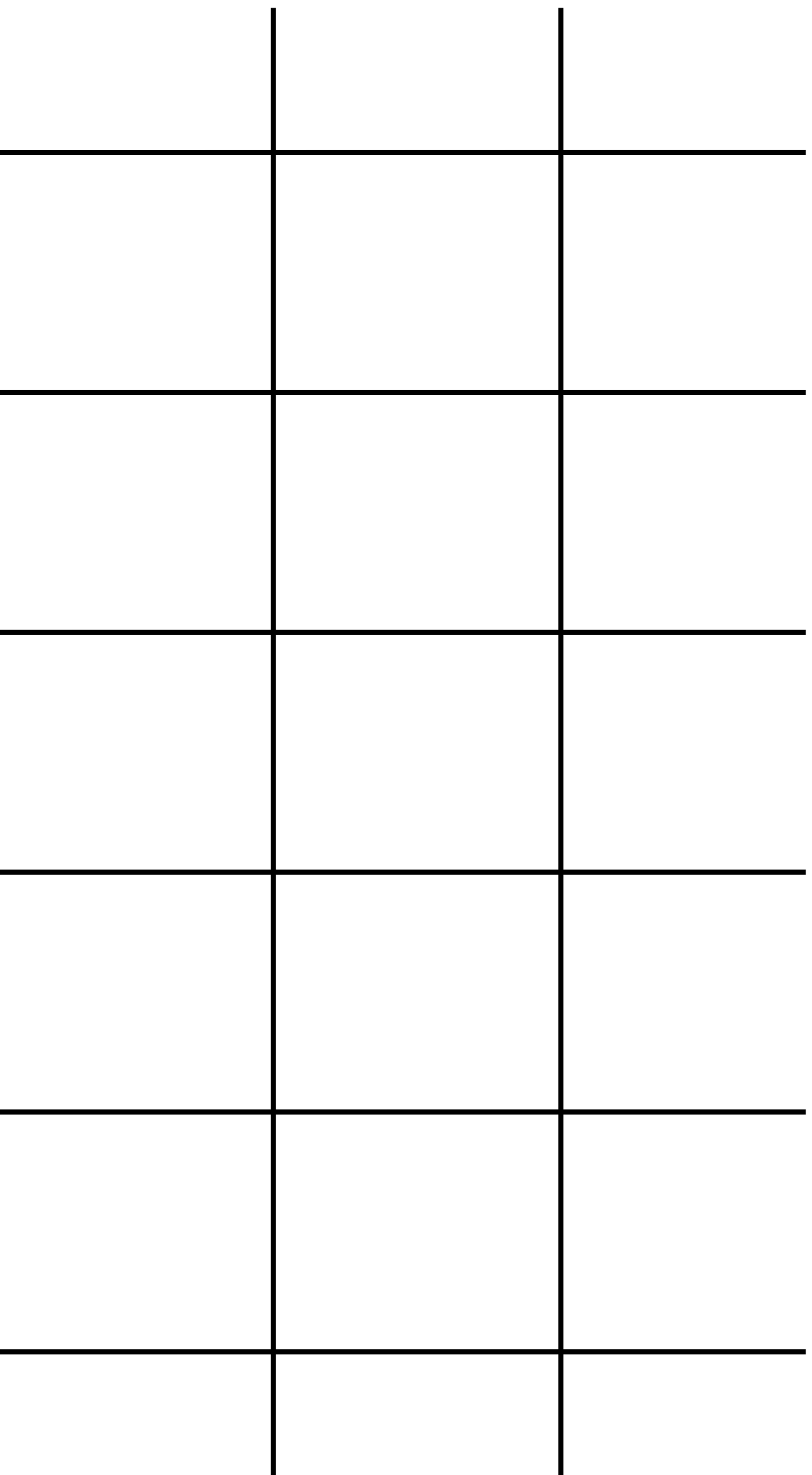

### **But the real coverage signal looked like this!**

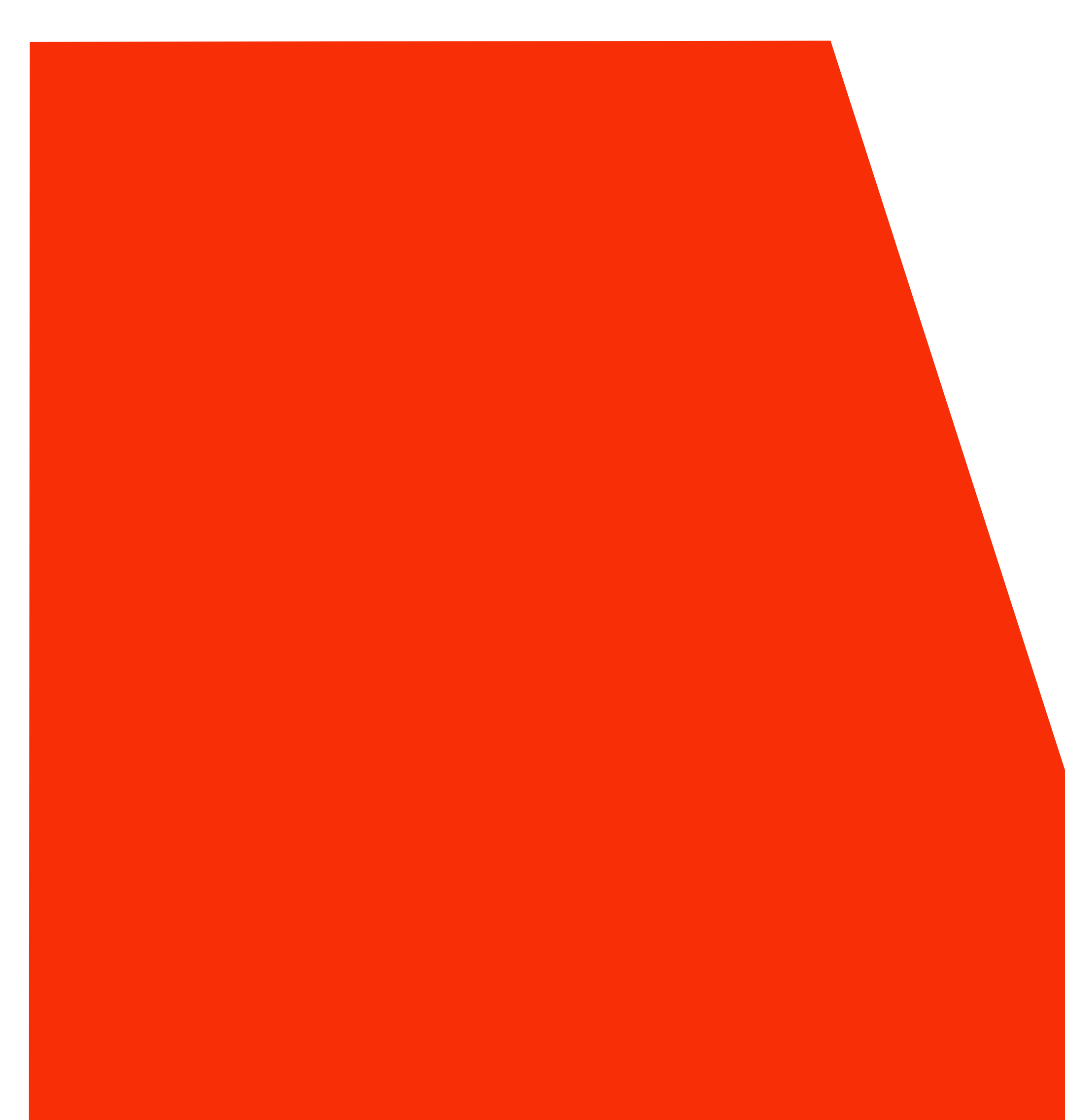

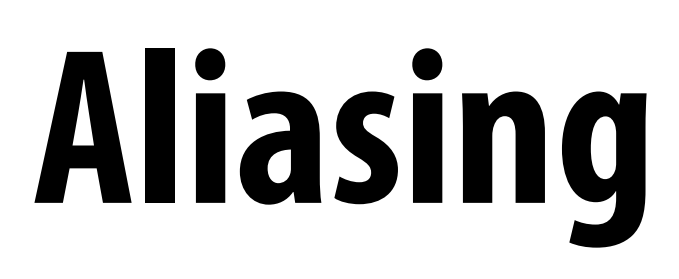

# **Sampling & Reconstruction**

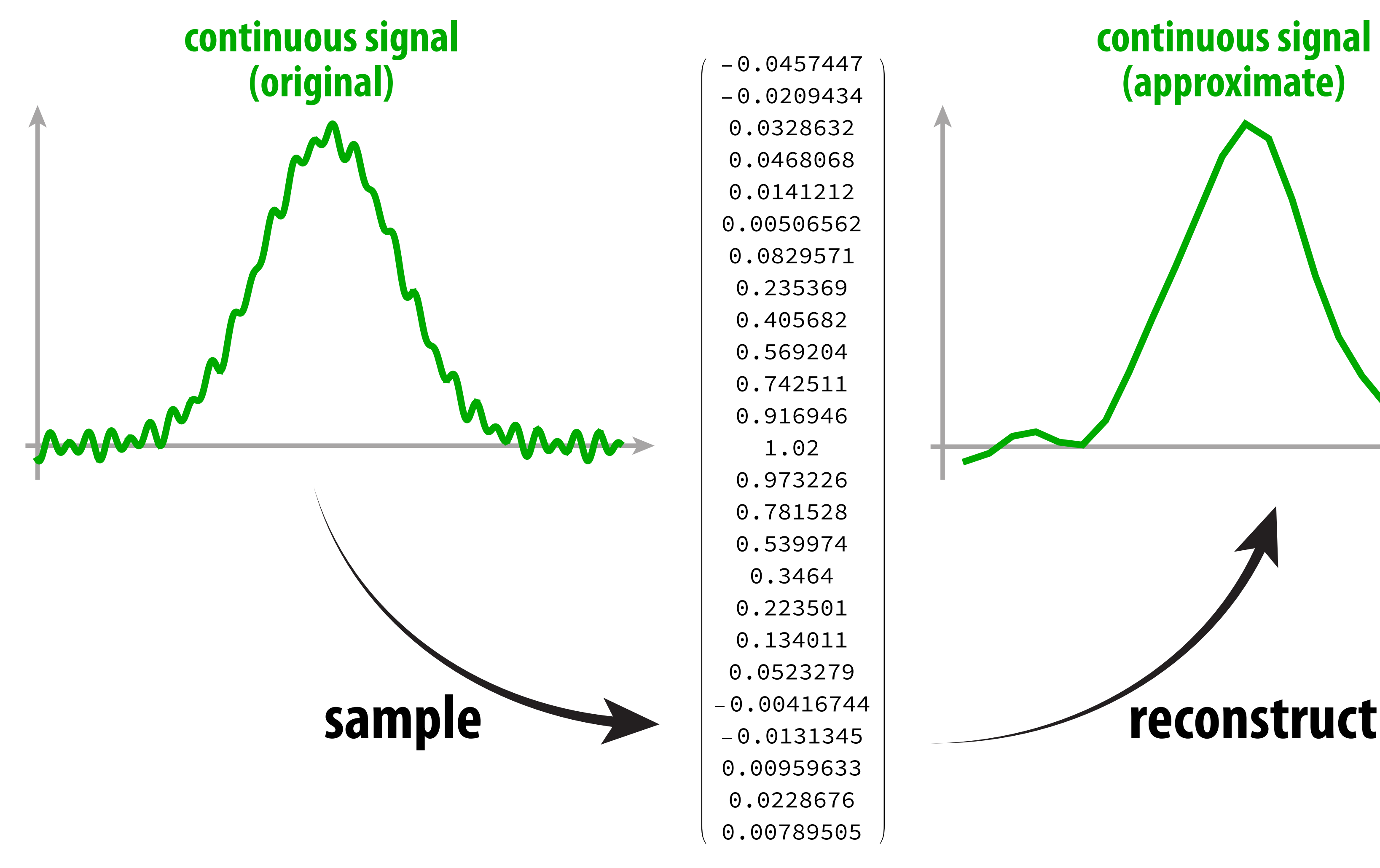

### **continuous signal (approximate)**

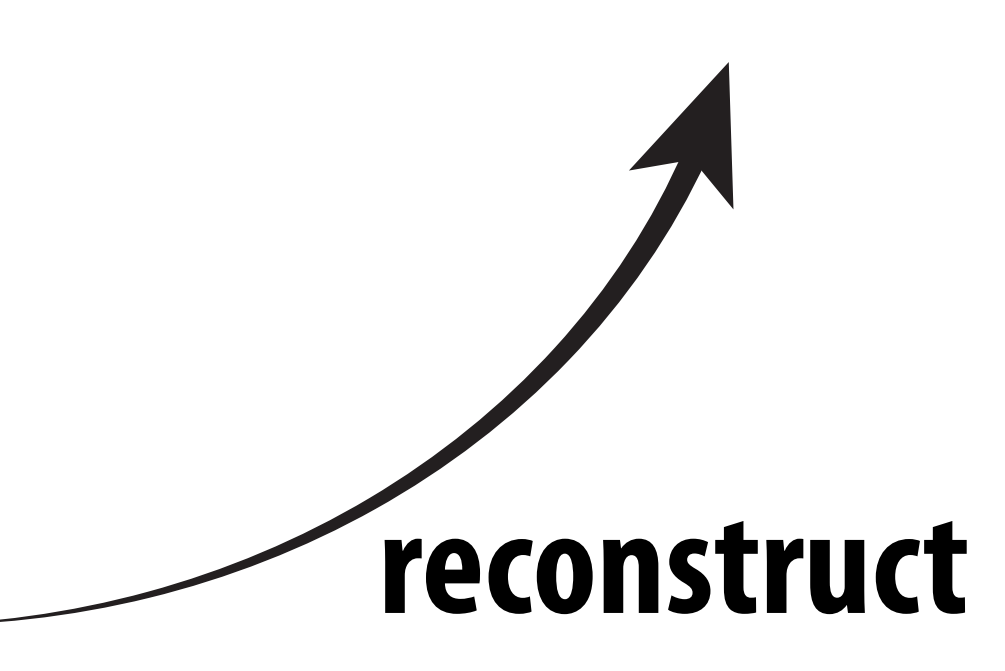

### **digital information**

### **Goal: reproduce original signal as accurately as possible.**

## **1D signal can be expressed as a superposition of frequencies**

 $f_1(x) = \sin(\pi x)$ 

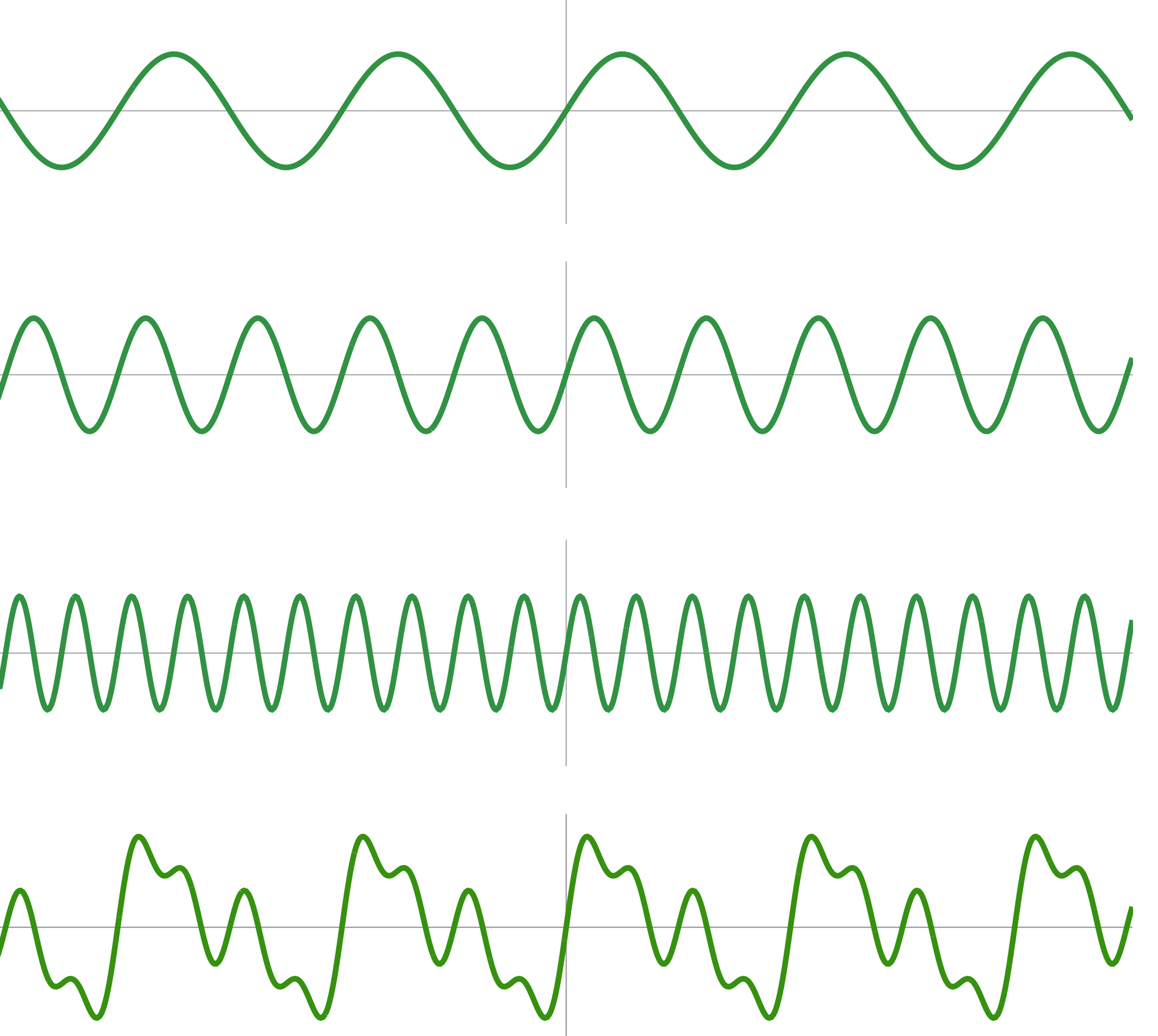

 $f_2(x) = \sin(2\pi x)$ 

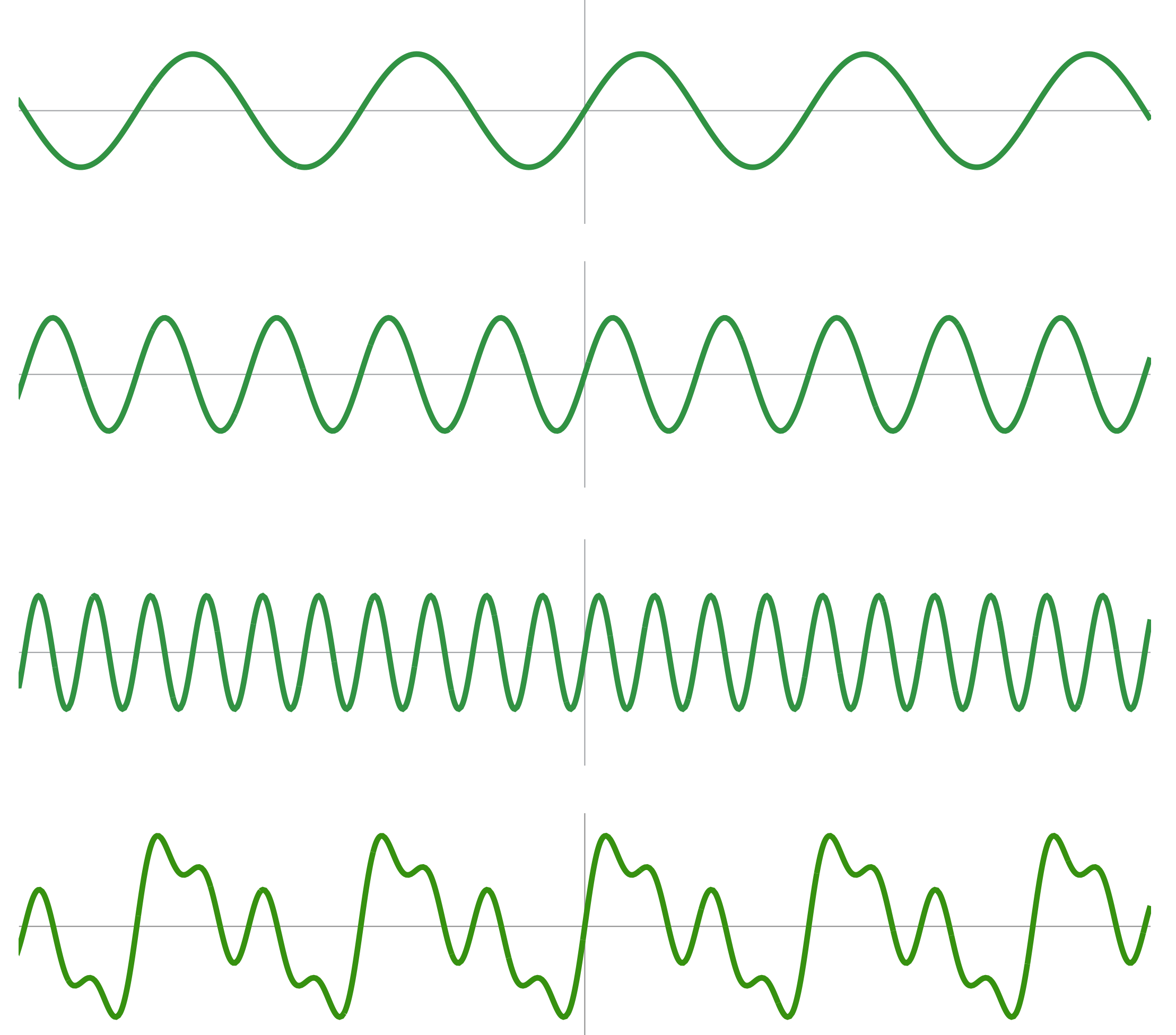

 $f_4(x) = \sin(4\pi x)$ 

 $f(x) = f_1(x) + 0.75 f_2(x) + 0.5 f_4(x)$ 

## **E.g., audio spectrum analyzer shows the amplitude of each frequency**

![](_page_23_Figure_1.jpeg)

**Intensity of low-frequencies (bass)**

**Image credit: ONYX Apps** 

### **Intensity of high frequencies**

# **Aliasing in Audio**

### **Get a constant tone by playing a sinusoid of frequency ω:**

Play [Sin [4000 t],  $\{t, 0, 1\}$ ]

![](_page_24_Figure_3.jpeg)

Play [Sin [5000 t],  $\{t, 0, 1\}$ ]

![](_page_24_Figure_5.jpeg)

### **Q: What happens if we increase ω over time?**

![](_page_24_Figure_7.jpeg)

**Why did that happen?**

Play[Sin[6000 t],  $\{t, 0, 1\}$ ]

### **Undersampling high-frequency signals results in aliasing**

![](_page_25_Figure_1.jpeg)

**"Aliasing": high frequencies in the original signal masquerade as low frequencies after reconstruction (due to undersampling)**

### **Images can also be decomposed into "frequencies"**

![](_page_26_Picture_1.jpeg)

**Spatial domain result Spectrum**

![](_page_26_Picture_3.jpeg)

# **Low frequencies only (smooth gradients)**

![](_page_27_Picture_1.jpeg)

### **Spectrum (after low-pass filter) All frequencies above cutoff have 0 magnitude**

**Spatial domain result**

![](_page_27_Picture_4.jpeg)

# **Mid-range frequencies**

![](_page_28_Picture_1.jpeg)

![](_page_28_Picture_3.jpeg)

### **Spatial domain result Spectrum (after band-pass filter)**

# **Mid-range frequencies**

![](_page_29_Picture_1.jpeg)

![](_page_29_Picture_3.jpeg)

### **Spatial domain result Spectrum (after band-pass filter)**

# **High frequencies (edges)**

![](_page_30_Picture_1.jpeg)

**Spatial domain result (strongest edges)**

![](_page_30_Picture_3.jpeg)

**Spectrum (after high-pass filter) All frequencies below threshold have 0 magnitude**

## **An image as a sum of its frequency components**

![](_page_31_Picture_1.jpeg)

![](_page_31_Picture_2.jpeg)

**=**

![](_page_31_Picture_3.jpeg)

![](_page_31_Picture_4.jpeg)

![](_page_31_Picture_5.jpeg)

**(0,0)**

**Rings in center-left: Actual signal (low frequency oscillation)**

**Right: aliasing from undersampling high frequency oscillation makes it appear that rings are low-frequency (they're not!)**

### **Spatial aliasing: the function sin(x2 + y2) y**

**Middle: ring frequency approaches limit of what we can represent w/ individual pixels**

**Figure credit: Pat Hanrahan and Bryce Summers**

**x**

## **Temporal aliasing: wagon wheel effect**

![](_page_33_Picture_1.jpeg)

**Camera's frame rate (temporal sampling rate) is too low for rapidly spinning wheel.**

# **Nyquist-Shannon theorem**

- **▪ Consider a band-limited signal: has no frequencies above some threshold**  *ω*0
	- **- 1D example: low-pass filtered audio signal**
	- **- 2D example: blurred image example from a few slides ago**

![](_page_34_Figure_4.jpeg)

- *The signal can be perfectly reconstructed if sampled with period*  $T = 1 / 2 \omega_0$ 
	- **▪ …and if interpolation is performed using a "sinc filter"**
	- **– ideal filter with no frequencies above cutoff (infinite extent!)**

![](_page_34_Picture_10.jpeg)

![](_page_34_Figure_11.jpeg)

**▪ Signals are often not band-limited in computer graphics. Why? Hint:** ū.

## **Challenges of sampling in computer graphics**

 $-0.1$ 

**▪ Also, infinite extent of "ideal" reconstruction filter (sinc) is impractical for efficient implementations. Why?**

![](_page_35_Picture_4.jpeg)
# **Aliasing artifacts in images**

- **Imperfect sampling + imperfect reconstruction leads to image artifacts**
	- **- "Jaggies" in a static image**
	- **- "Roping" or "shimmering" of images when animated**
	- **- Moiré patterns in high-frequency areas of images**

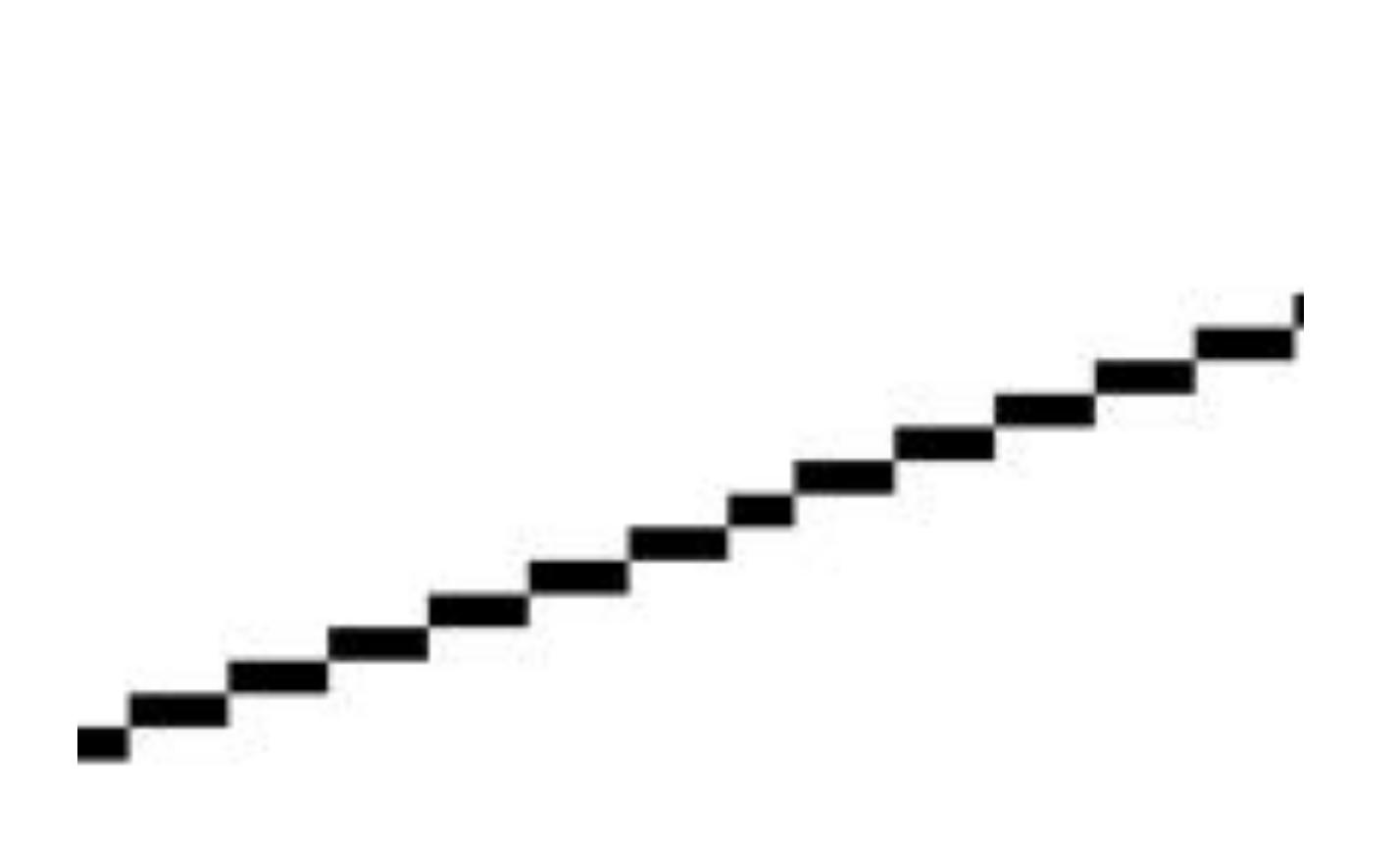

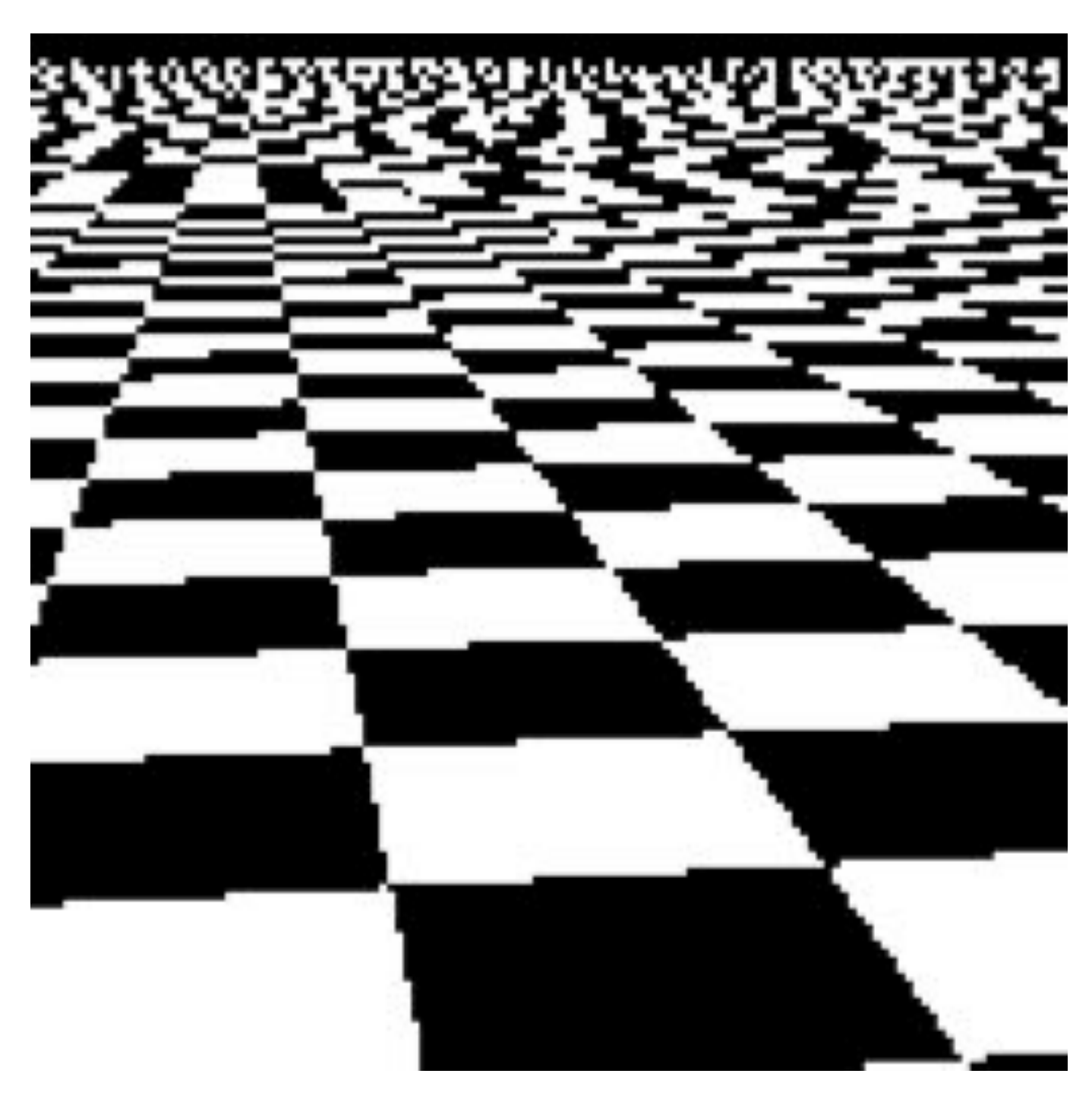

## **How can we reduce aliasing?**

- **▪ No matter what we do, aliasing is a fact of life: any sampled representation eventually fails to capture frequencies that are too high.**
- But we can still do our best to try to match sampling **and reconstruction so that the signal we reproduce looks as much as possible like the signal we acquire**
- **▪ For instance, if we think of a pixel as a "little square" of light, then we want the total light emitted to be the same as the total light in that pixel**
	- **- I.e., we want to integrate the signal over the pixel ("box filter")**

**Let's (approximately) integrate the signal coverage (x,y) by sampling…**

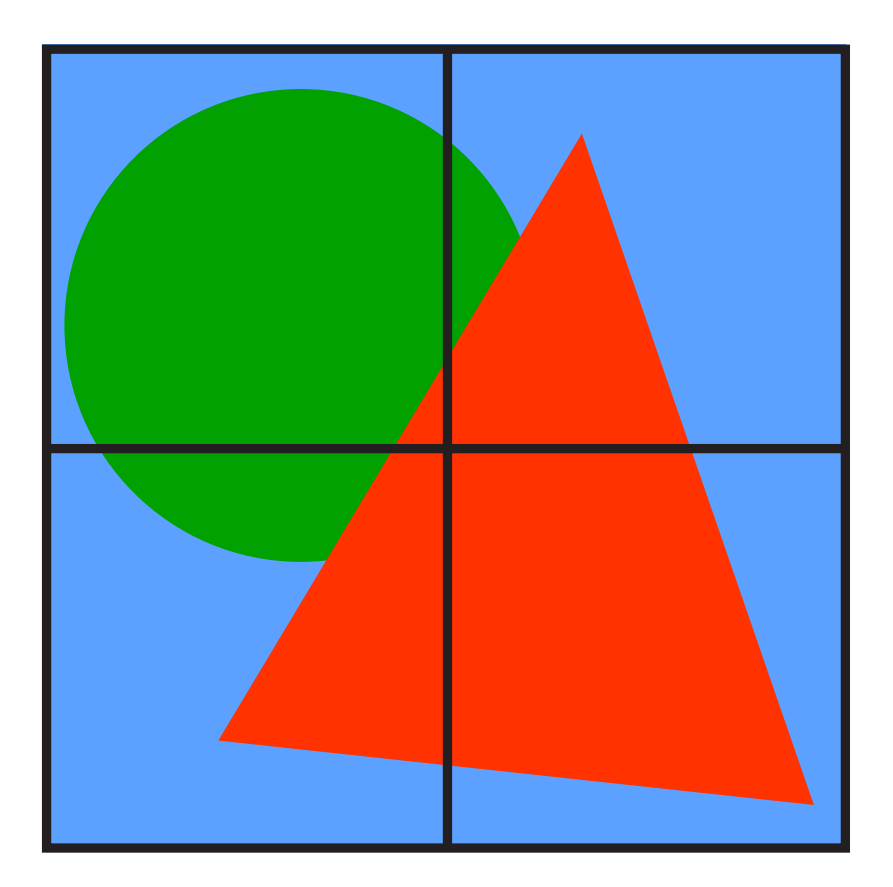

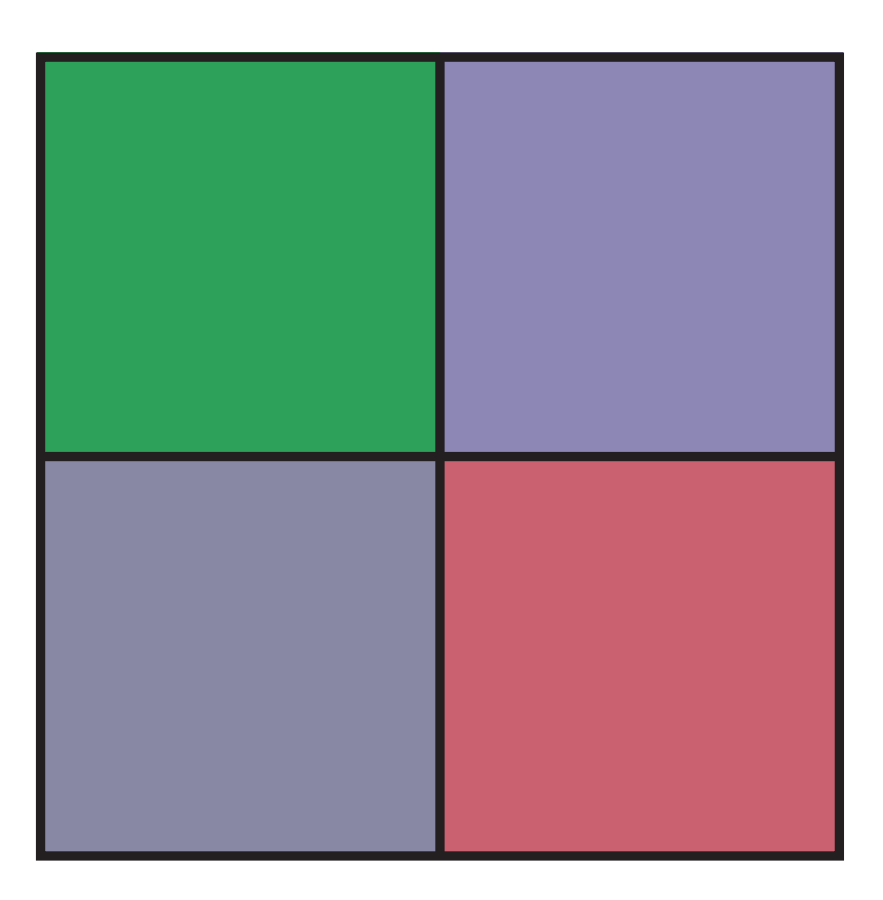

### **Initial coverage sampling rate (1 sample per pixel)**

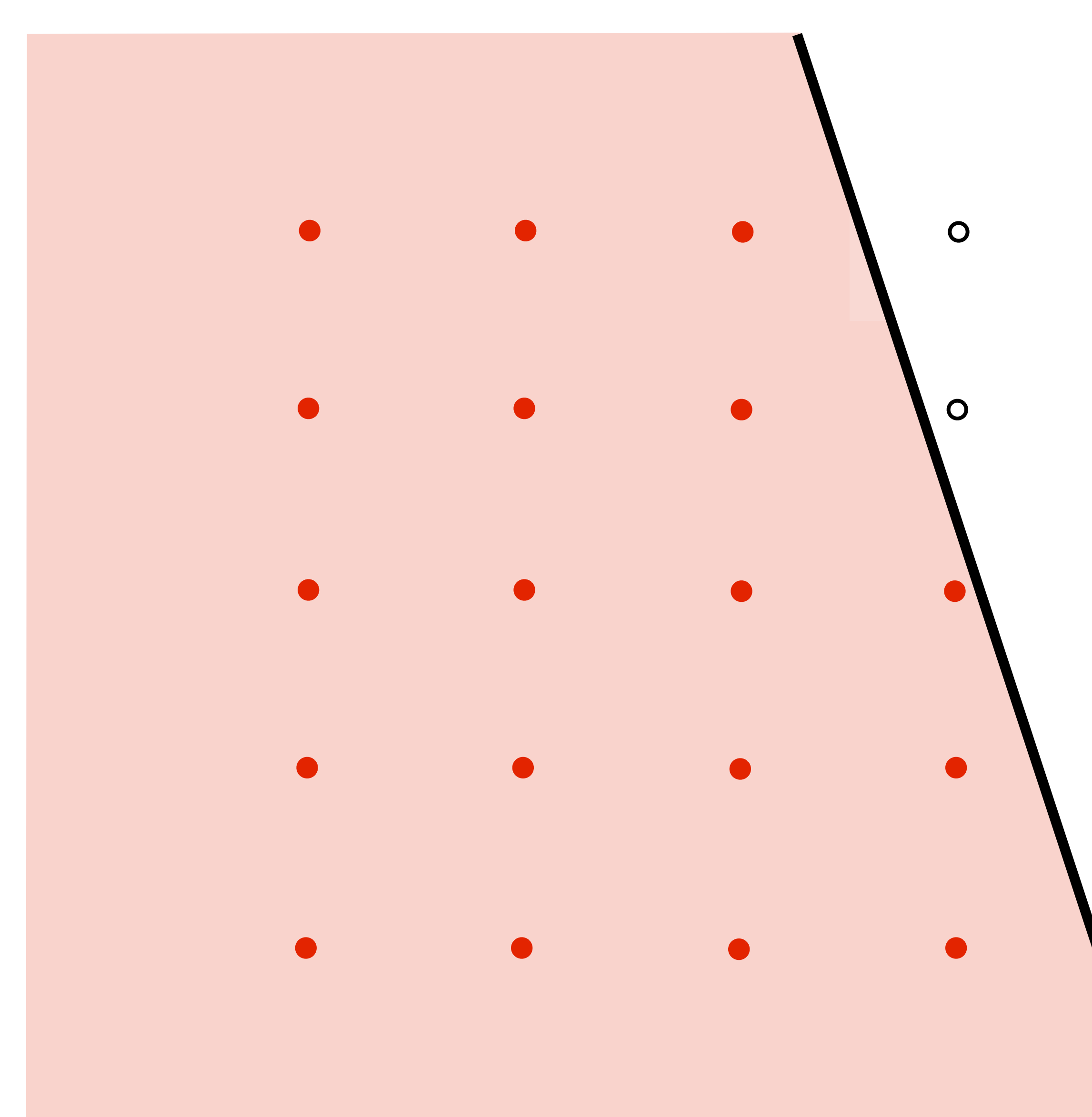

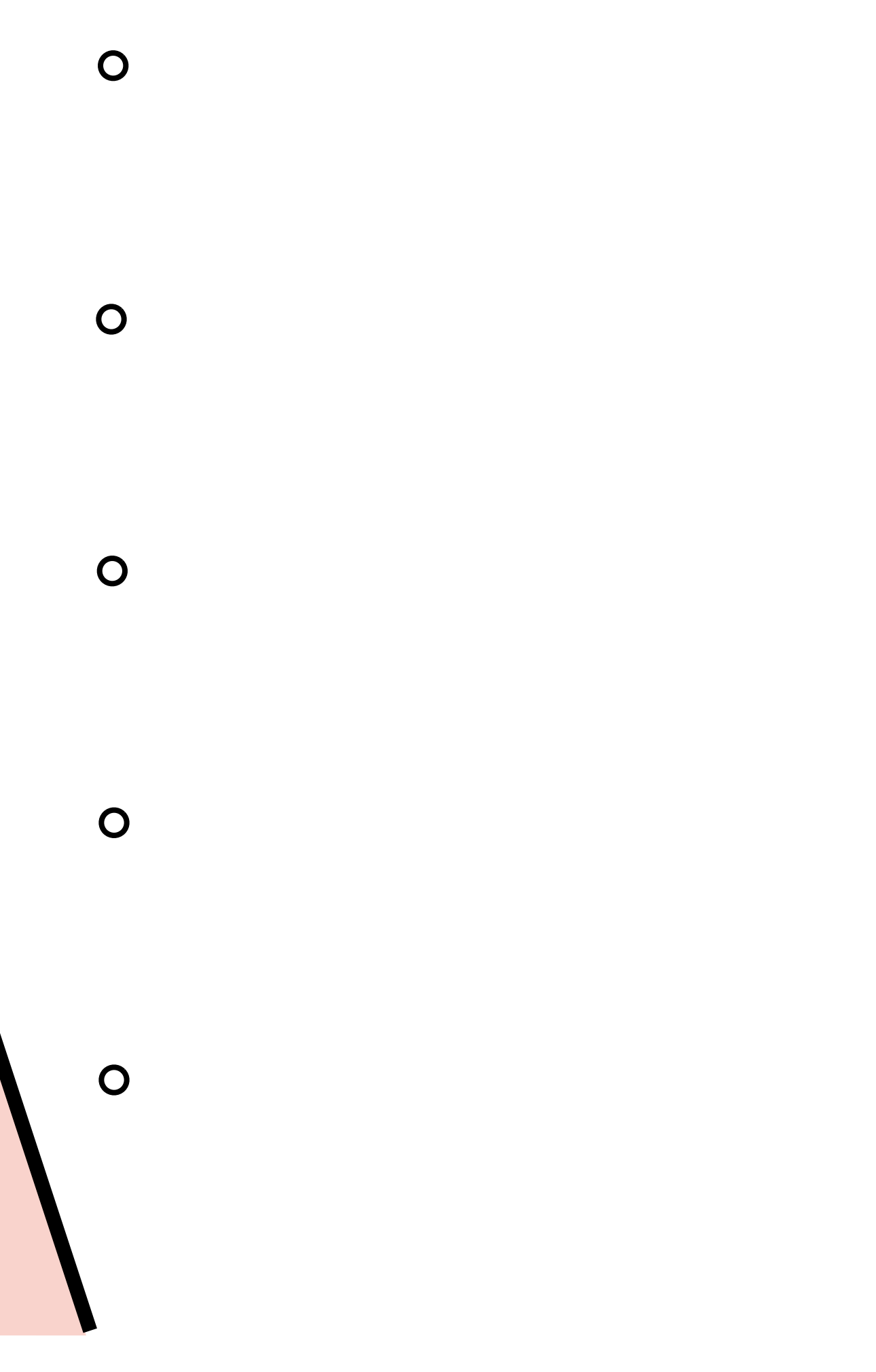

### **Increase frequency of sampling coverage signal**

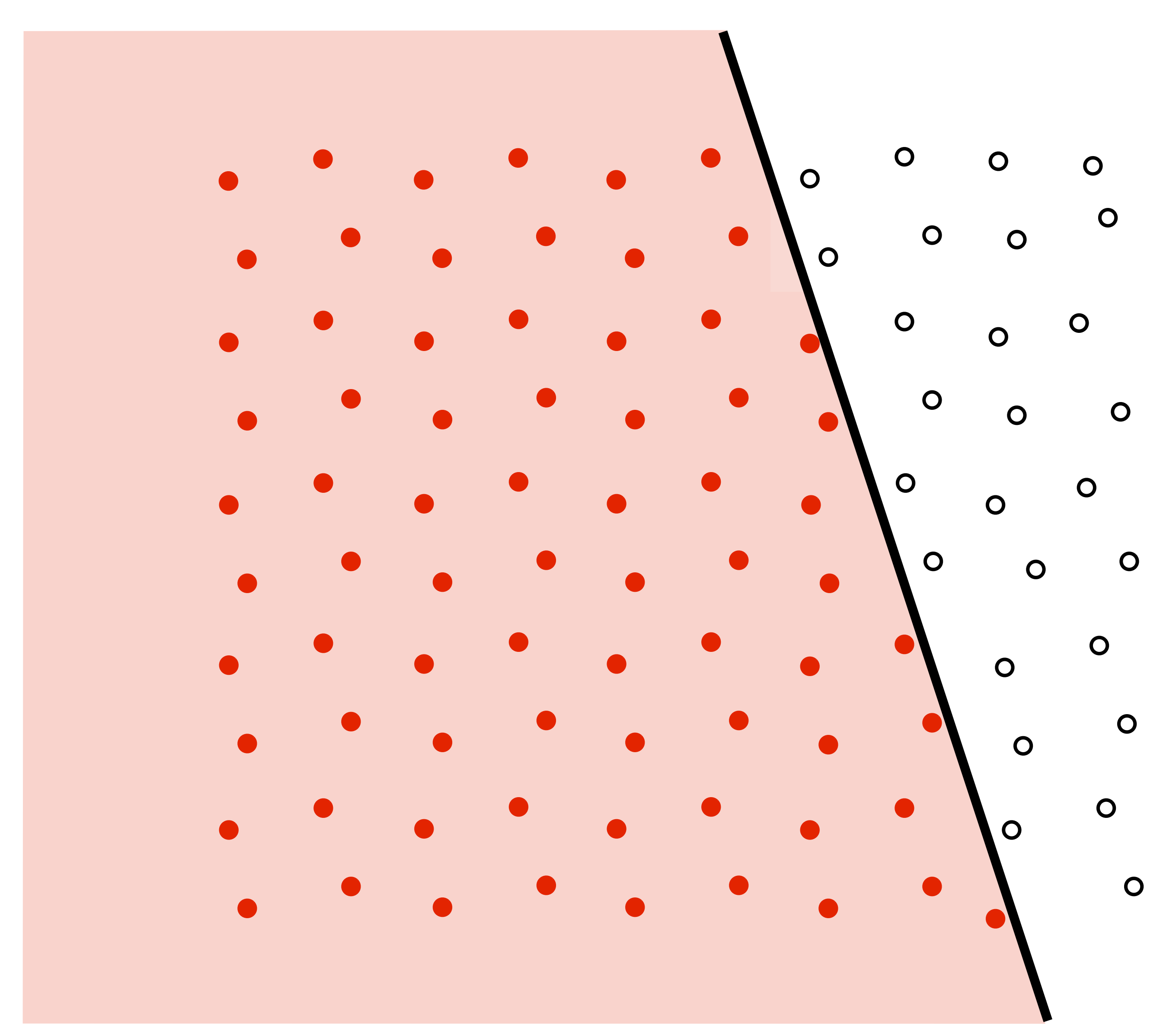

### **Supersampling**

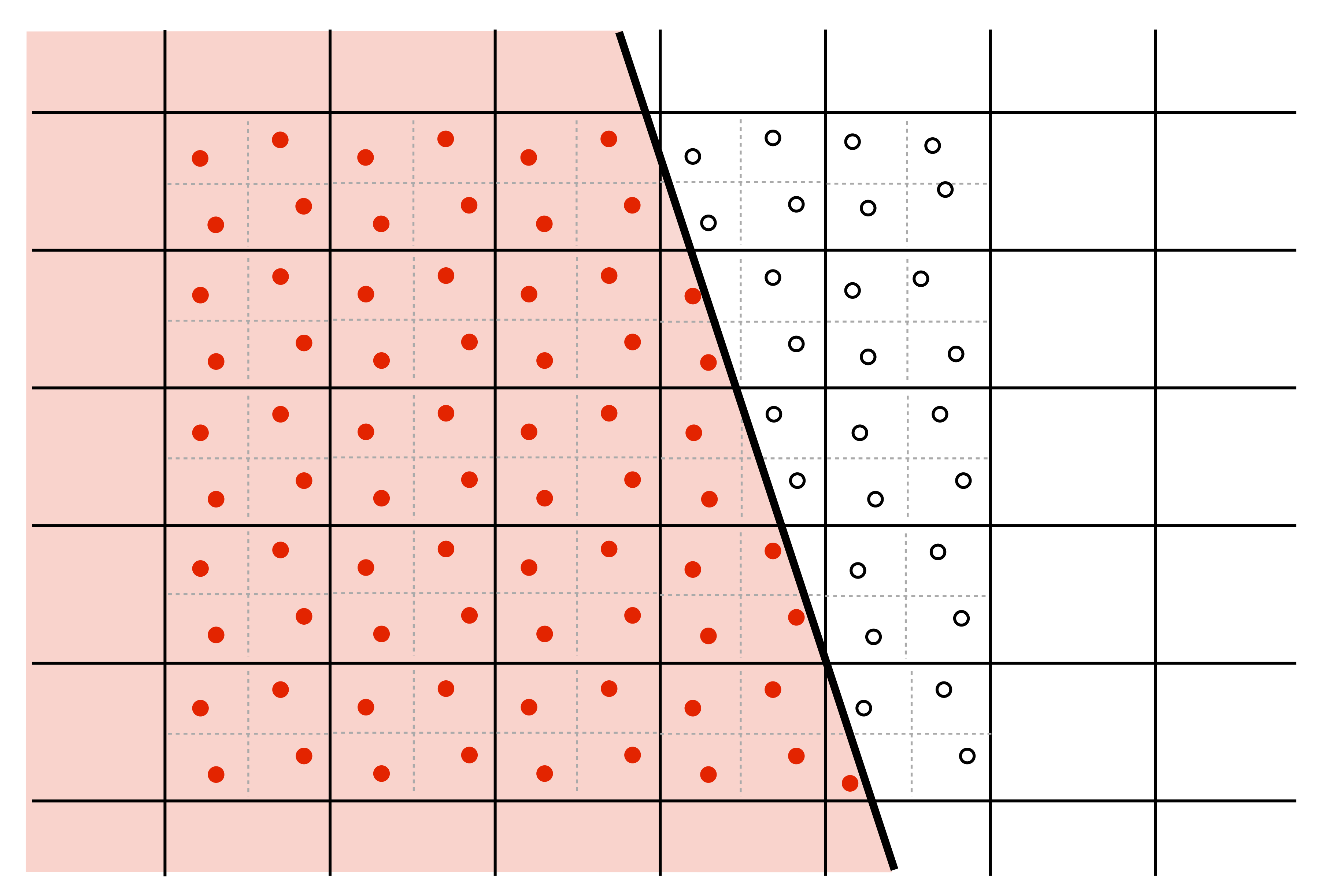

### **Resampling**

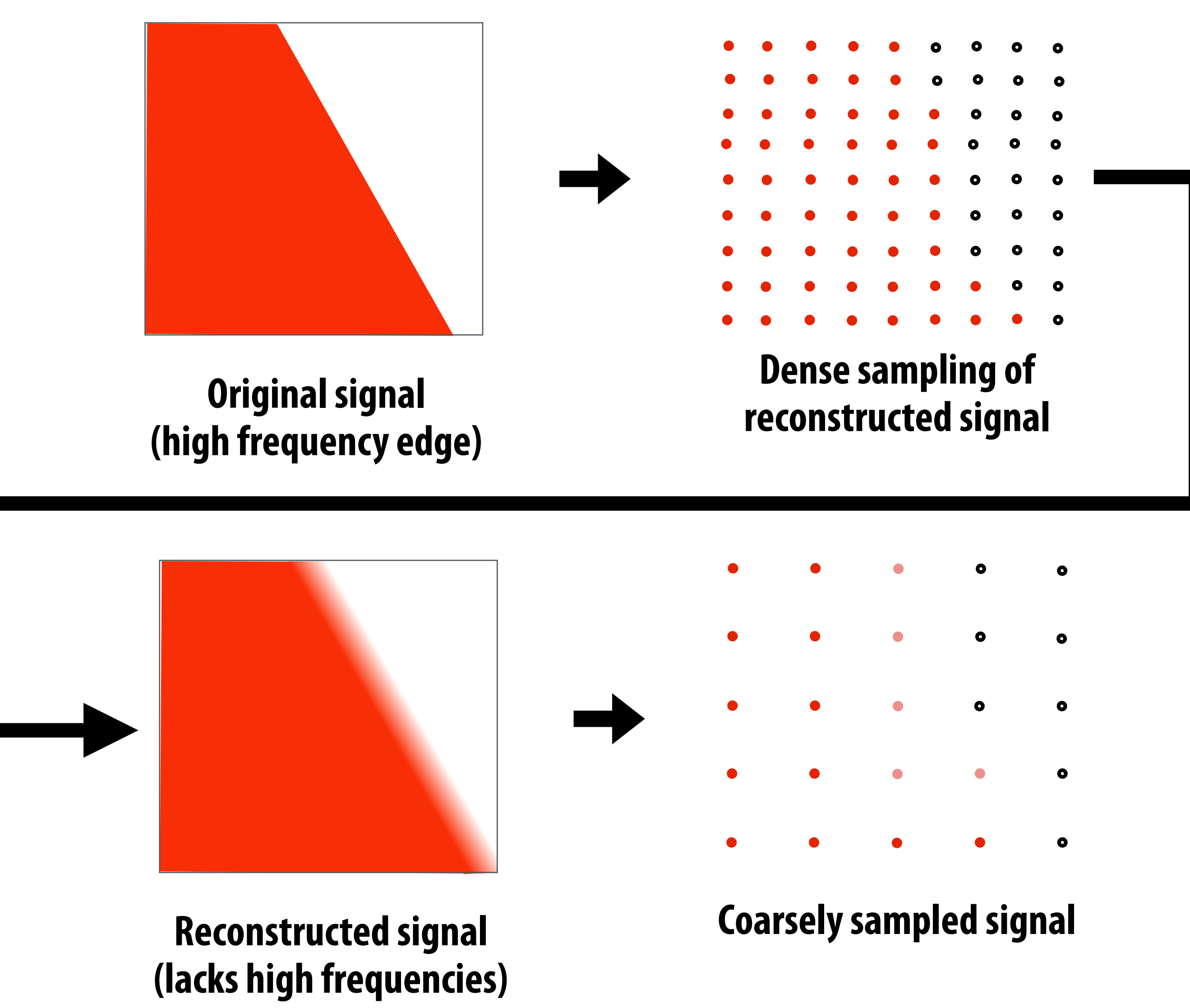

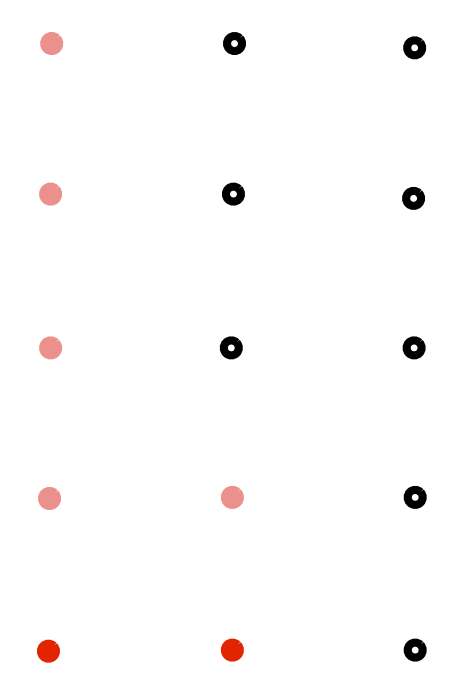

**Converting from one discrete sampled representation to another**

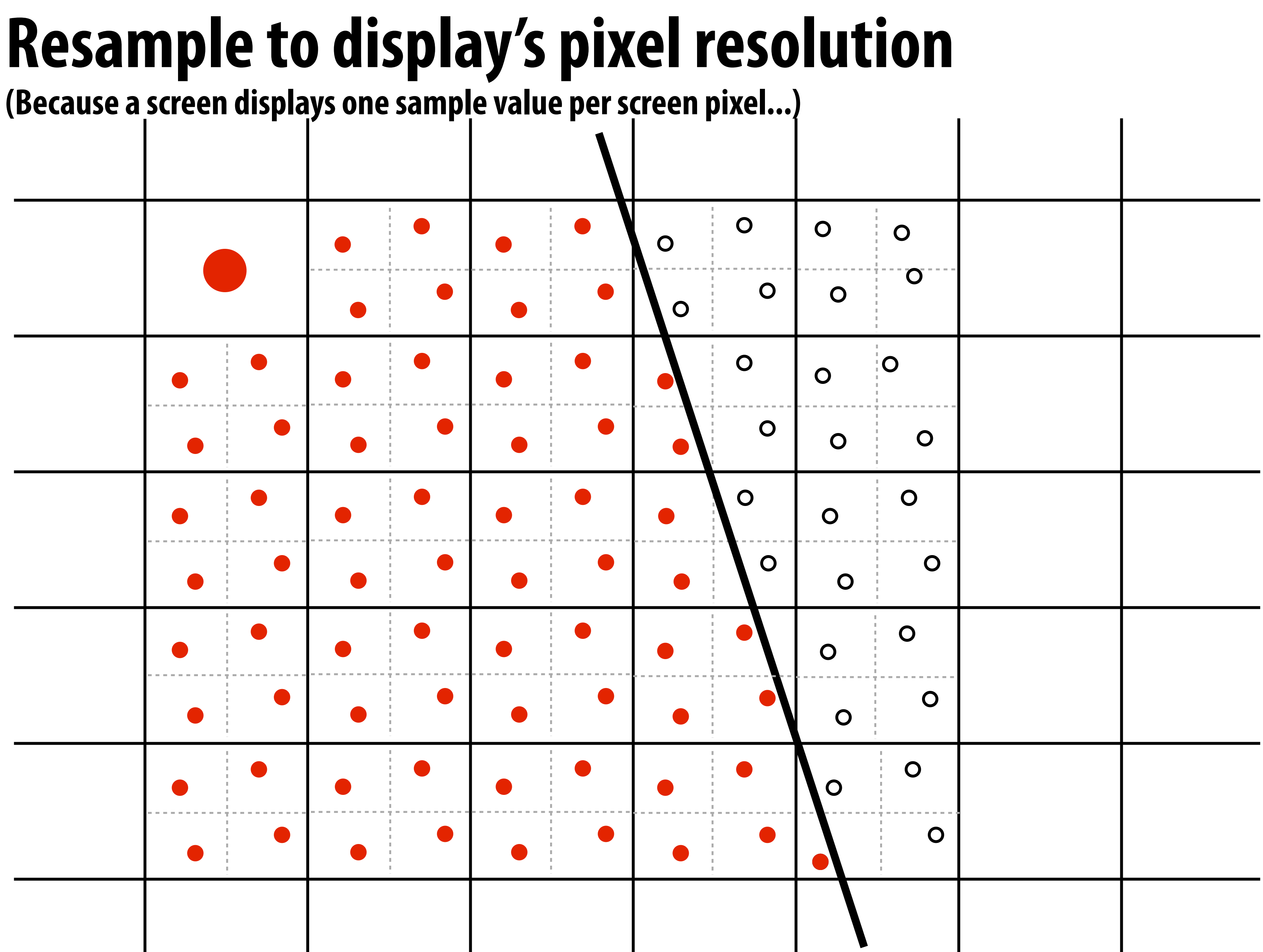

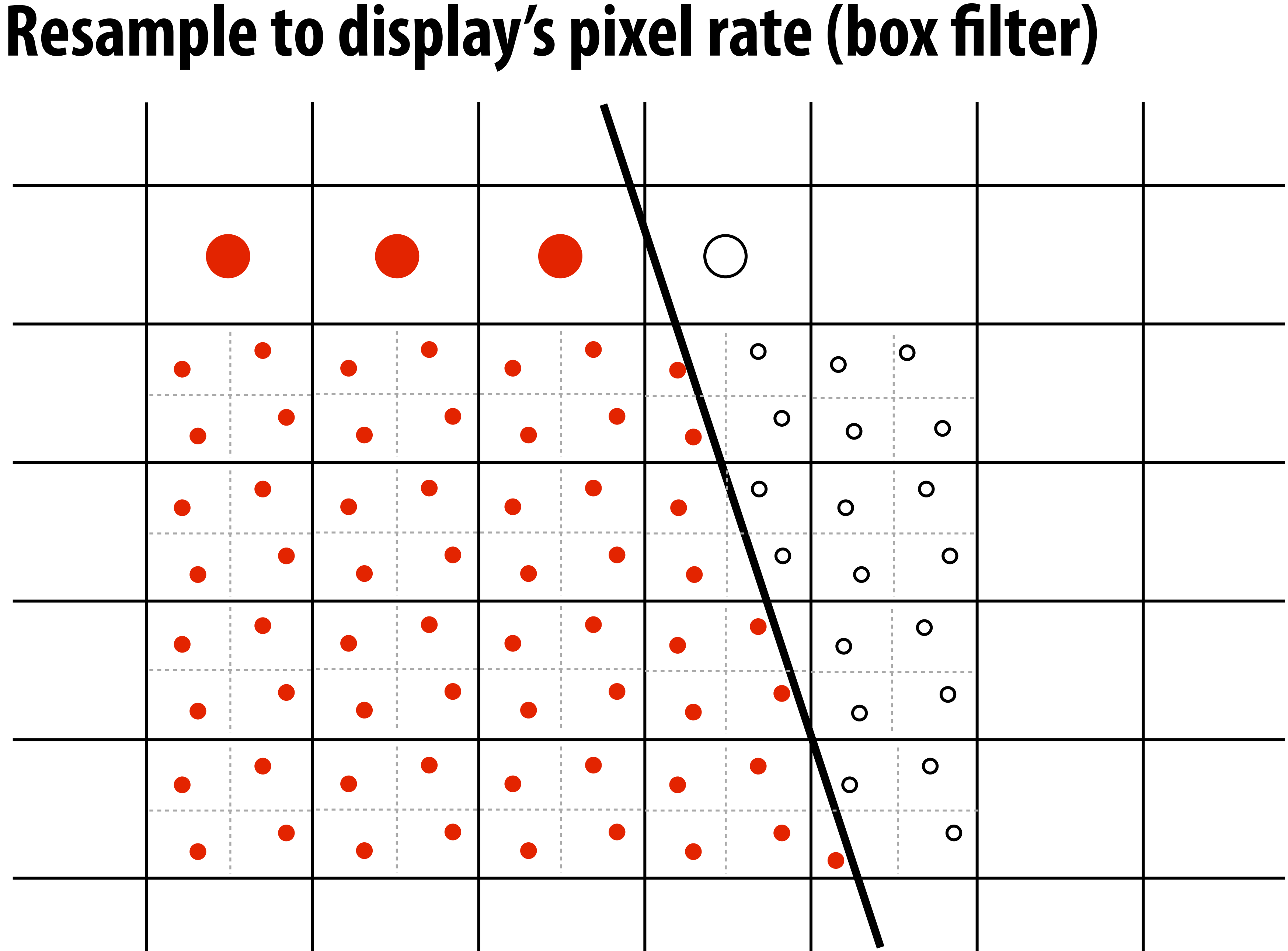

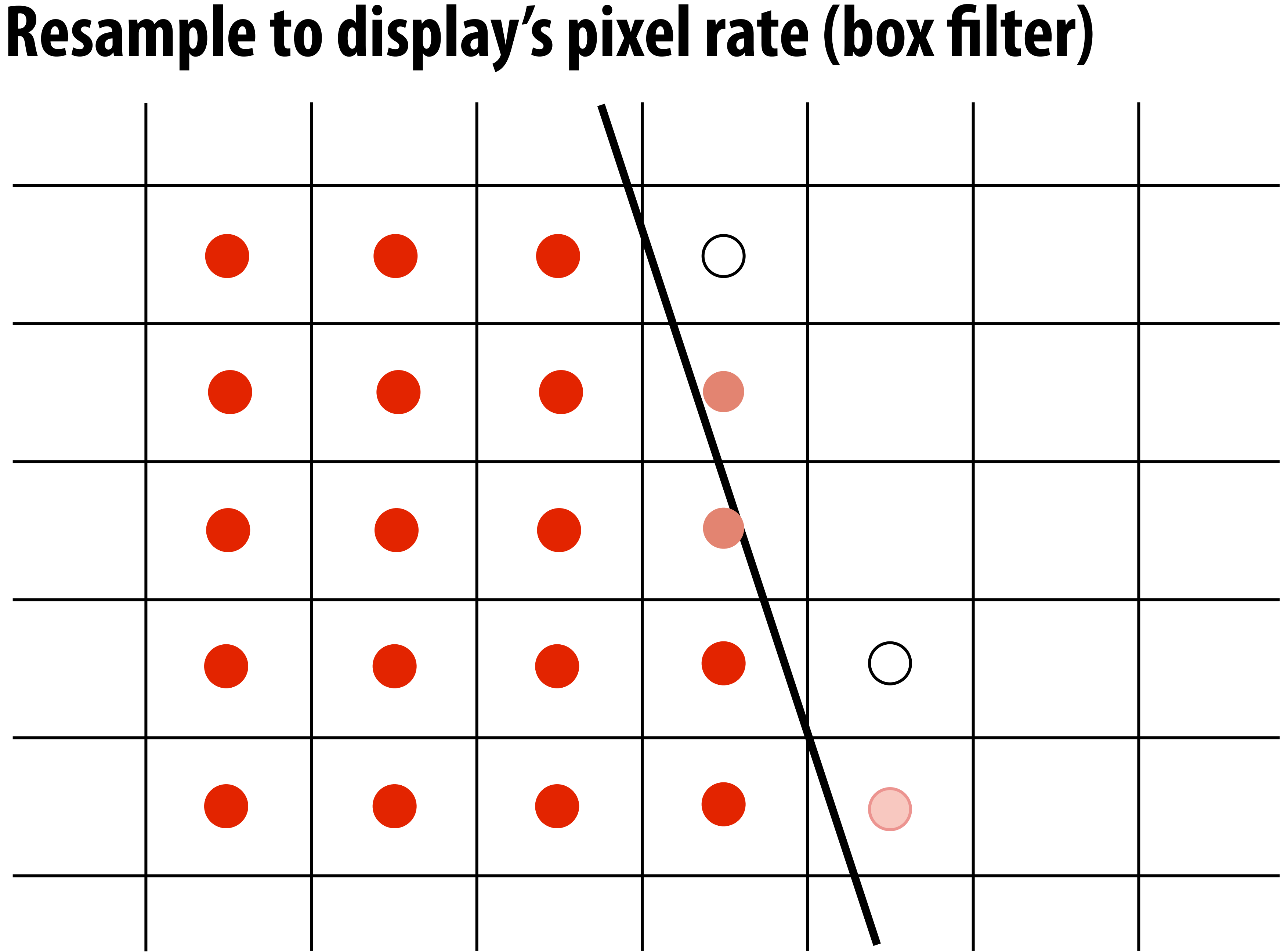

### **Displayed result (note anti-aliased edges)**

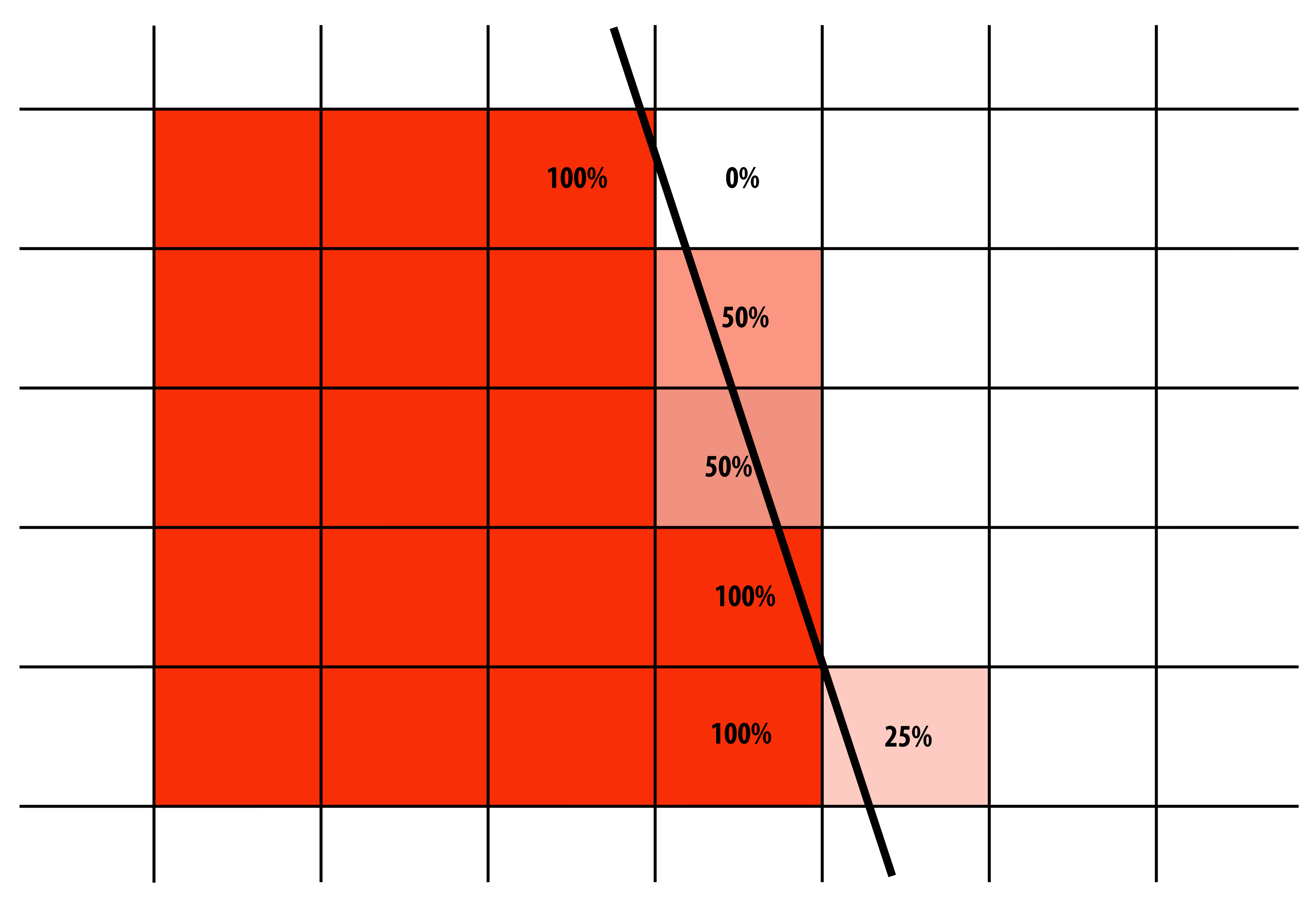

### **Recall: the real coverage signal was this**

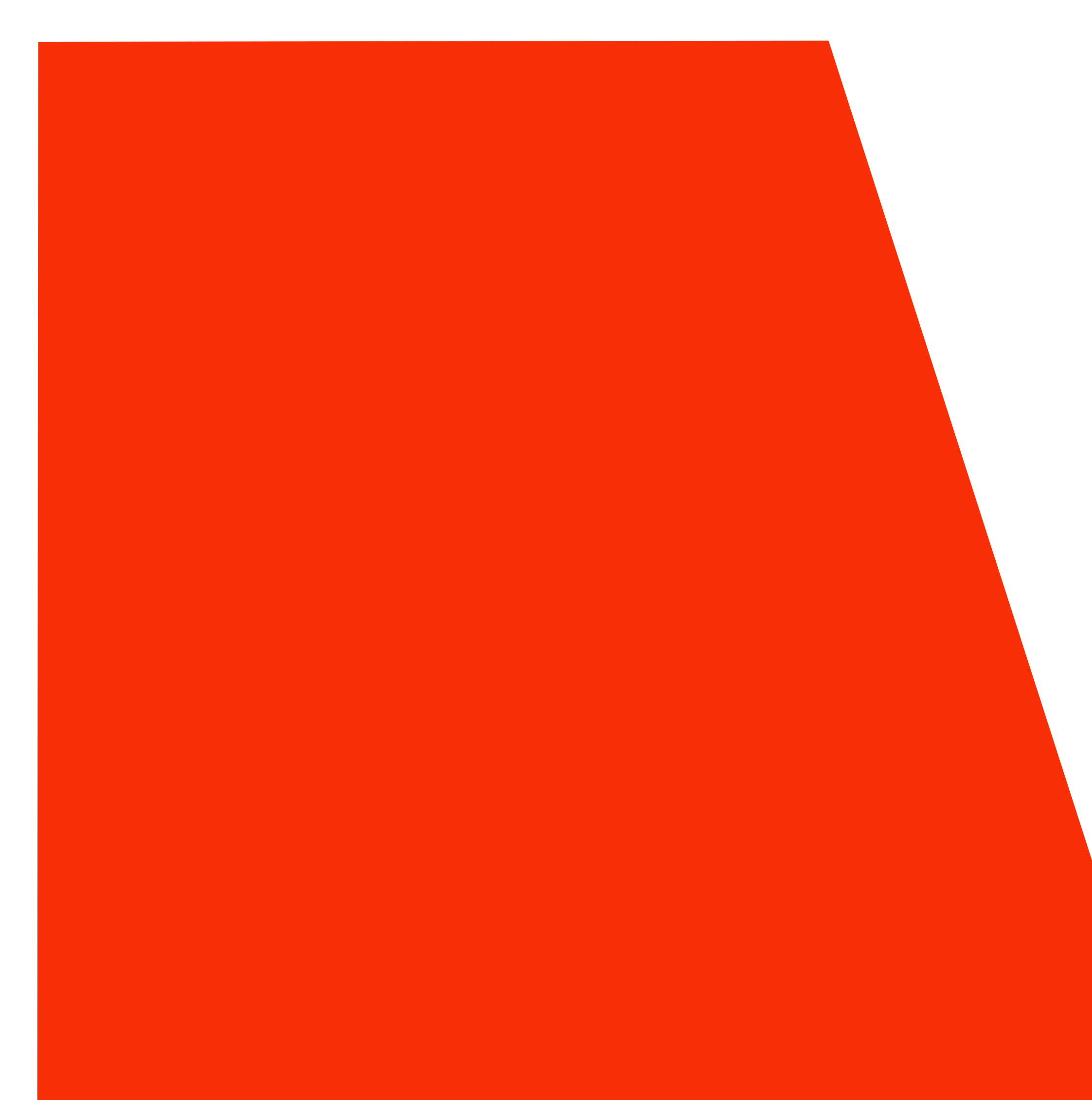

# **Single Sample vs. Supersampling**

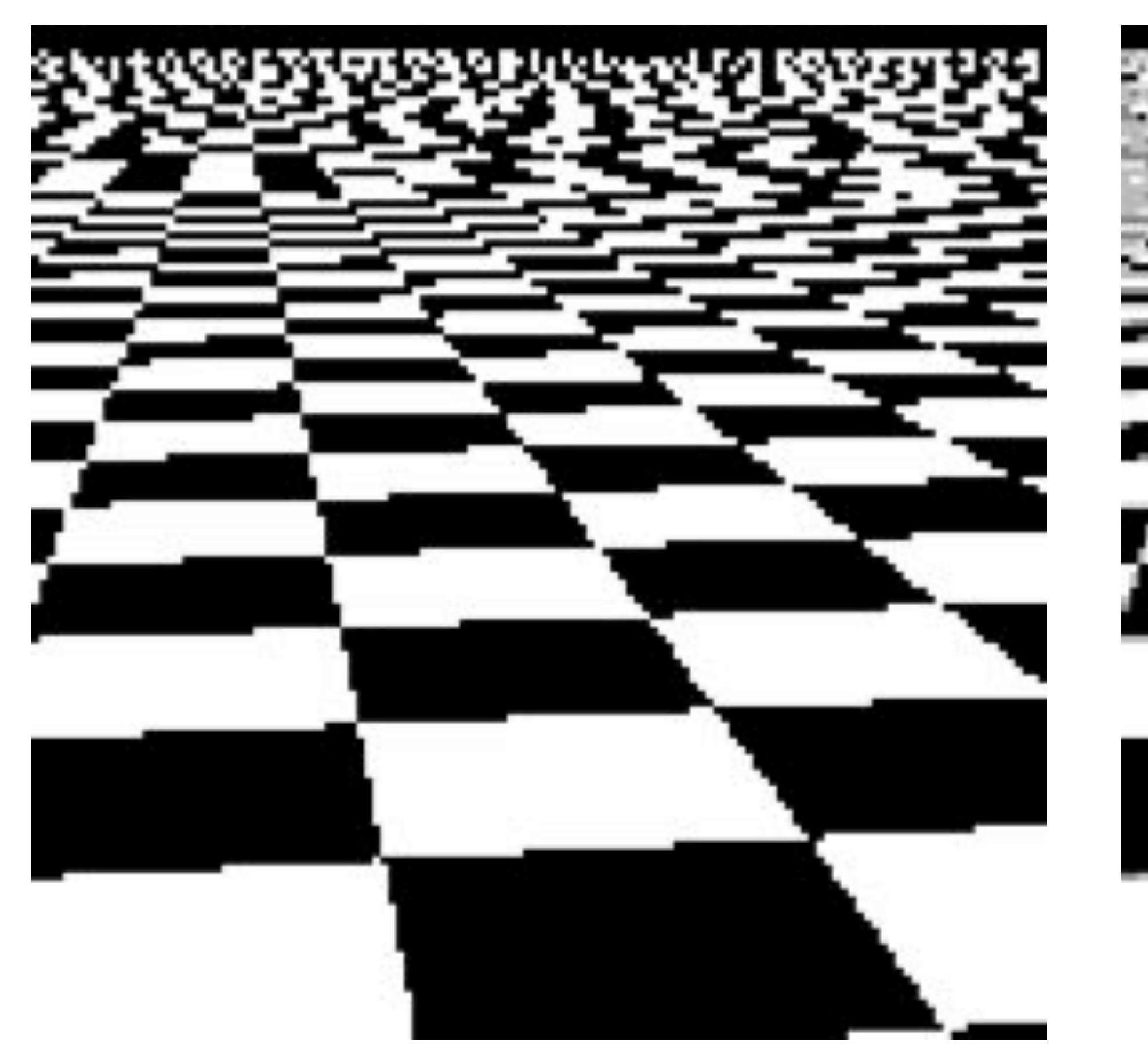

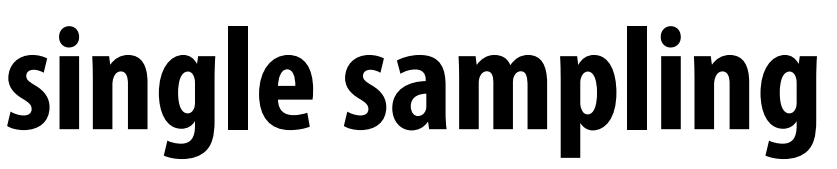

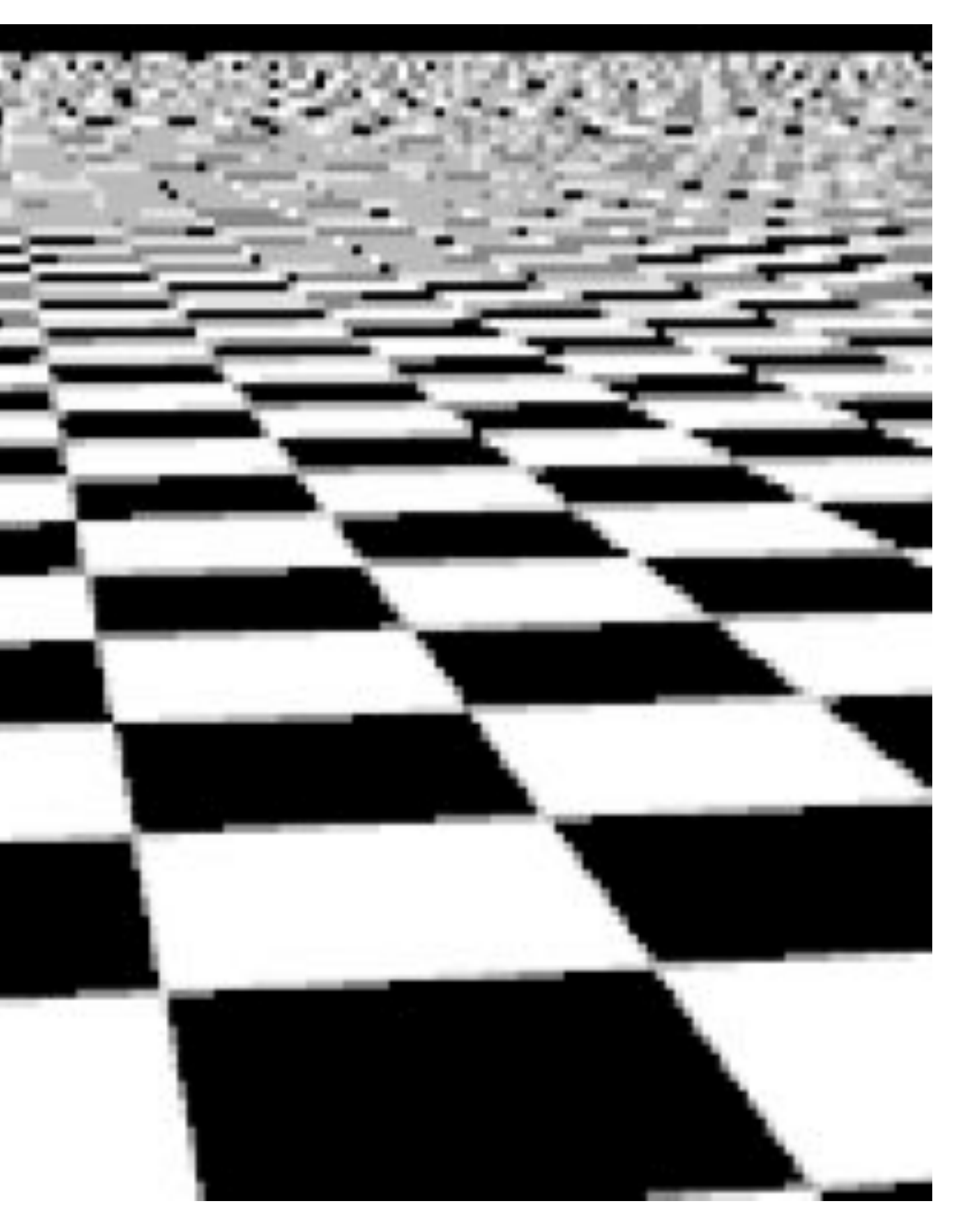

### **single sampling 2x2 supersampling**

# **Single Sample vs. Supersampling**

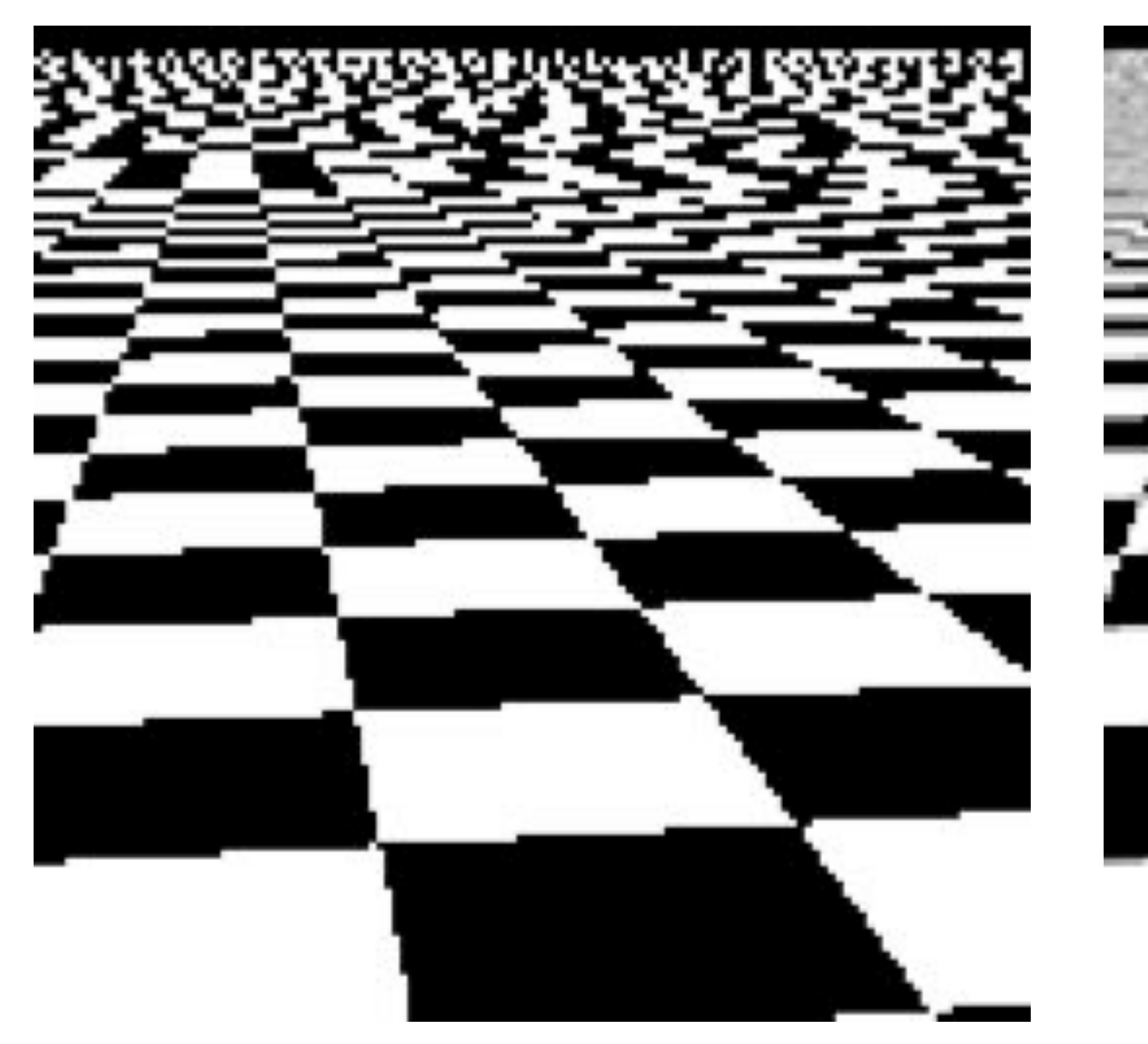

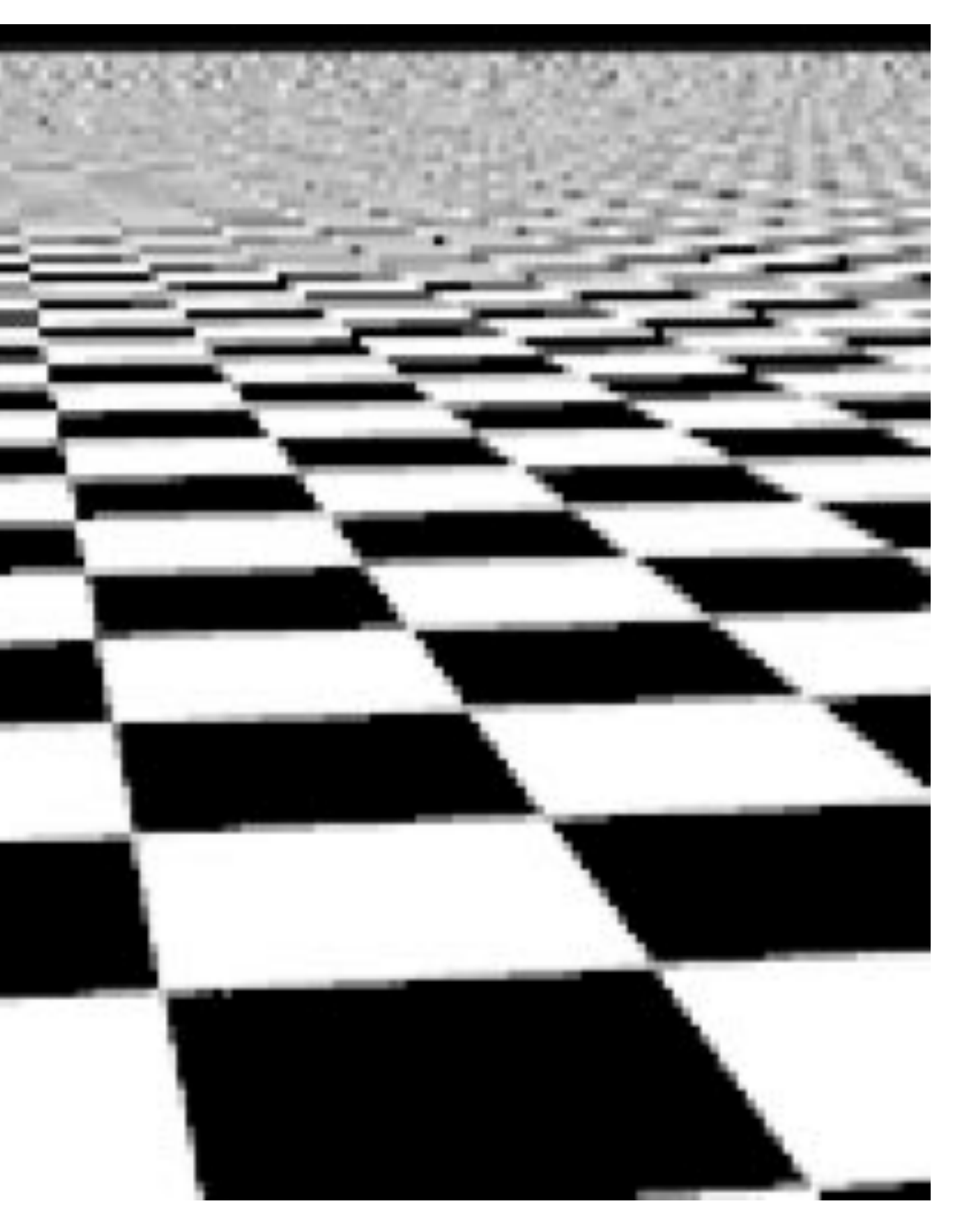

### **single sampling 4x4 supersampling**

# **Single Sample vs. Supersampling**

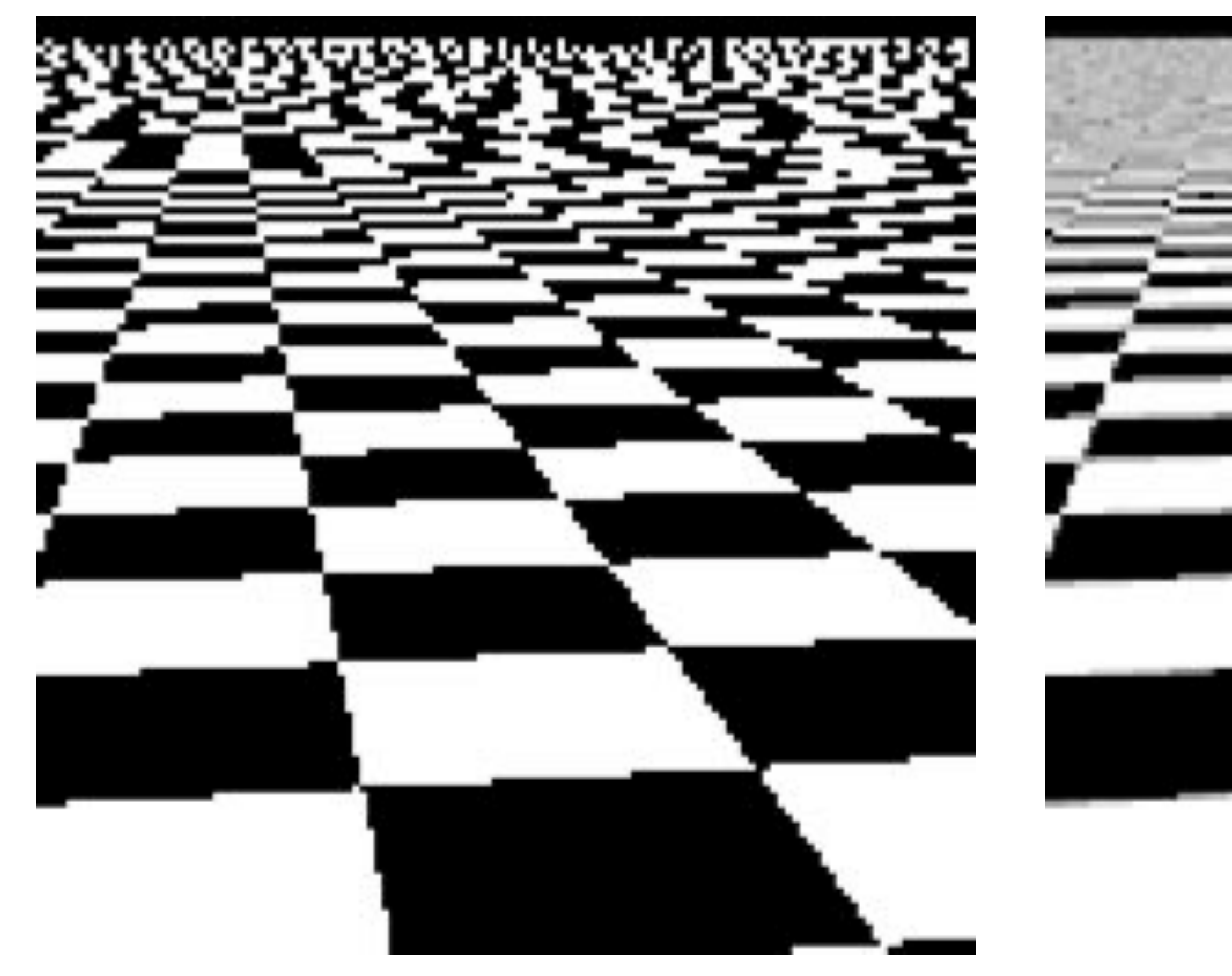

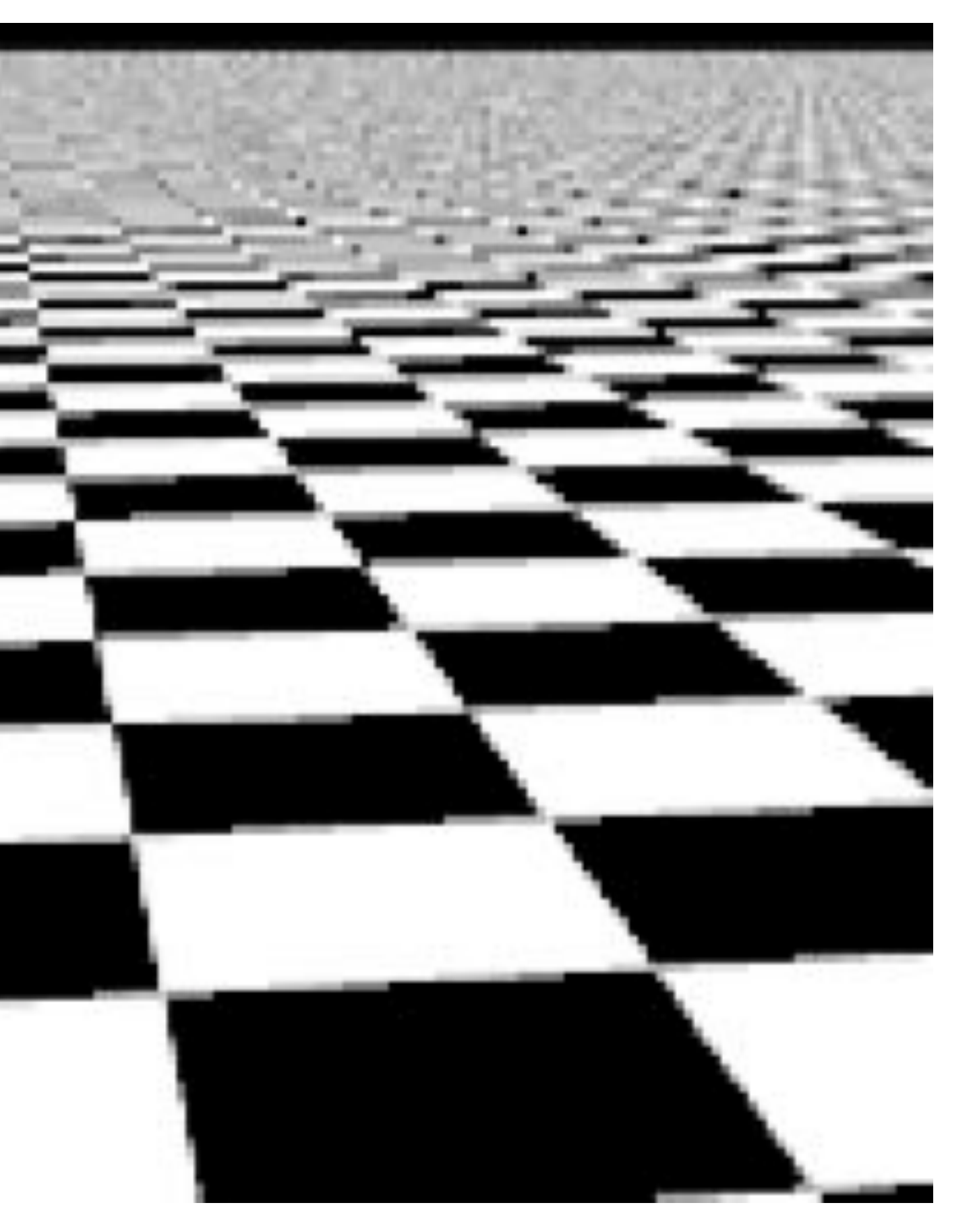

### **single sampling 32x32 supersampling**

### **Checkerboard — Exact Solution In very special cases we can compute the exact coverage:**

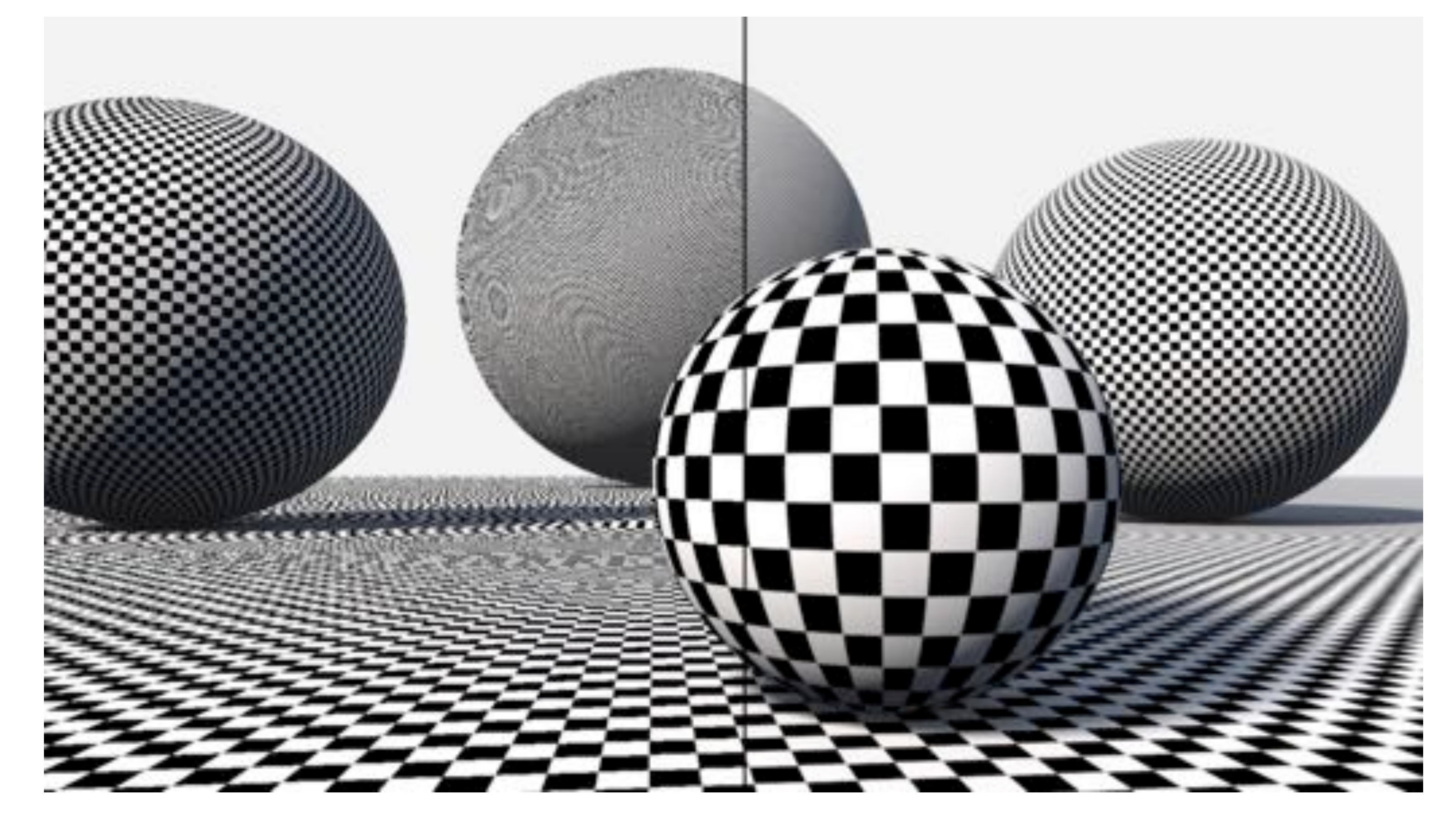

### **Such cases are extremely rare—want solutions that will work in the general case!**

See: Inigo Quilez, "Filtering the Checkerboard Pattern" & Apodaca et al, "Advanced Renderman" (Rn373462/662

# **Part II: Perspective correct interpolation (or .. using barycentric coordinates properly)**

### **Remember Barycentric Coordinates?**

- Values of the three functions  $\phi_i(\mathbf{x})$ ,  $\phi_j(\mathbf{x})$ ,  $\phi_k(\mathbf{x})$  for a given point are **called barycentric coordinates**
- **▪ Can be computed from triangle area ratios, as byproduct of half-plane tests used for rasterization, among other techniques**
- **▪ Can be used to interpolate any attribute associated with vertices. (color\*, texture coordinates, etc.)**

 $color(x) = color(x_i)\phi_i + color(x_i)\phi_j + color(x_k)\phi_k$ 

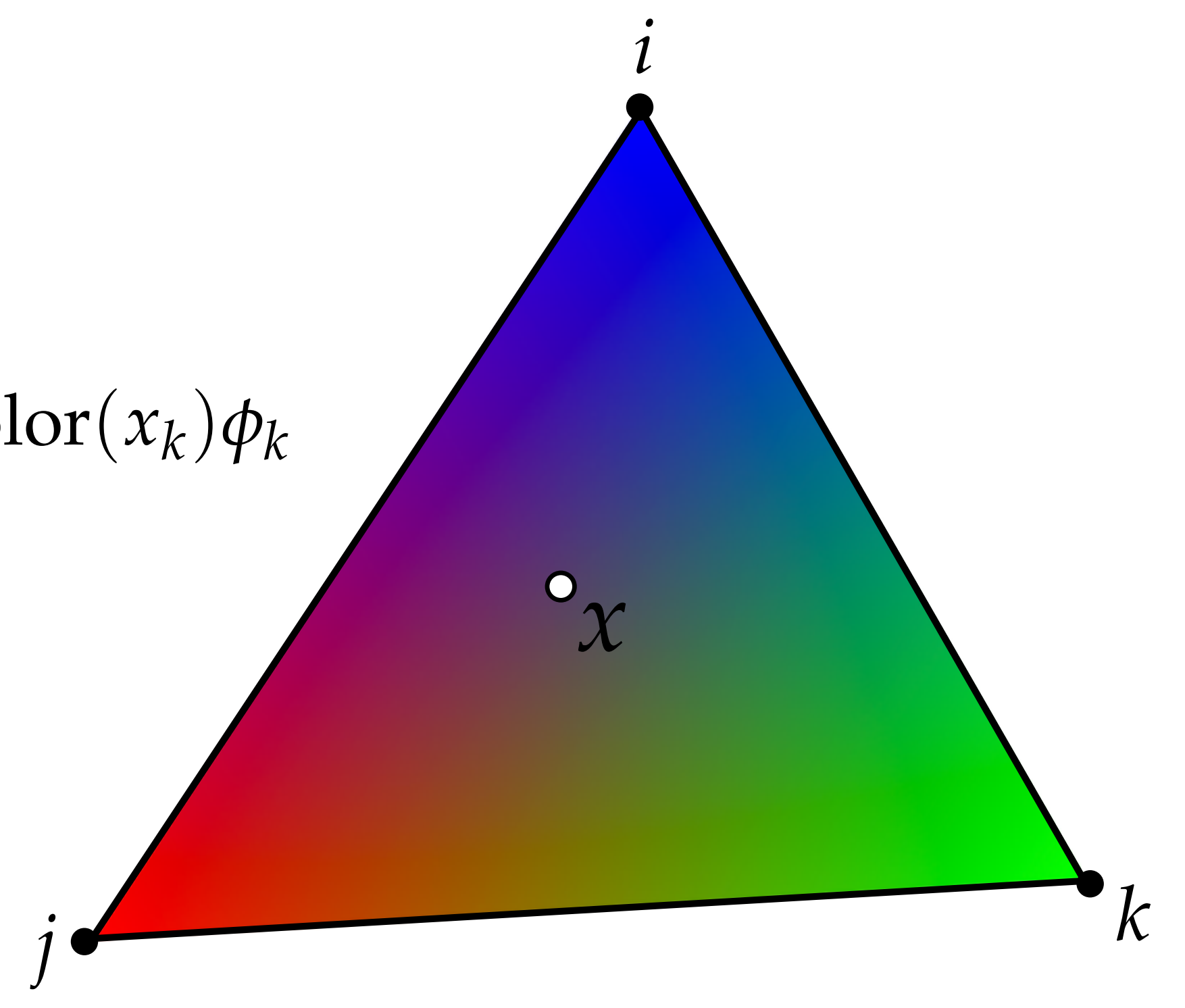

# **There is a small difficulty with this simple and beautiful idea…**

## **In general, interpolation in screen space using barycentric coordinates will give an**  incorrect **answer**

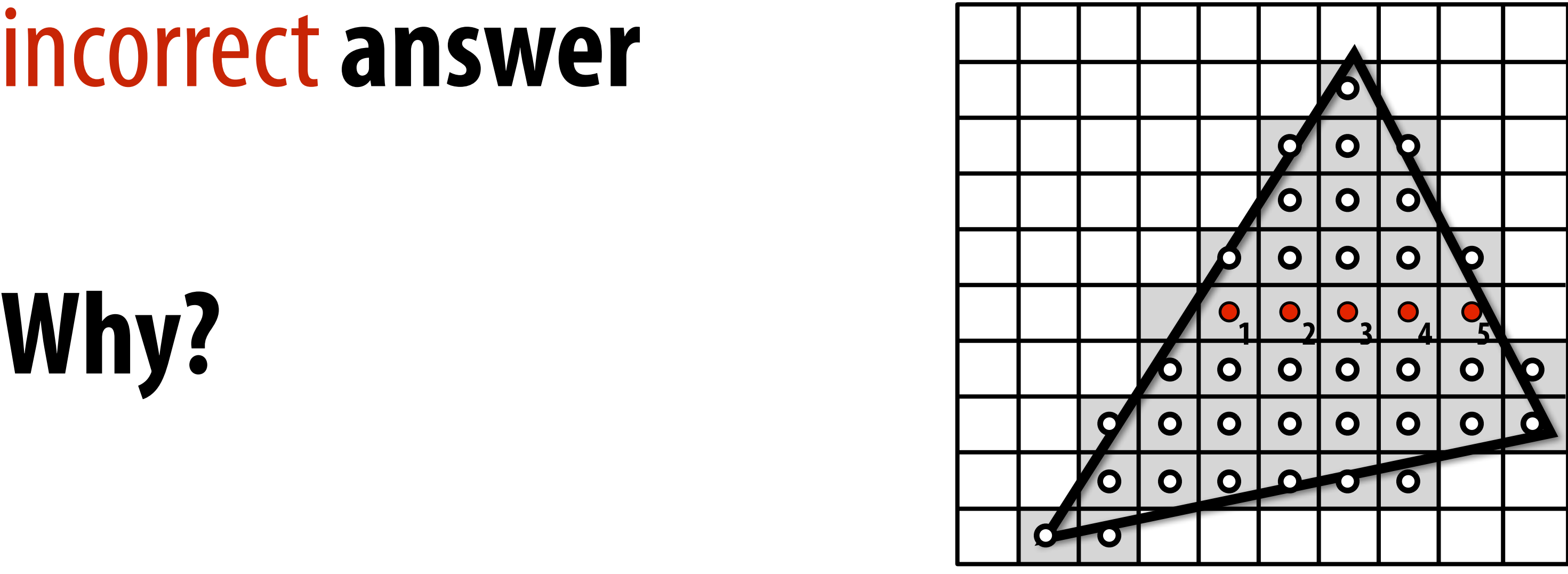

# **It has to do with perspective projection…**

## **Perspective-incorrect interpolation**

**Due to perspective projection (homogeneous divide), barycentric interpolation of values on a triangle with different depths is not an affine function of screen XY coordinates**

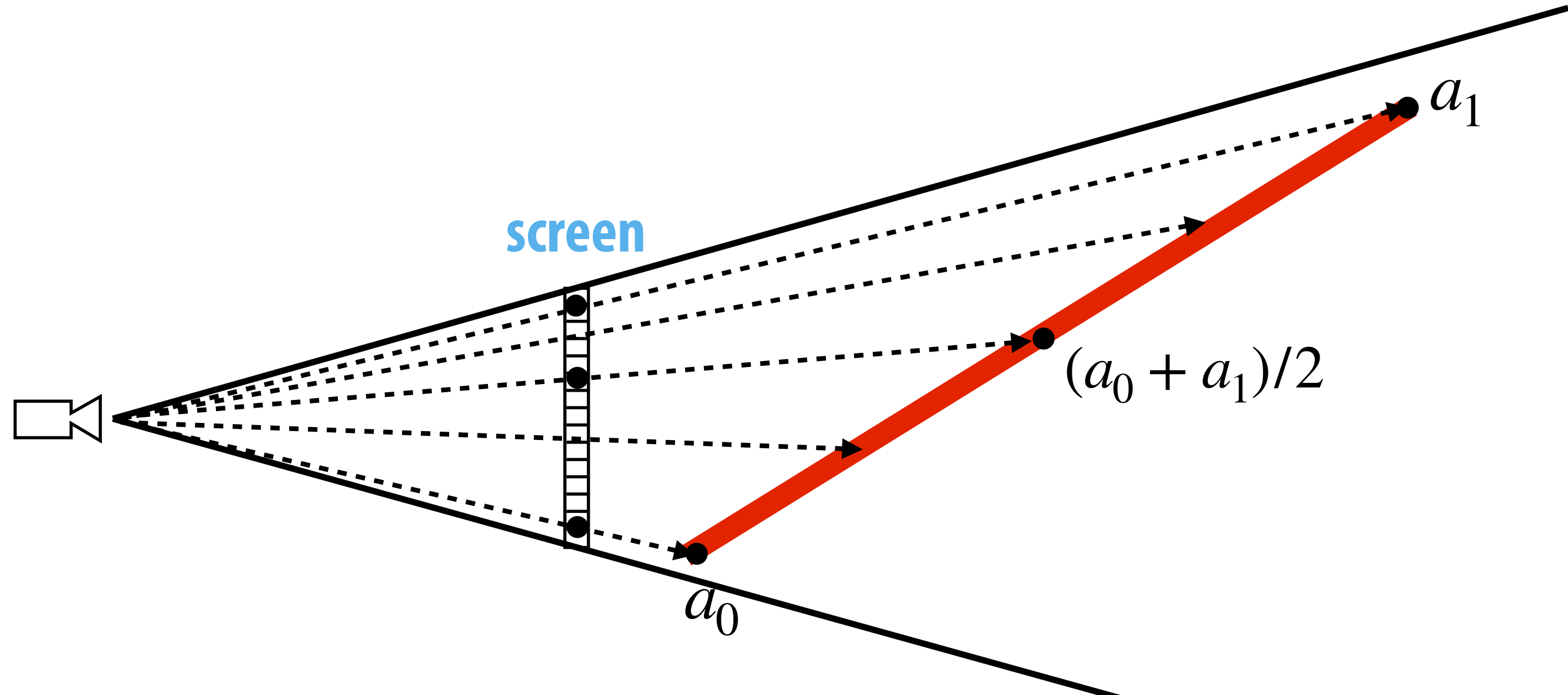

### **Want to interpolate attribute values linearly in 3D object space, not image space.**

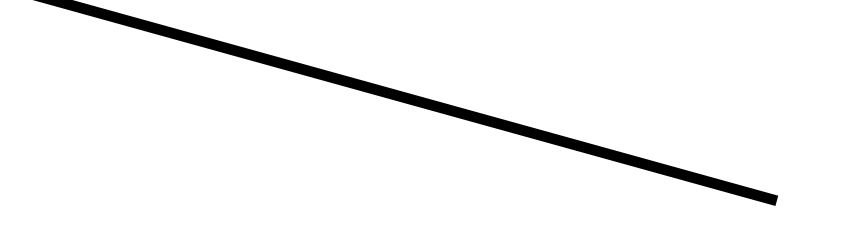

### **Example: perspective incorrect interpolation**

**Consider a quadrilateral split into two triangles:**

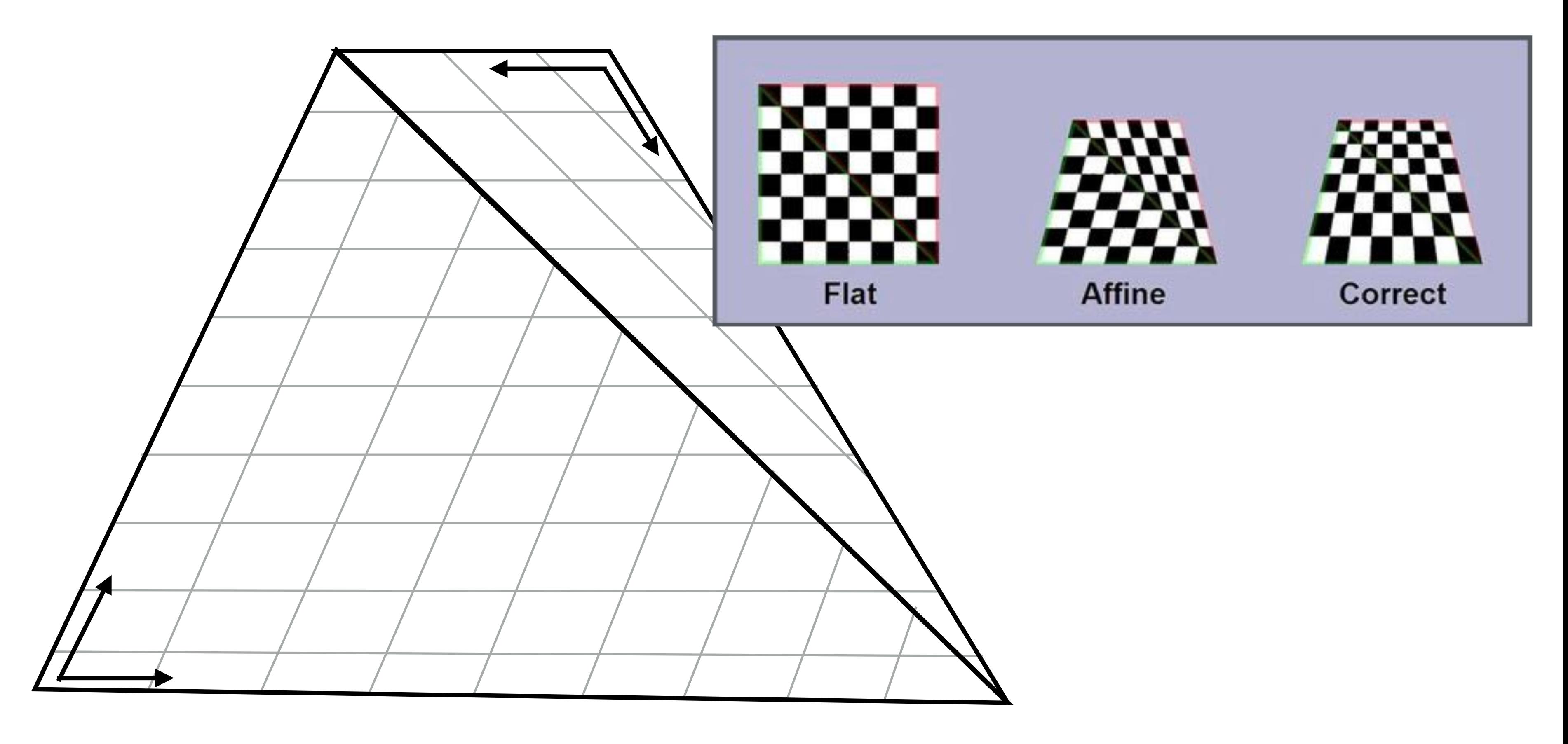

**If we compute barycentric coordinates using 2D (projected) coordinates, leads to (derivative) discontinuity in interpolation where quad was split**

## **Perspective Correct Interpolation**

- **▪ Goal: interpolate some attribute ɸ at vertices**
- **▪ Basic recipe:**
	- **- Compute depth z at each vertex**
	- **- Evaluate Z := 1/z and P := ɸ/z at each vertex**
	- **- Interpolate Z and P using standard (2D) barycentric coords**
	- **- At each fragment, divide interpolated P by interpolated Z to get final value**

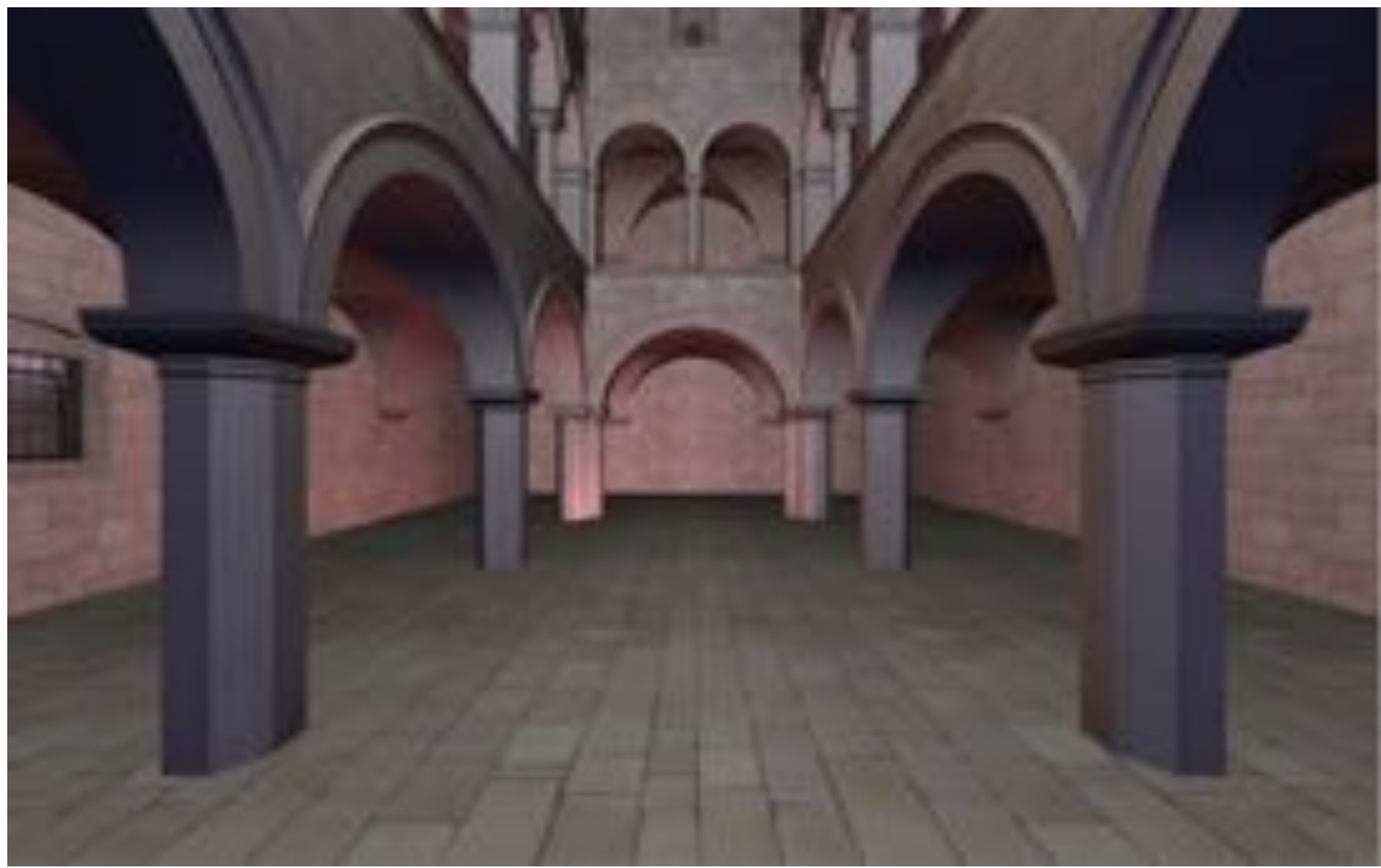

**For a derivation, see Low, "Perspective-Correct Interpolation"**

# **Part III: Texture mapping + Upsampling and downsampling with the mipmap**

### **Texture Mapping**

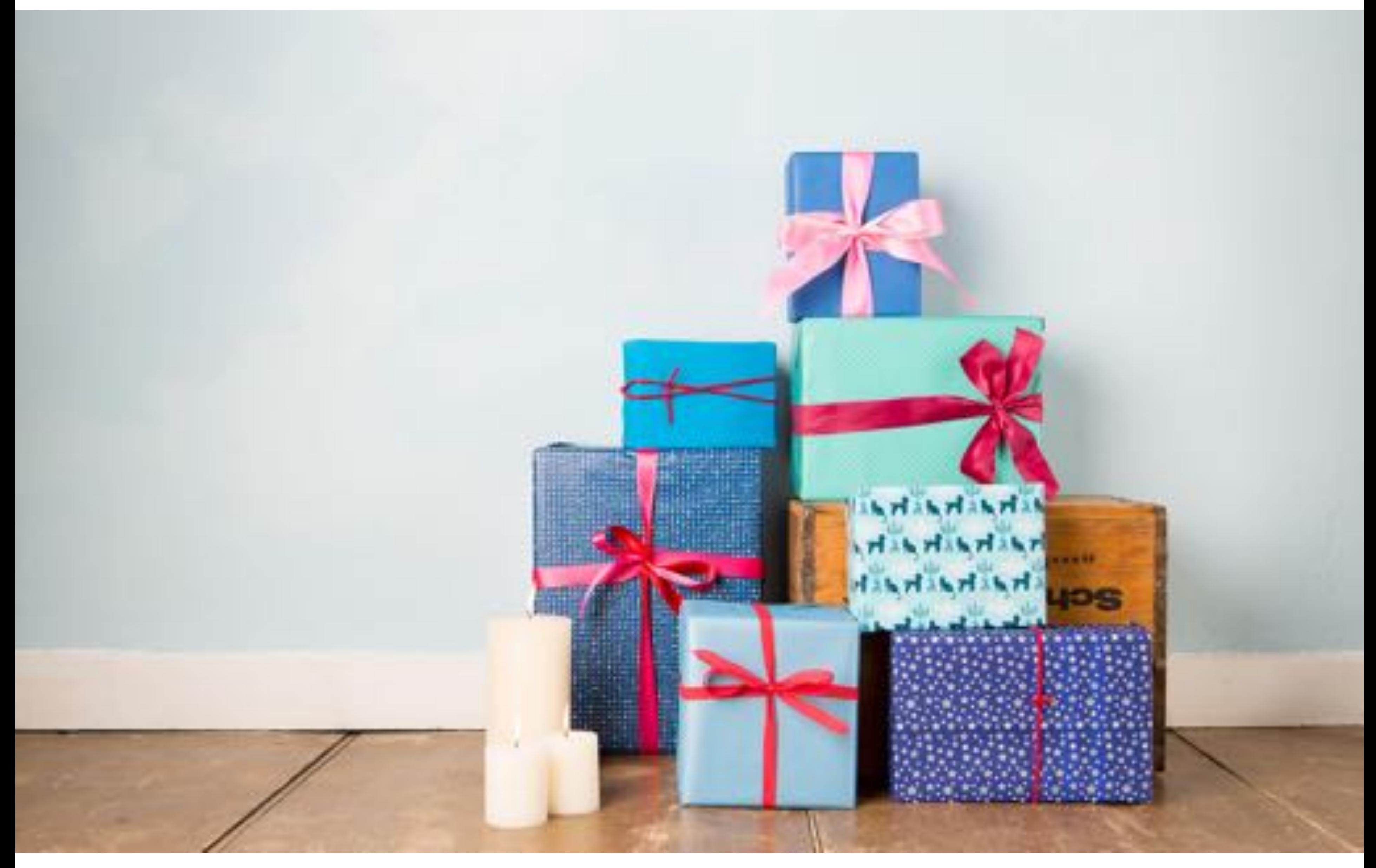

### **Many uses of texture mapping**

**Define variation in surface reflectance** 

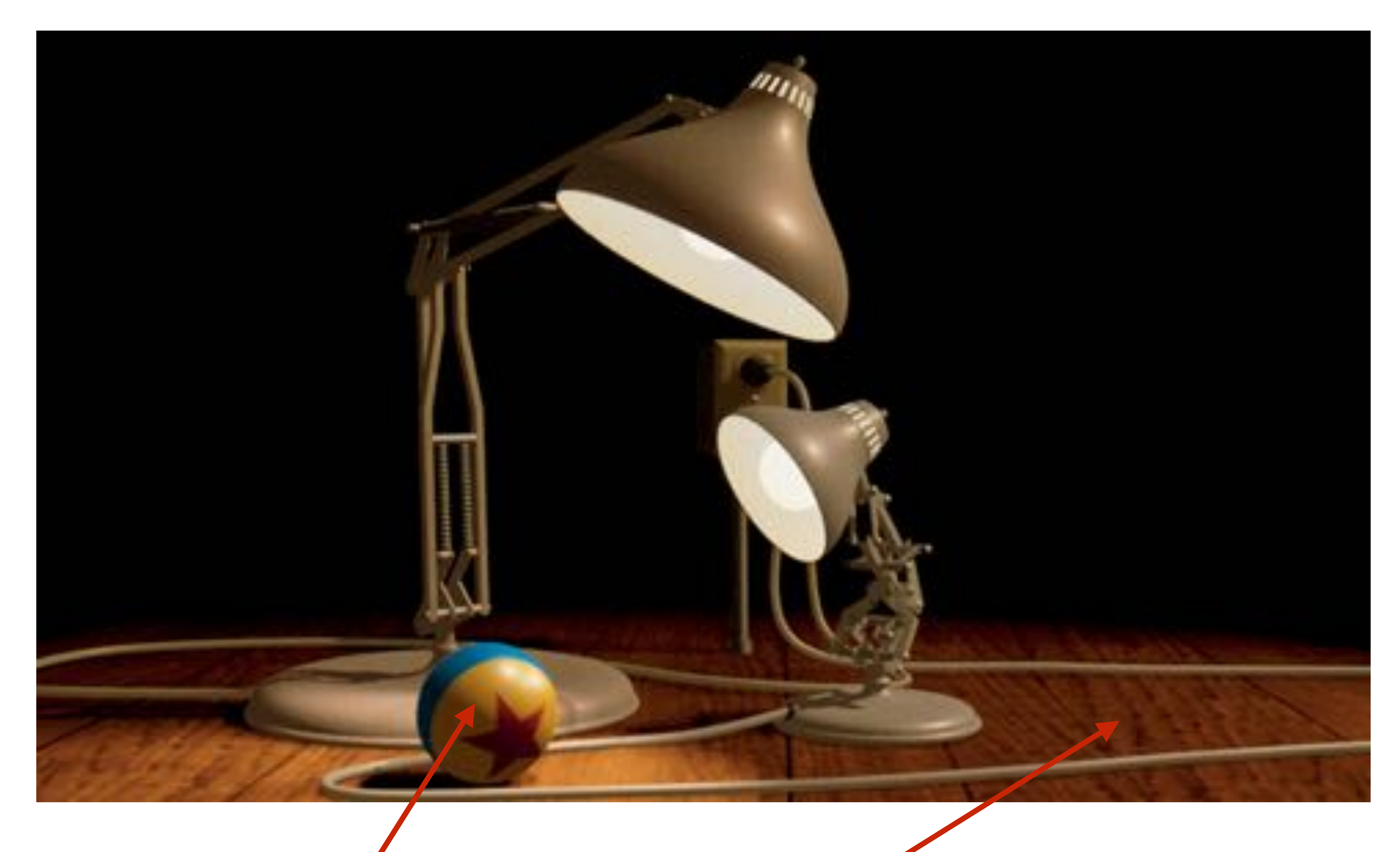

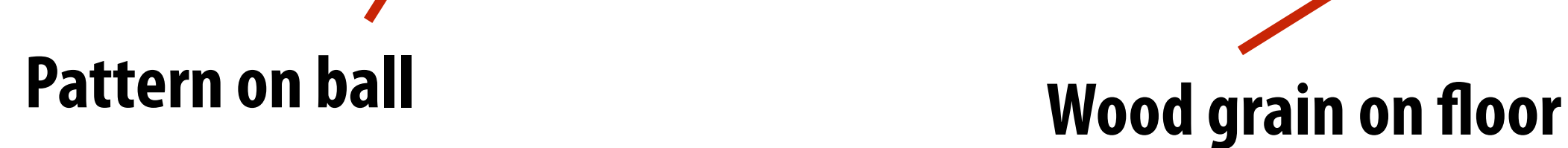

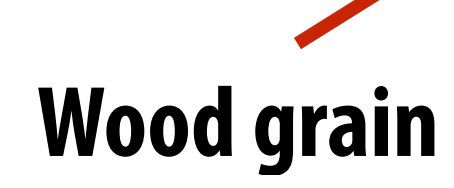

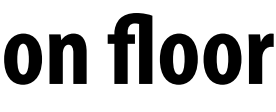

### **Describe surface material properties**

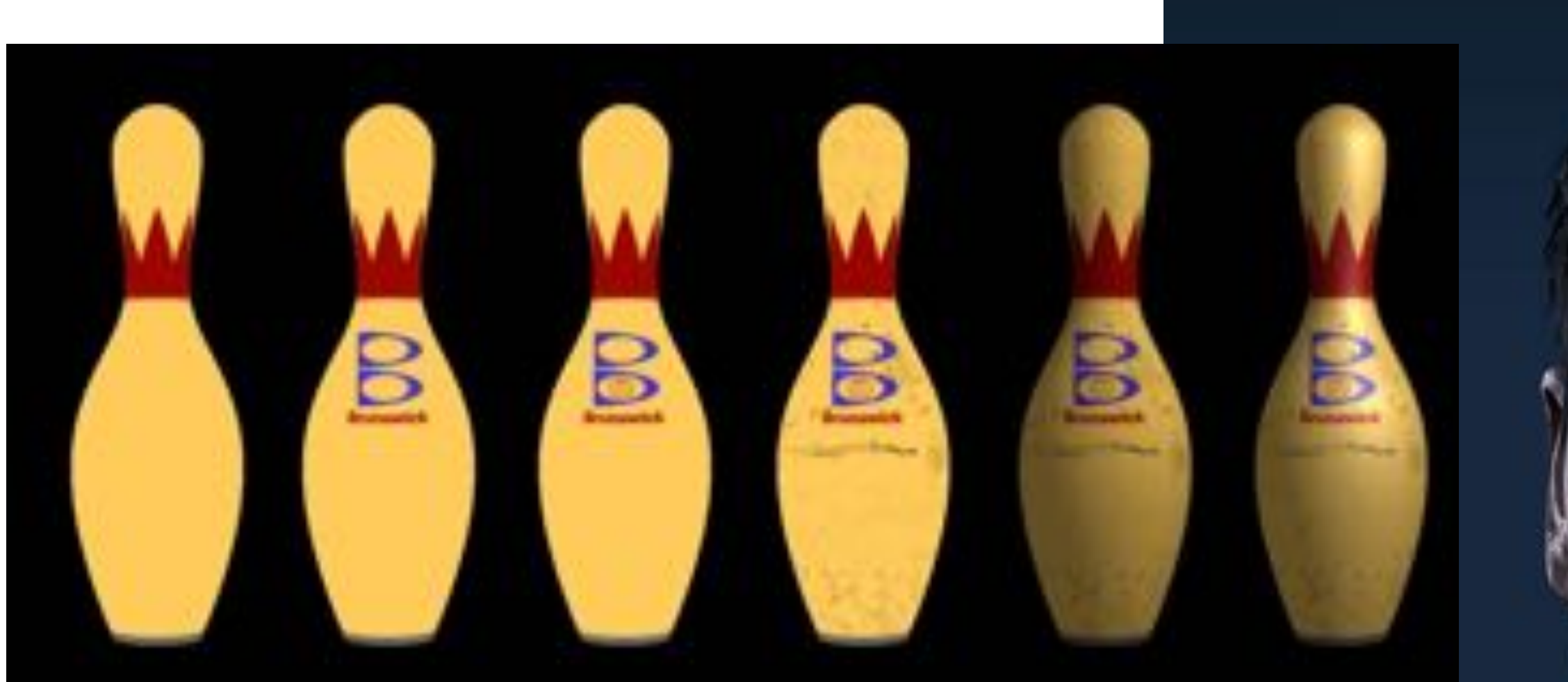

**Multiple layers of texture maps for color, logos, scratches, etc.**

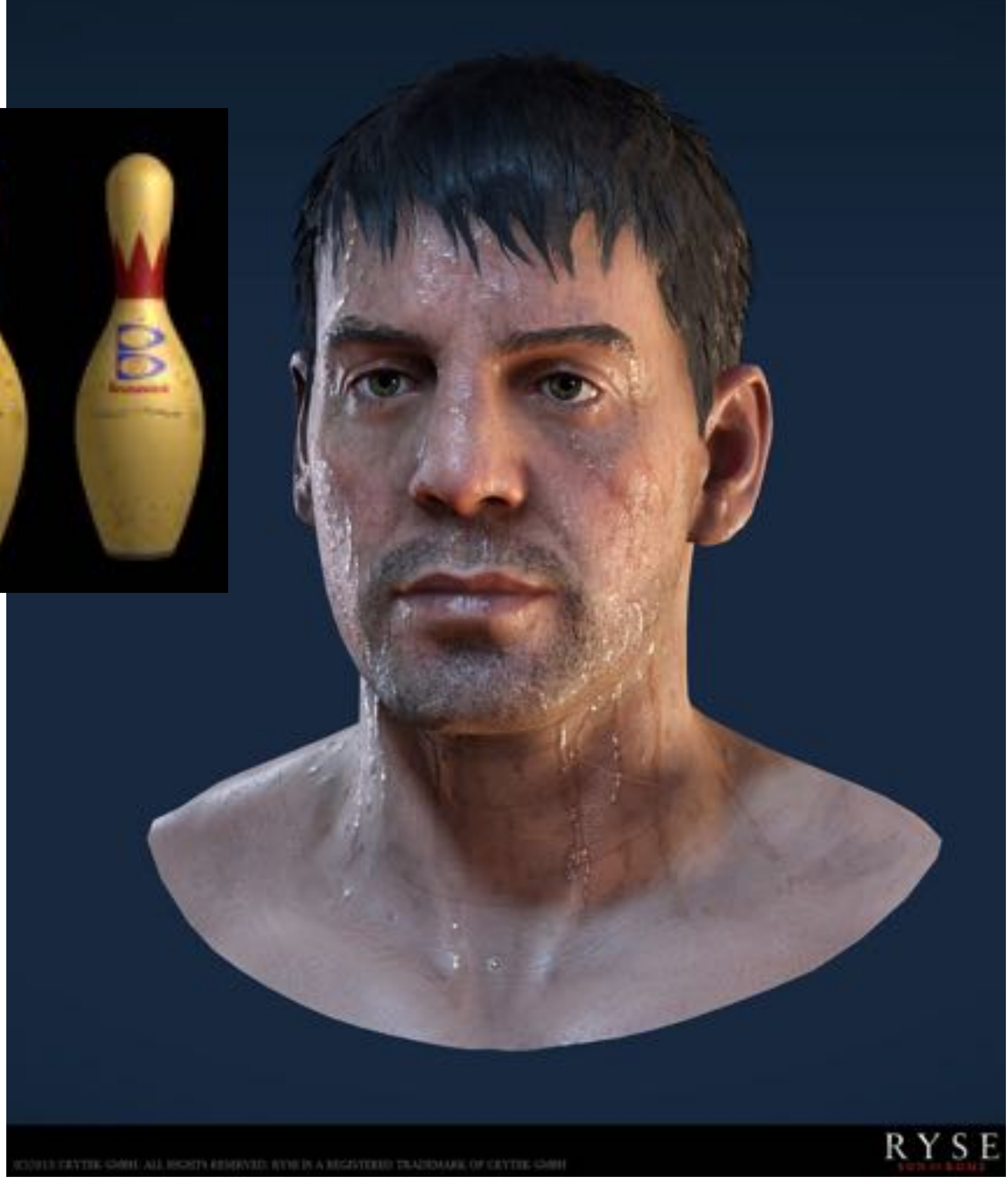

**Use texture value to perturb surface normal to "fake" appearance of a bumpy surface**

### **normal mapping**

### **Normal & Displacement Mapping displacement mapping**

**dice up surface geometry into tiny triangles & offset positions according to texture values (note bumpy silhouette and shadow boundary)**

### **Represent precomputed lighting and shadows**

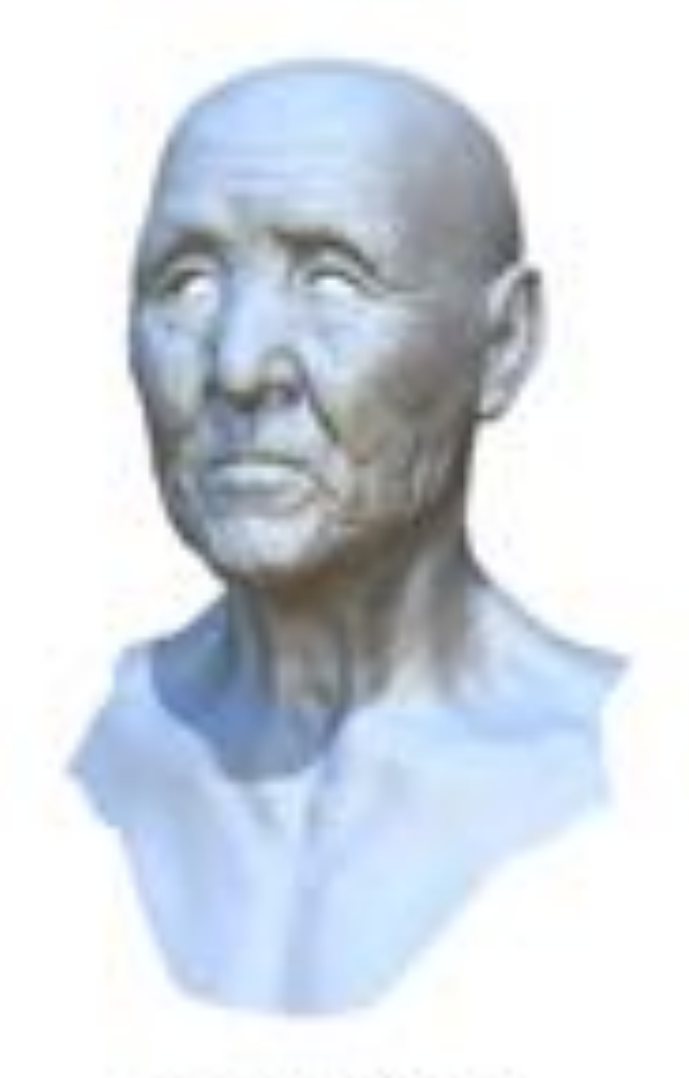

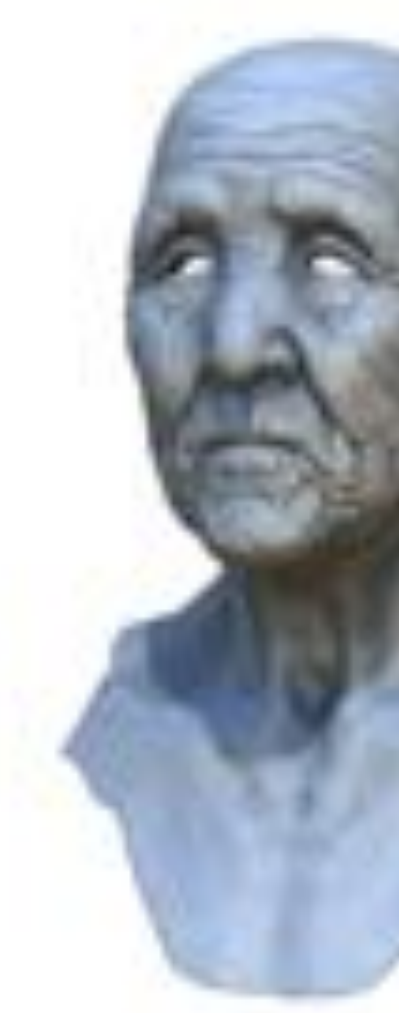

Original model

With ambient occlusion

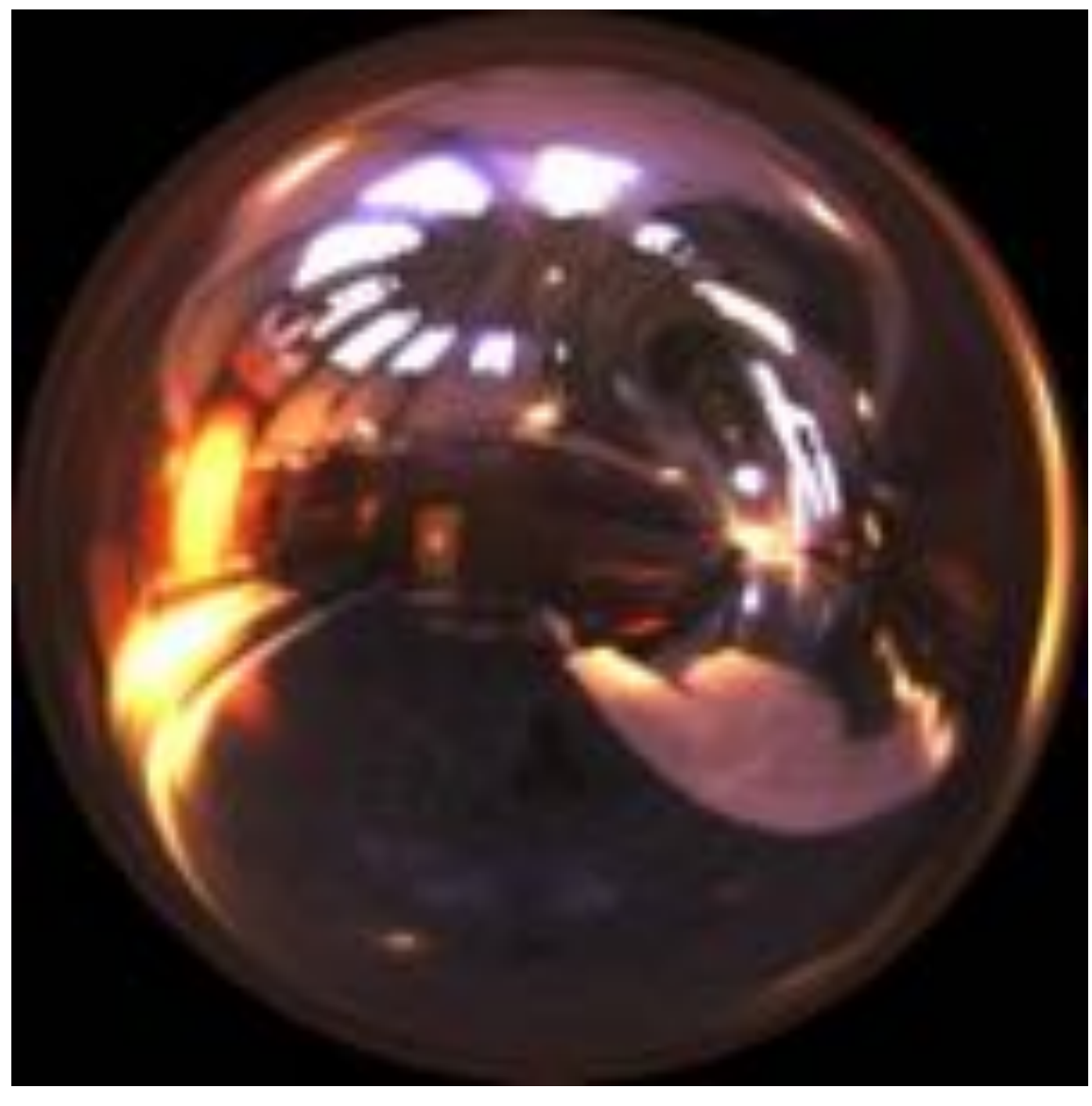

**CARU CATHED CATHED CATHED IN THE CONTROLL CATHEDRY CONDUCTS AND 15-462/662 Environment map used in rendering** 

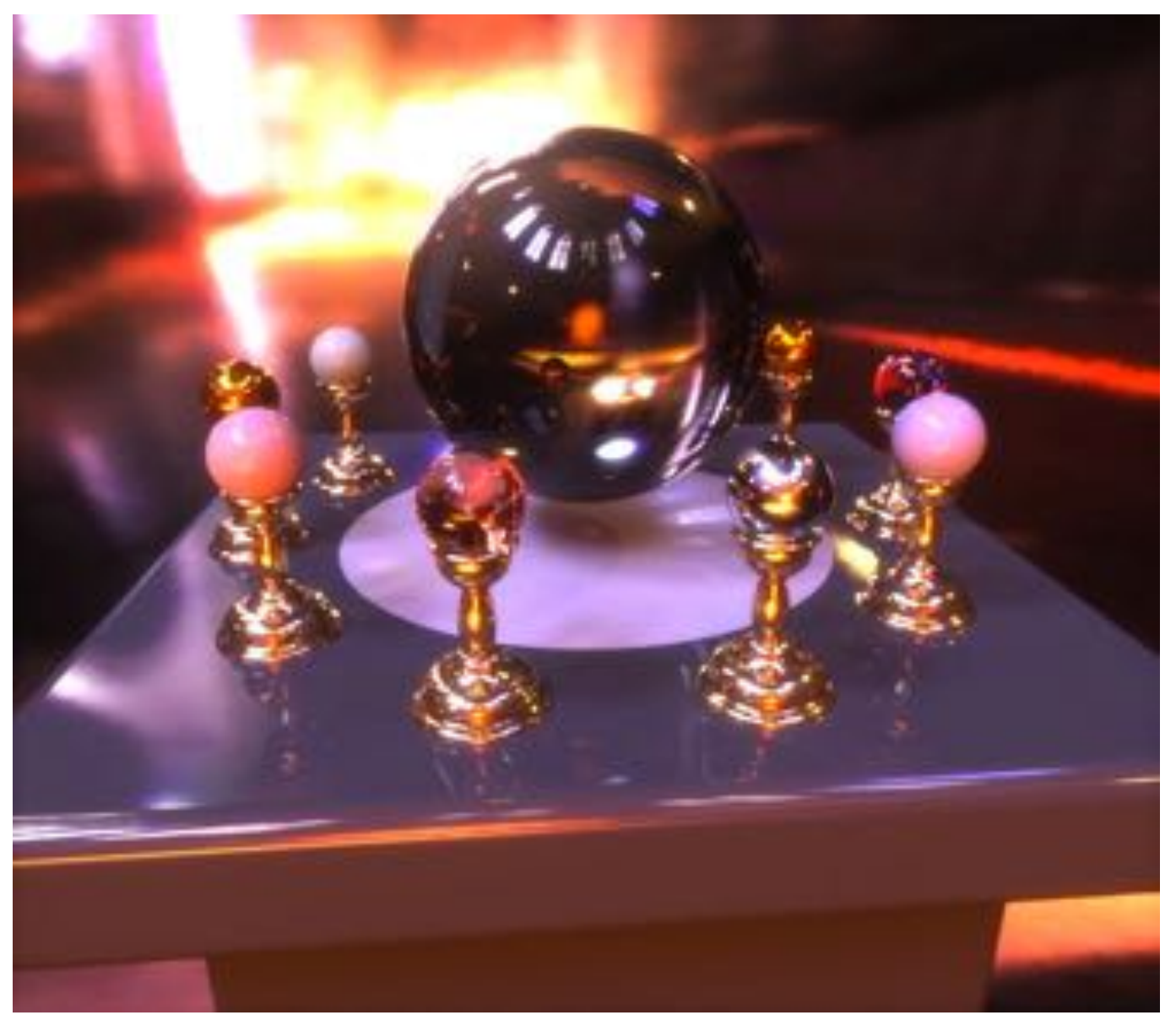

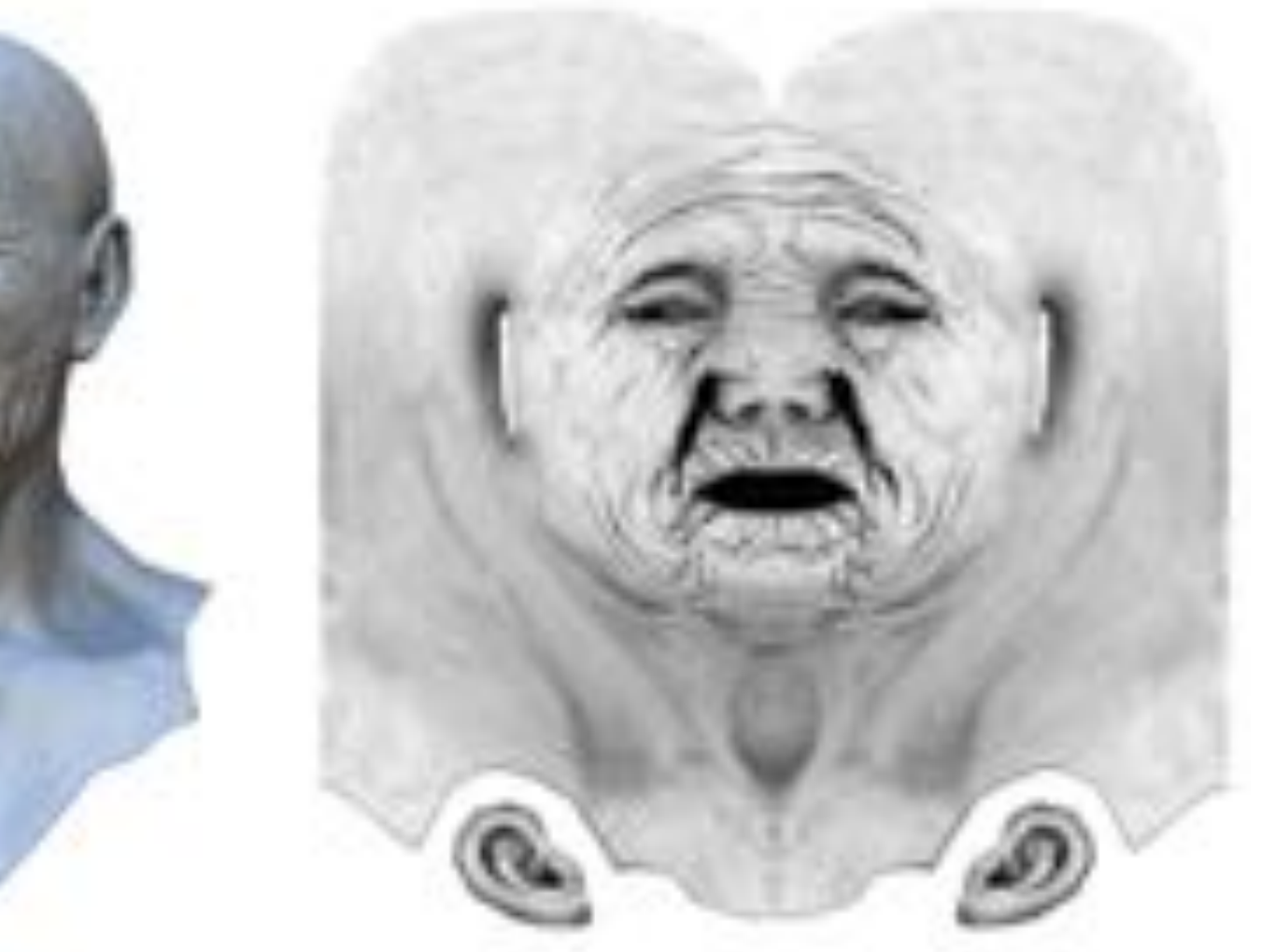

Extracted ambient occlusion map

### **Texture coordinates**

**"Texture coordinates" define a mapping from surface coordinates to points in texture domain Often defined by linearly interpolating texture coordinates at triangle vertices**

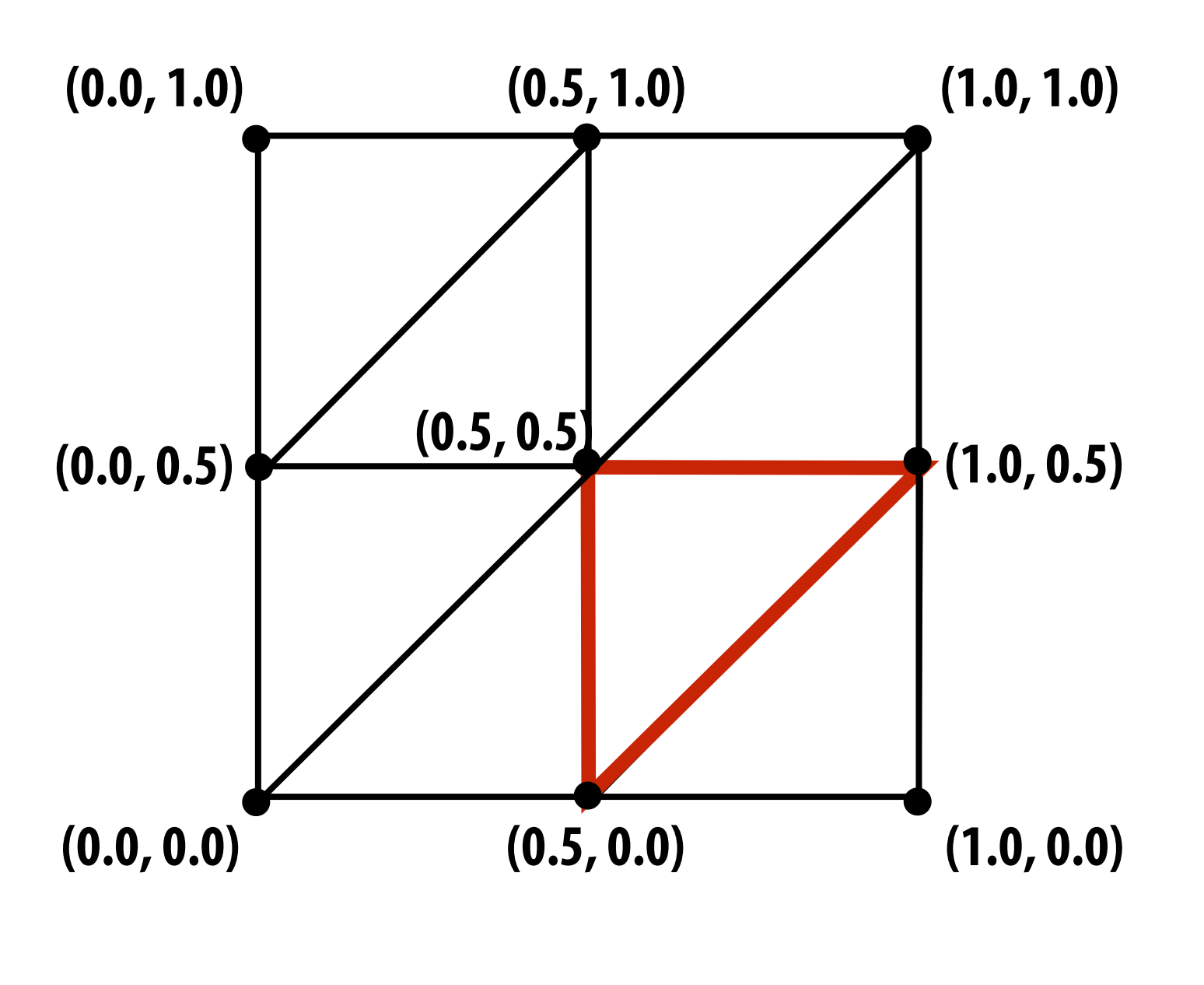

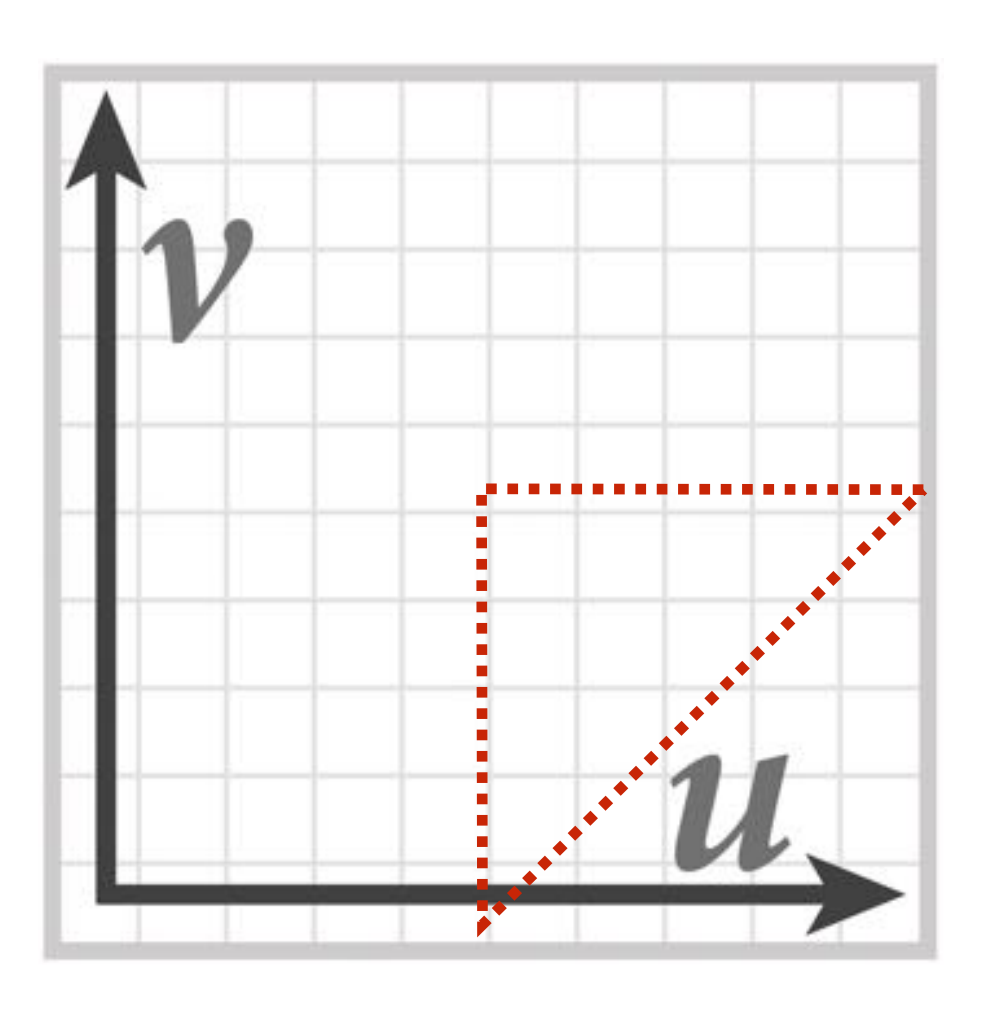

**Suppose each cube face is split into eight triangles, with texture coordinates (u,v) at each vertex**

**Linearly interpolating texture coordinates & "looking up" color in texture gives this image:**

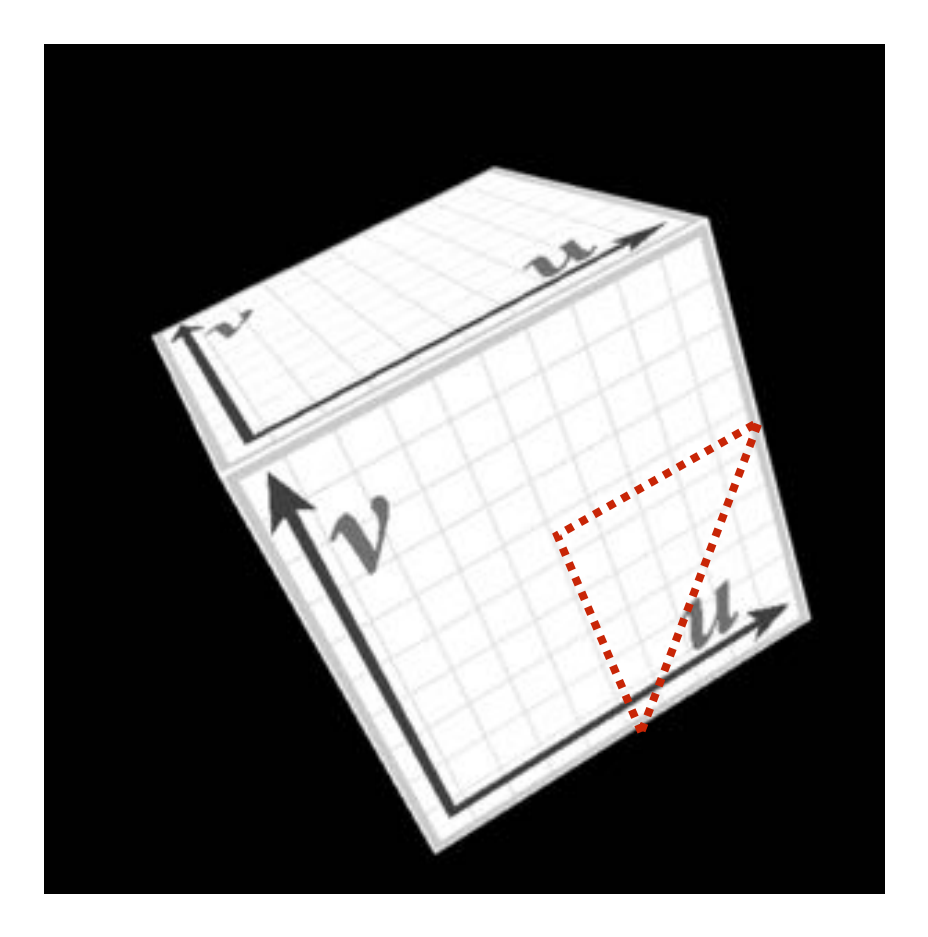

**A texture on the [0,1]2 domain can be specified by a 2048x2048 image**

**(location of highlighted triangle in texture space shown in red)**

### **example: texture this cube**

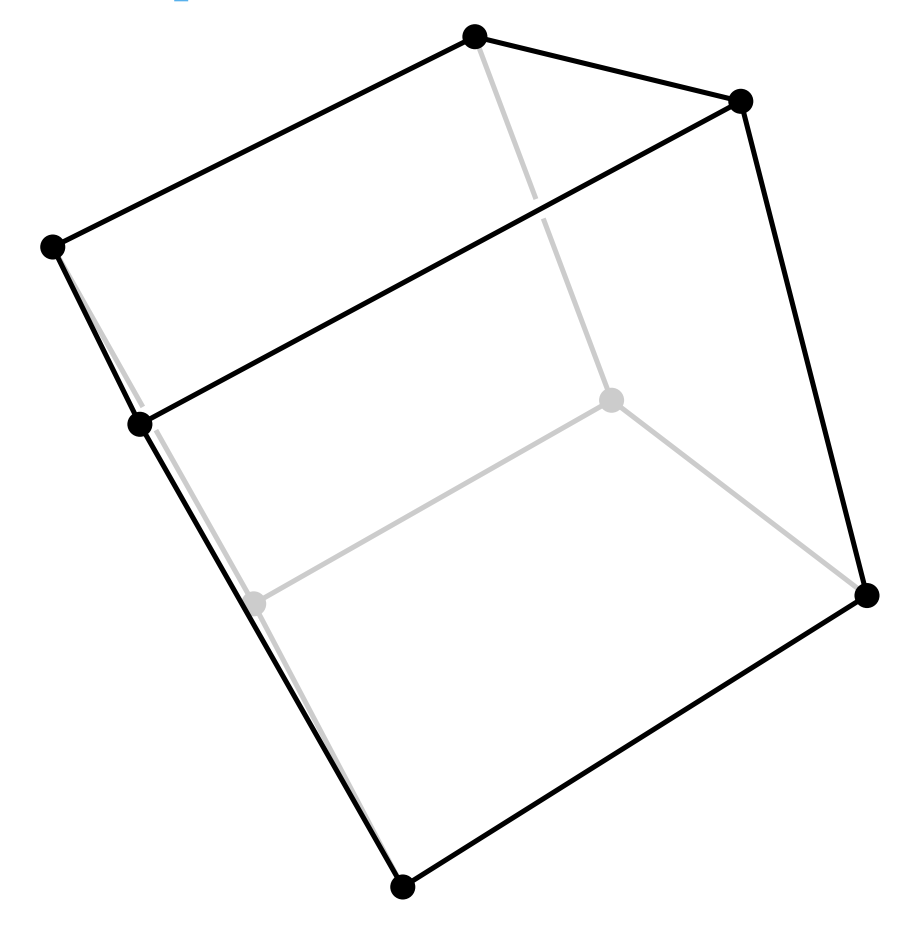

**green**  $(0,1)$ 

### **black**  $(0,0)$

### **Visualization of texture coordinates**

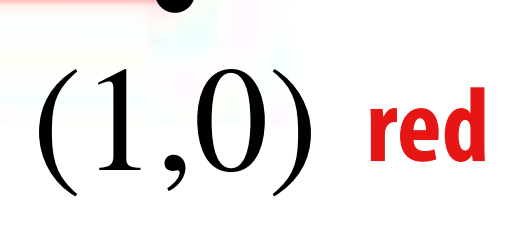

**Associating texture coordinates** (*u*, *v*) **with colors helps to visualize mapping**

## **More complex mapping**

**Each vertex has a coordinate (u,v) in texture space (Actually coming up with these coordinates is another story!)**

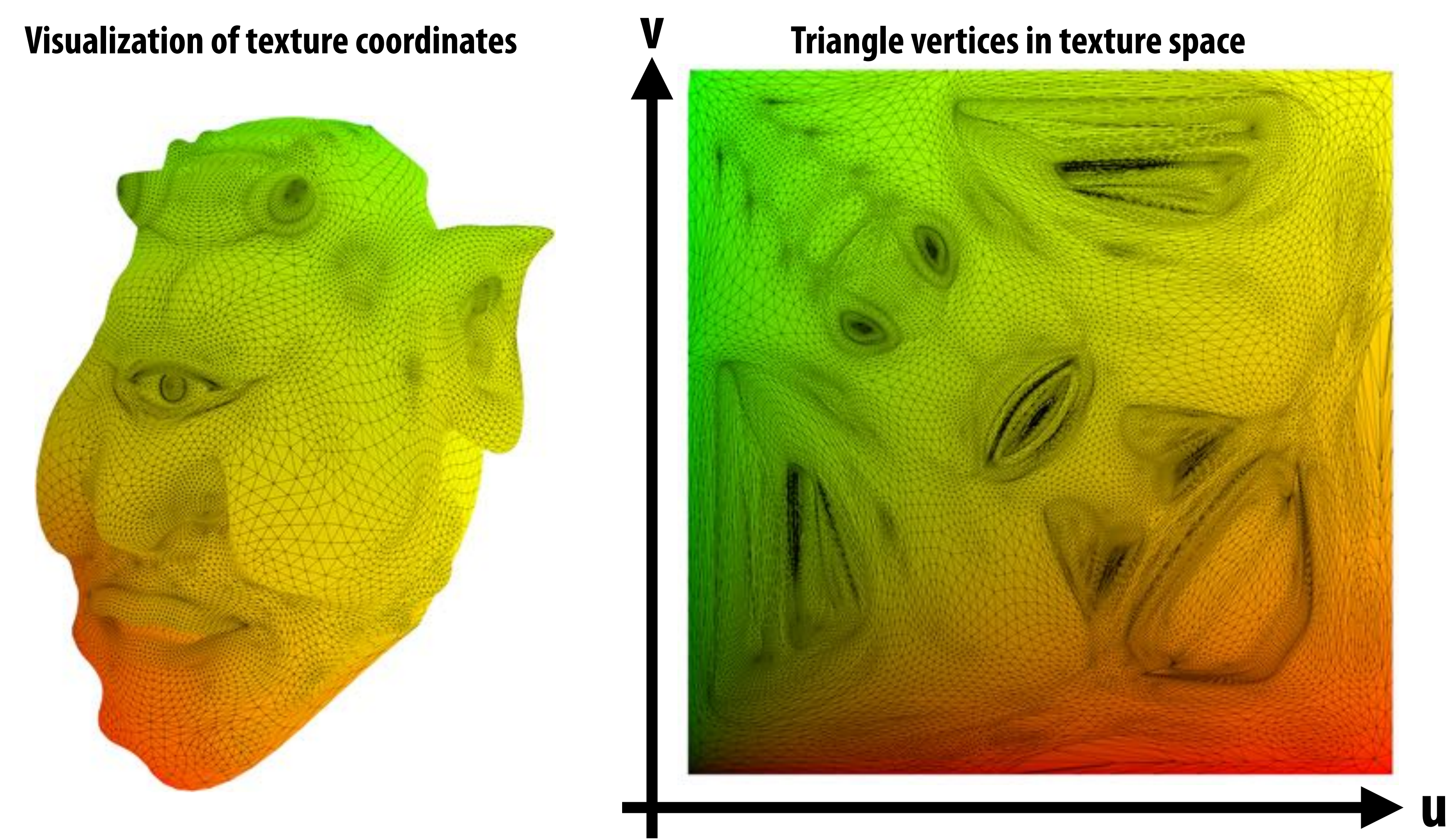

### **Texture mapping adds detail**

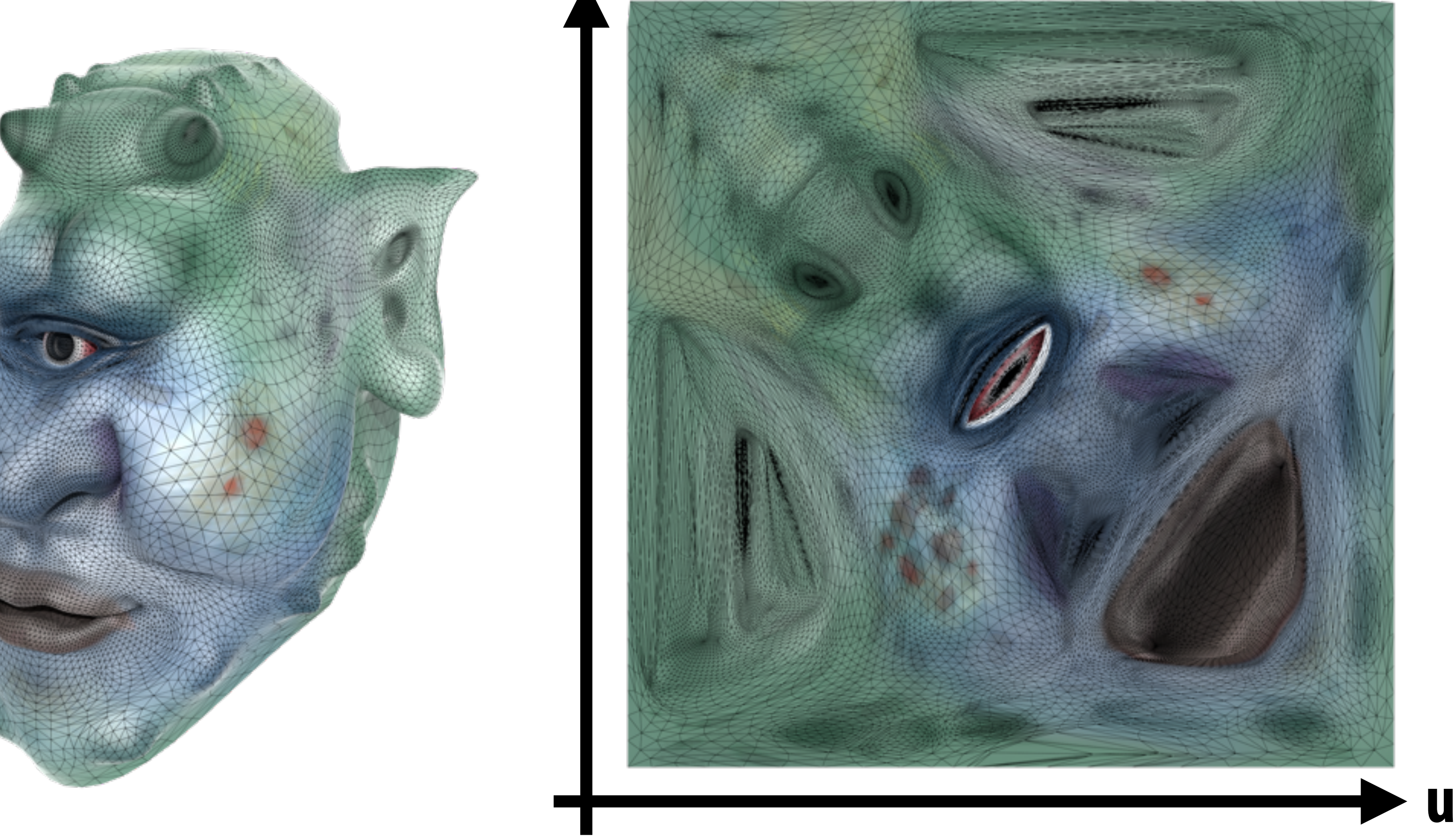

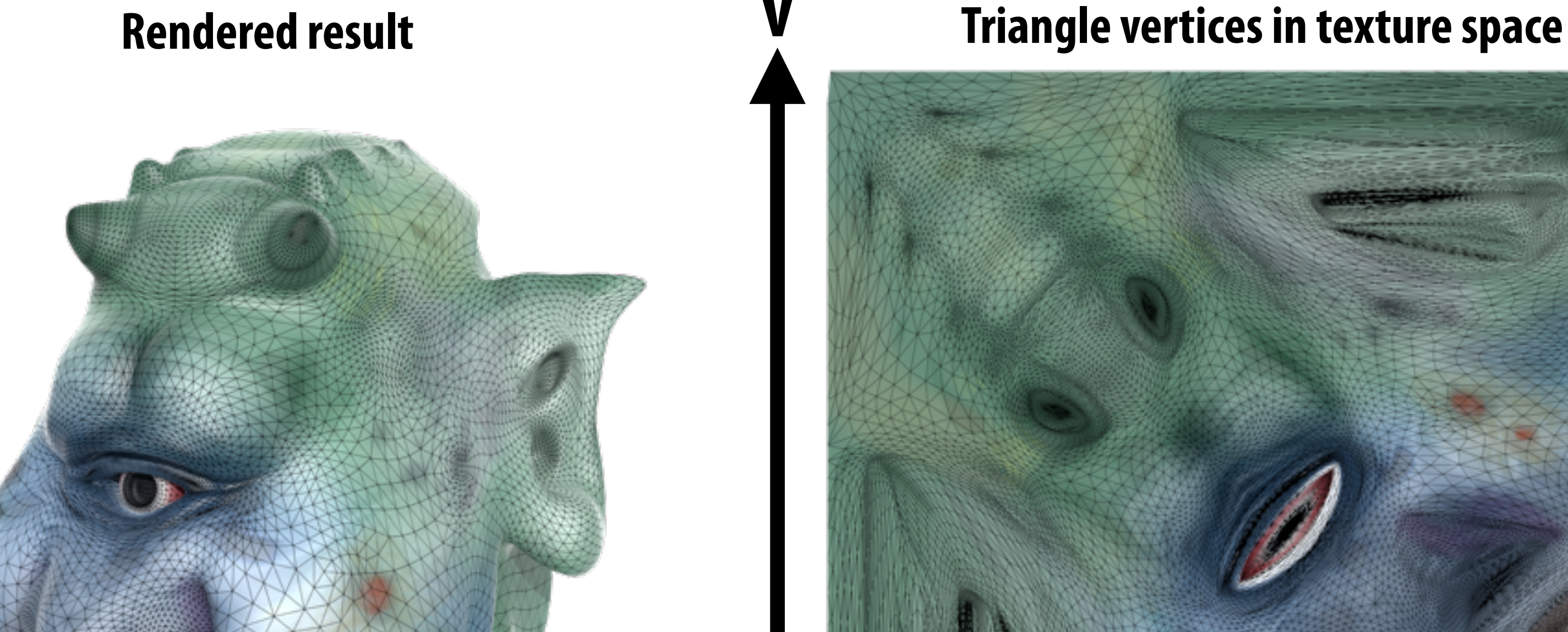

**Each triangle "copies" a piece of the image back to the surface**

## **Texture mapping adds detail**

### **rendering without texture rendering with texture texture image**

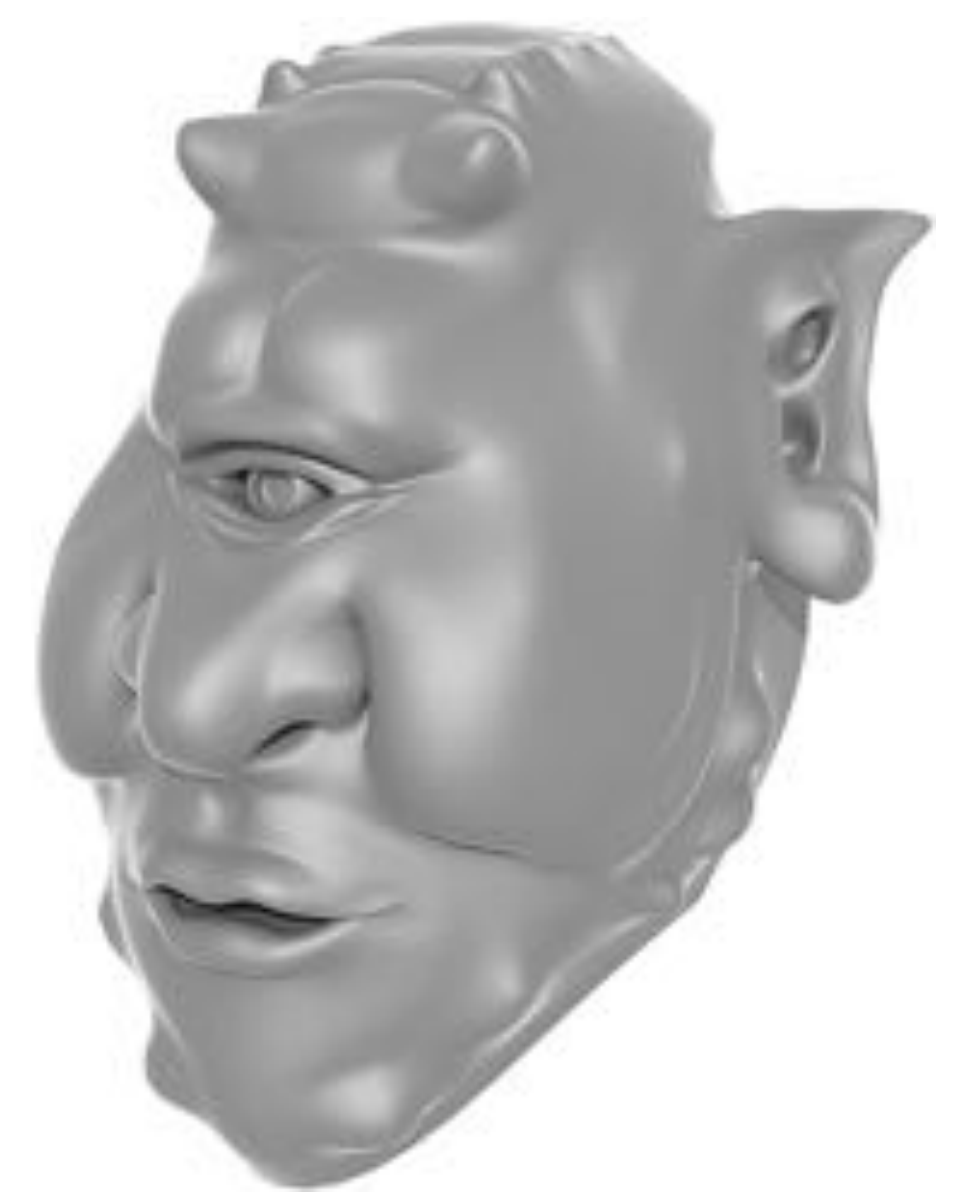

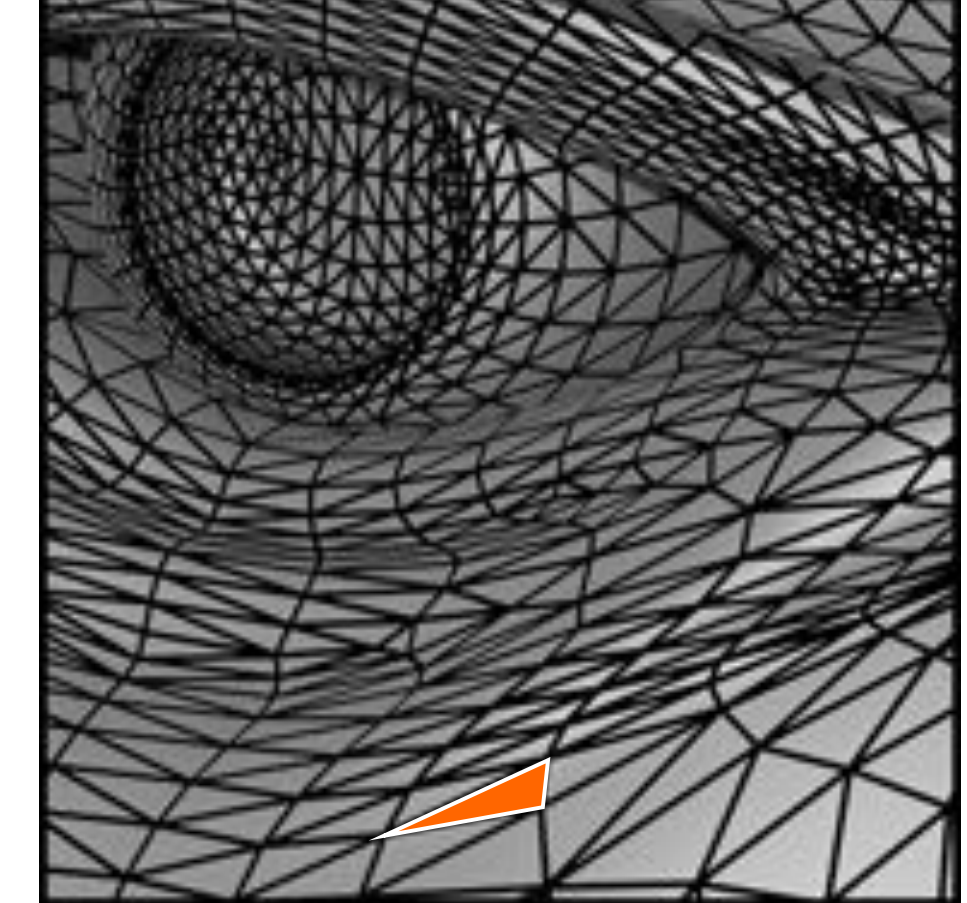

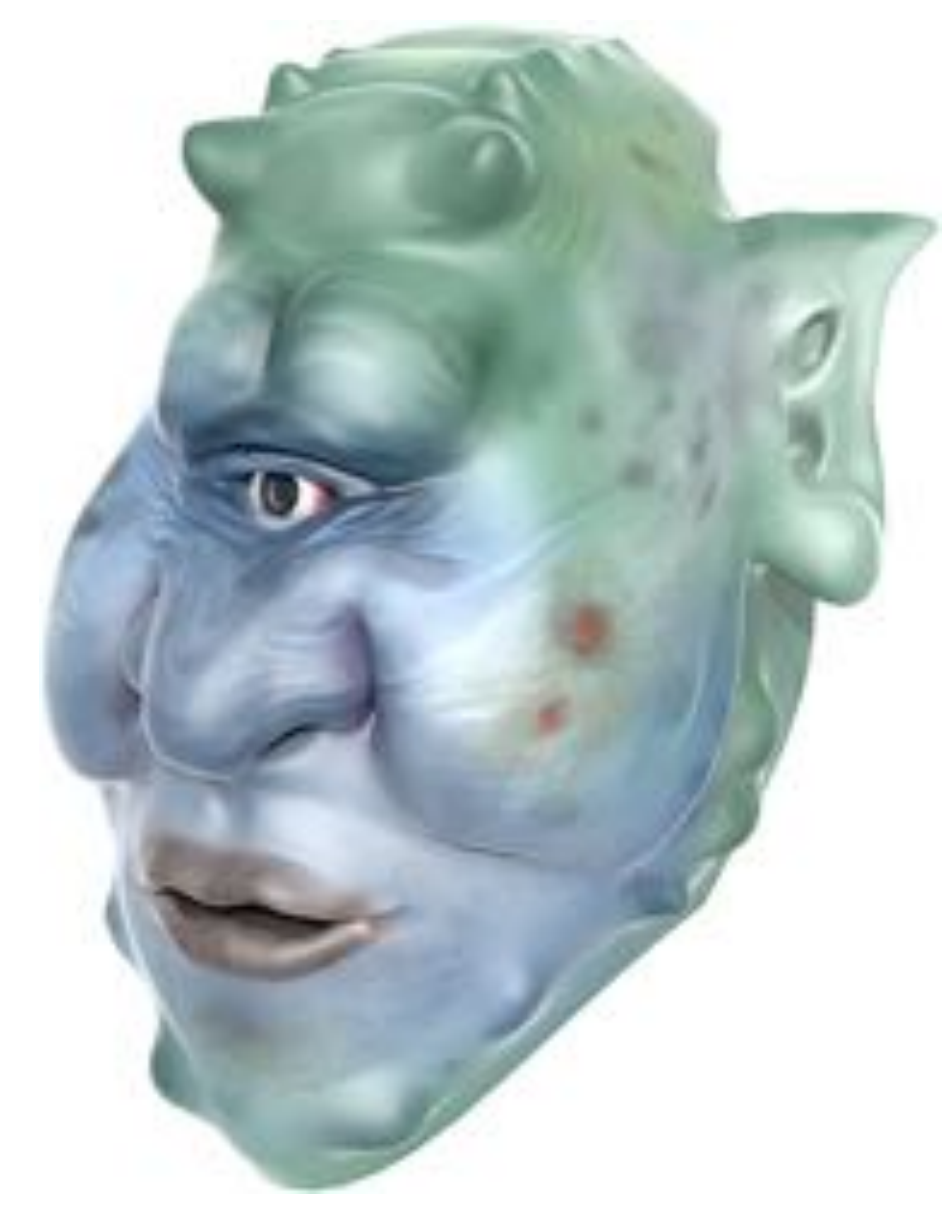

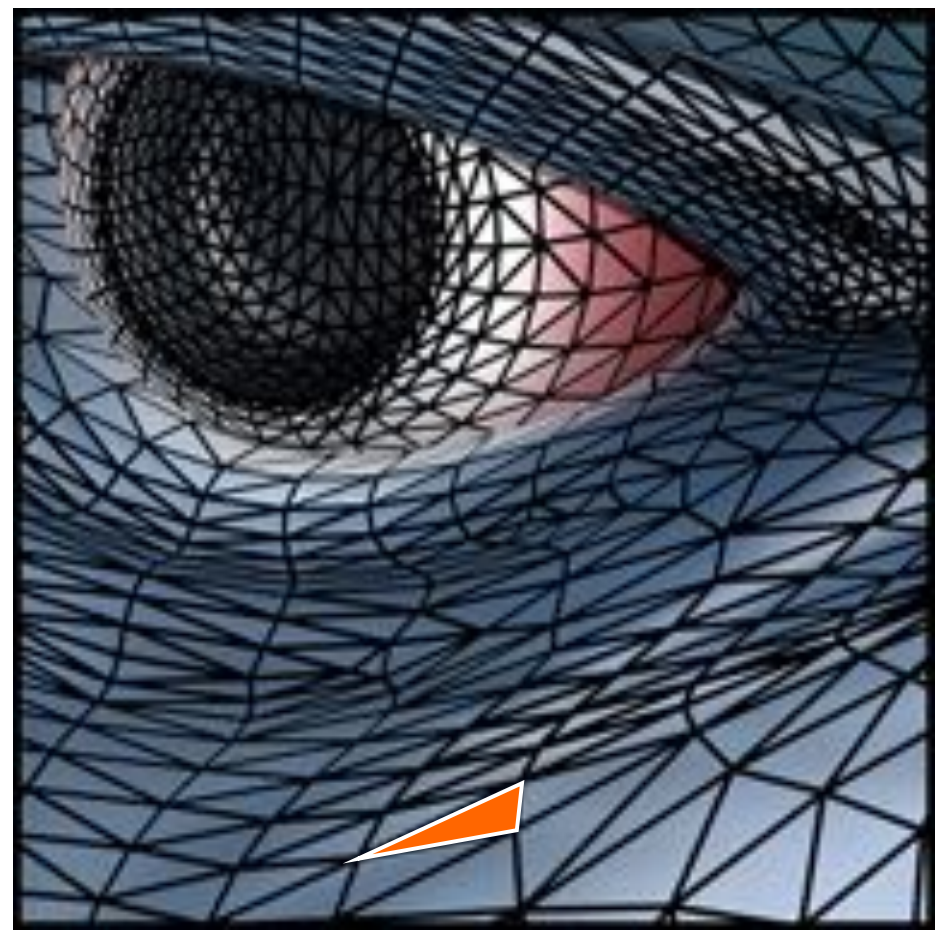

**zoom**

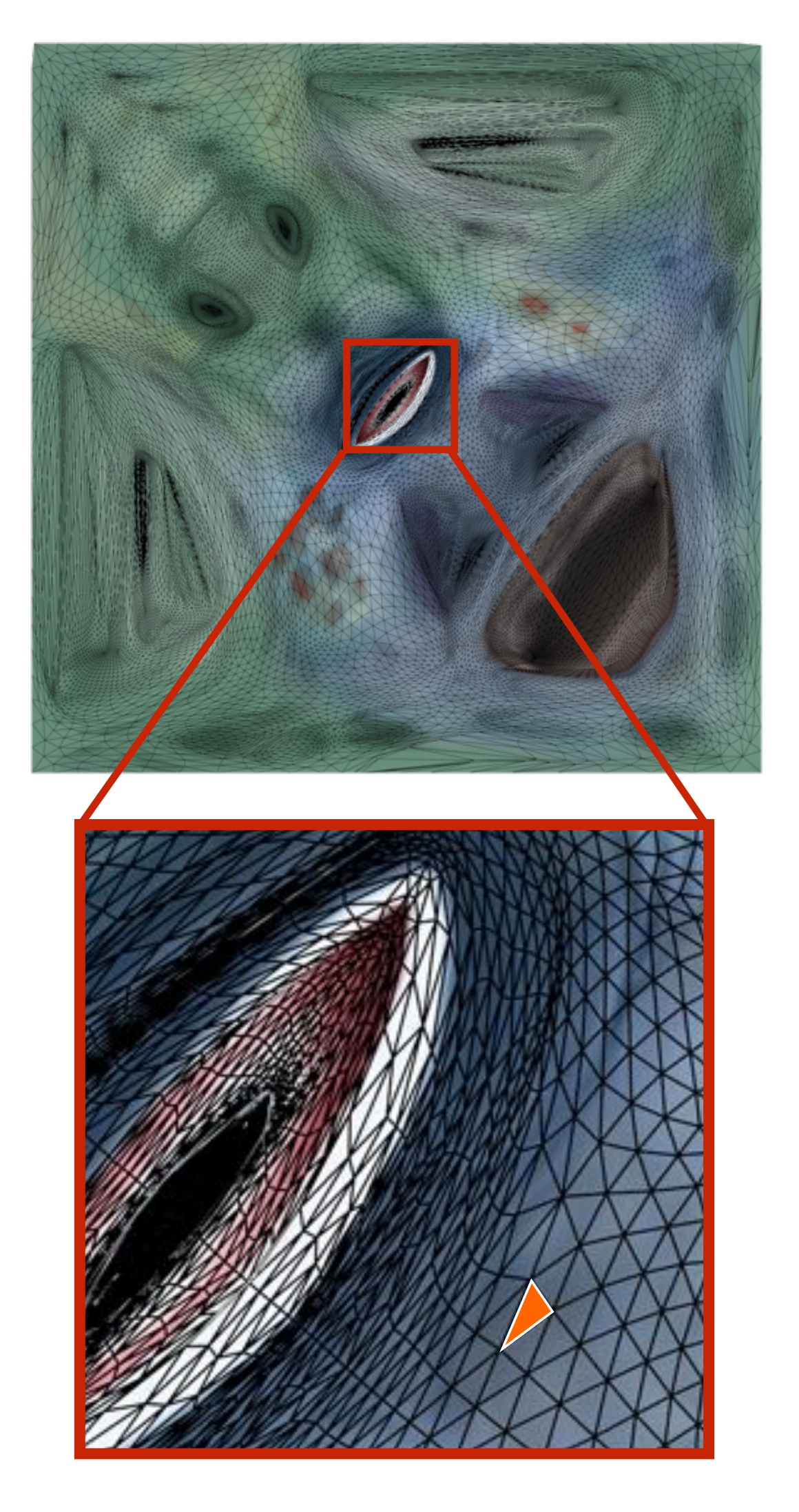

### **Another example: periodic coordinates**

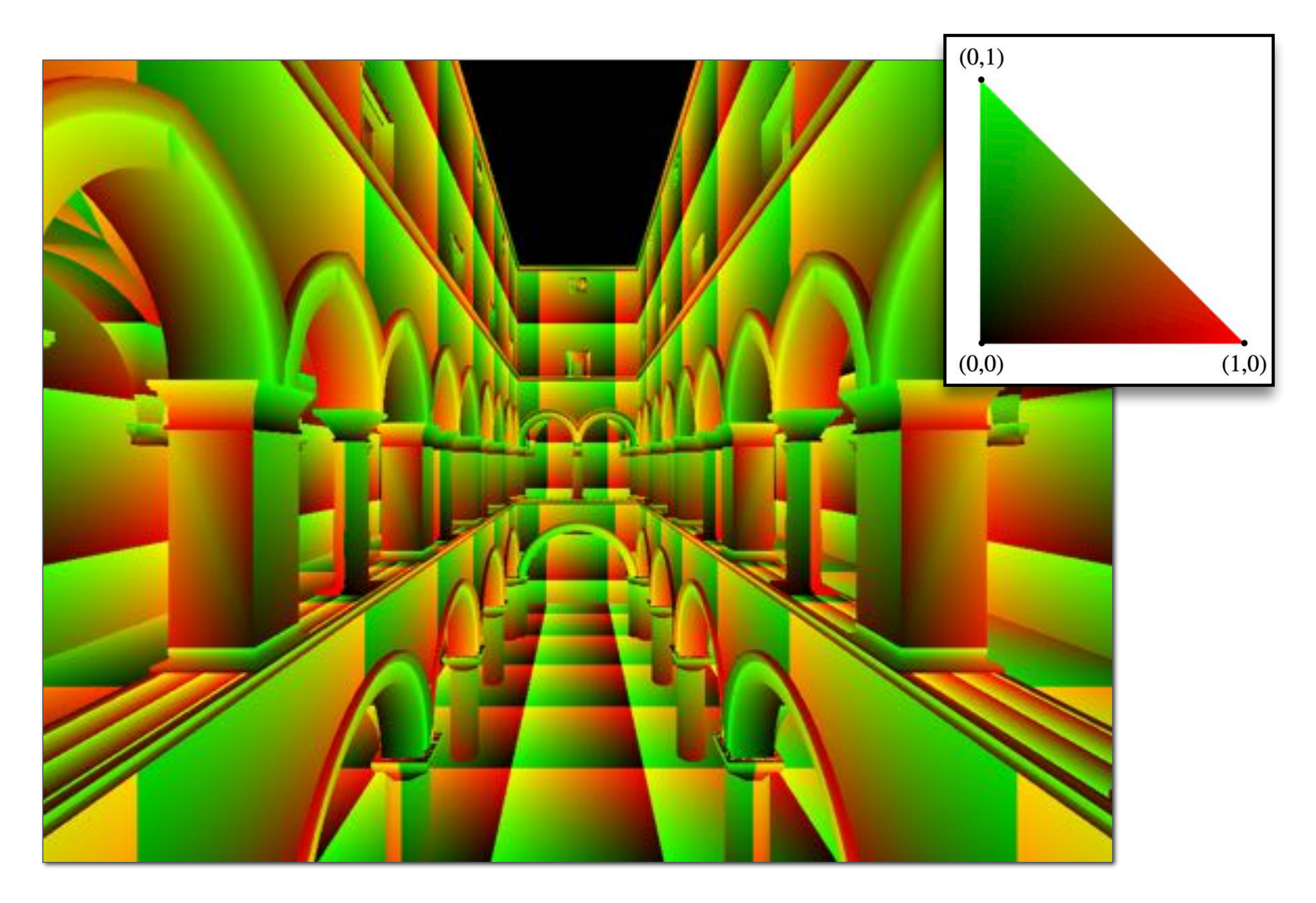

**Q: Why do you think texture coordinates might repeat over the surface?**

### **Textured Sponza**

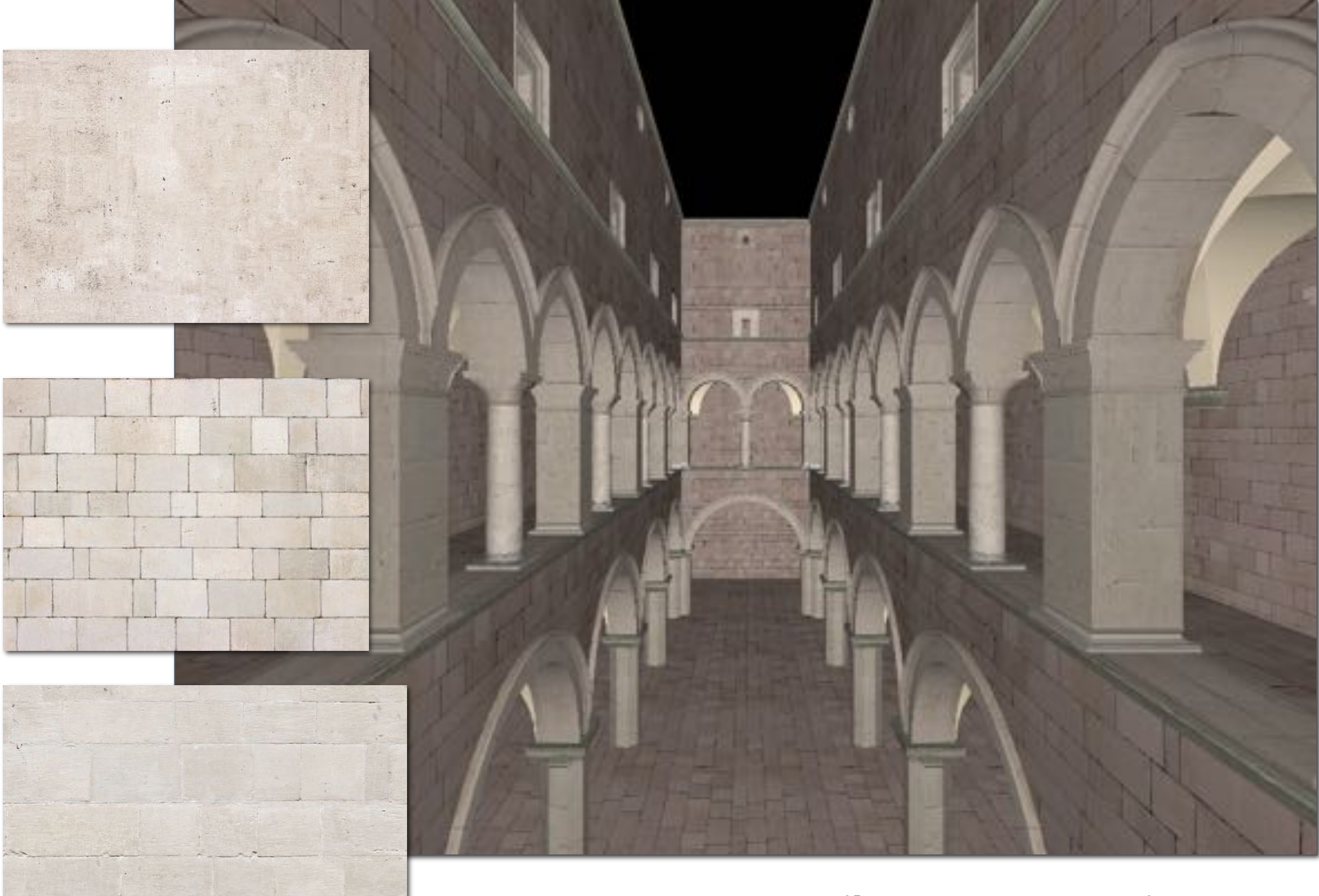

**A: Want to tile a texture many times (rather than store a huge image!)**

### **Texture Sampling 101**

### **▪ Basic algorithm for texture mapping:**

- **- for each pixel in the rasterized image:**
	- interpolate  $(u, v)$  coordinates across triangle
	- **- sample (evaluate) texture at interpolated**  (*u*, *v*)
	- **- set color of fragment to sampled texture value**

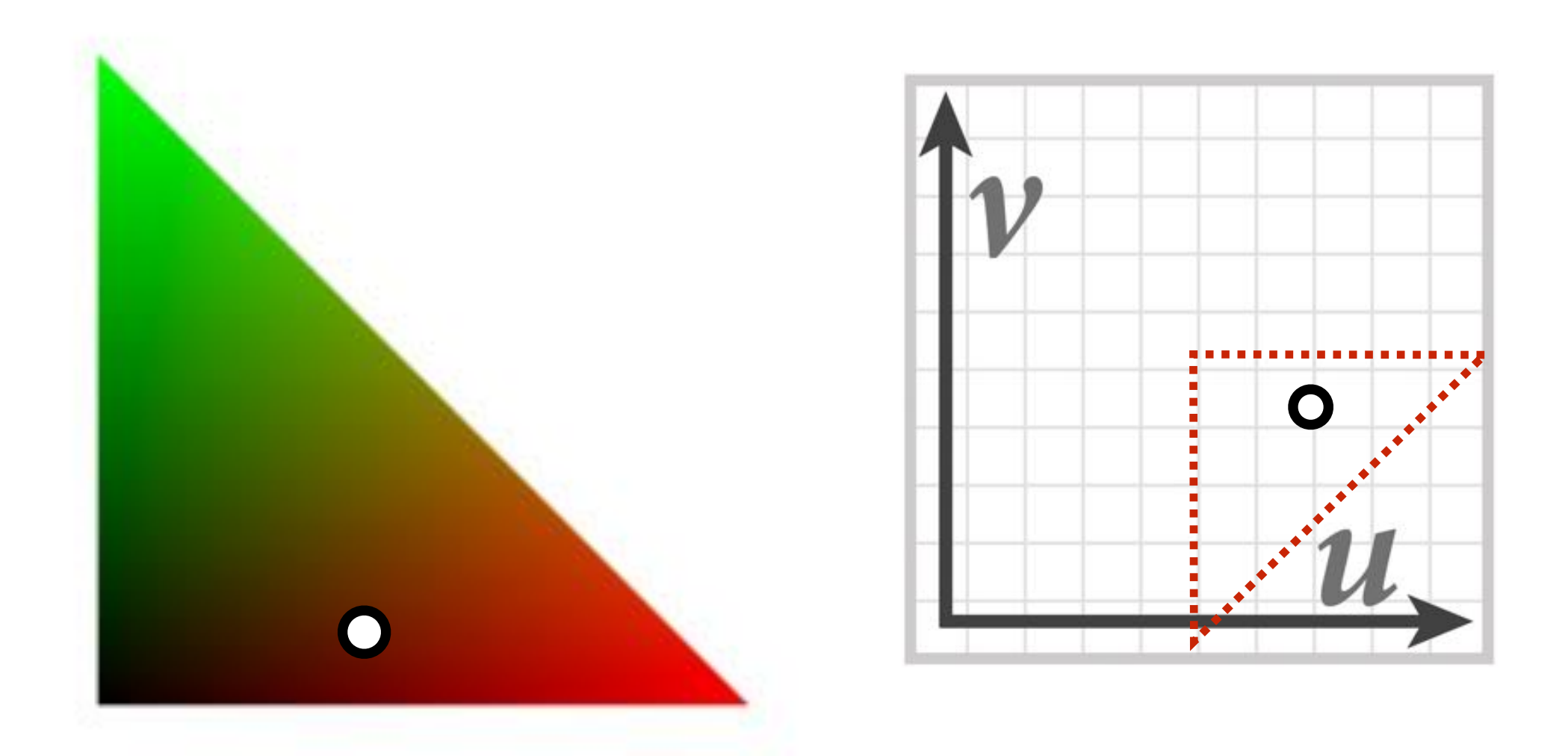

### **…sadly not this easy in general!**

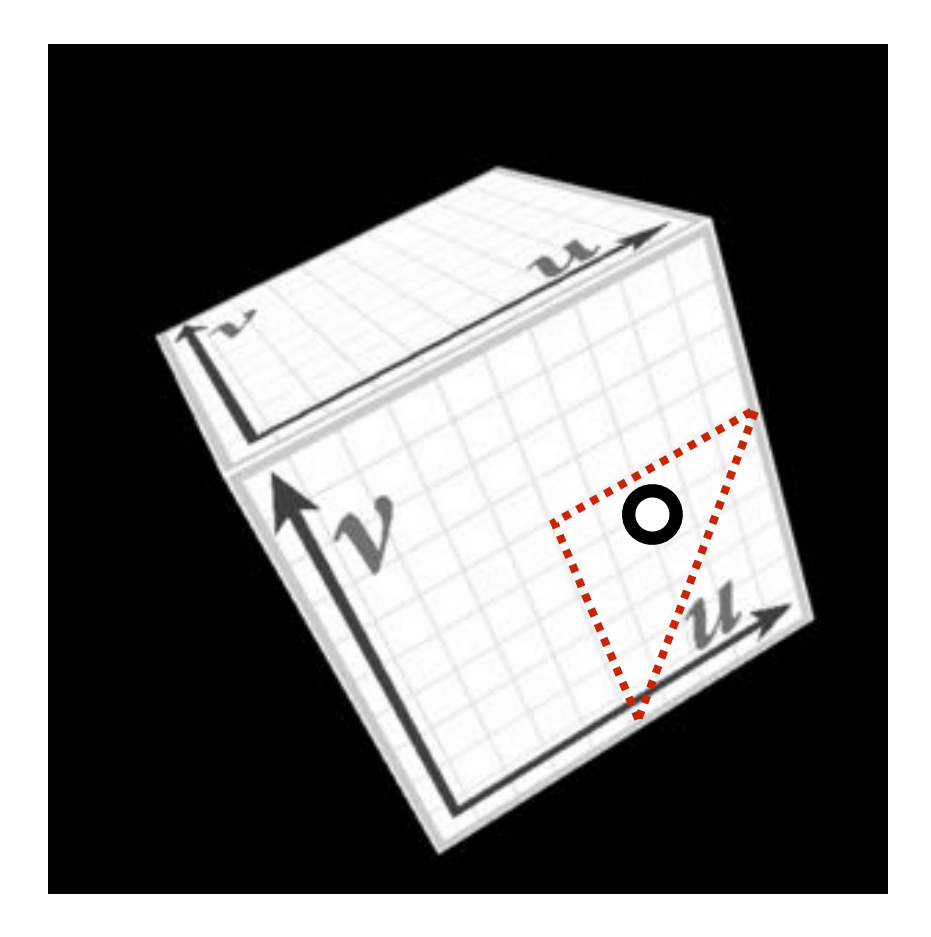

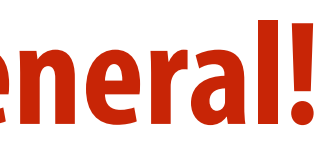
## **Recall: aliasing**

**Undersampling a high-frequency signal can result in aliasing**

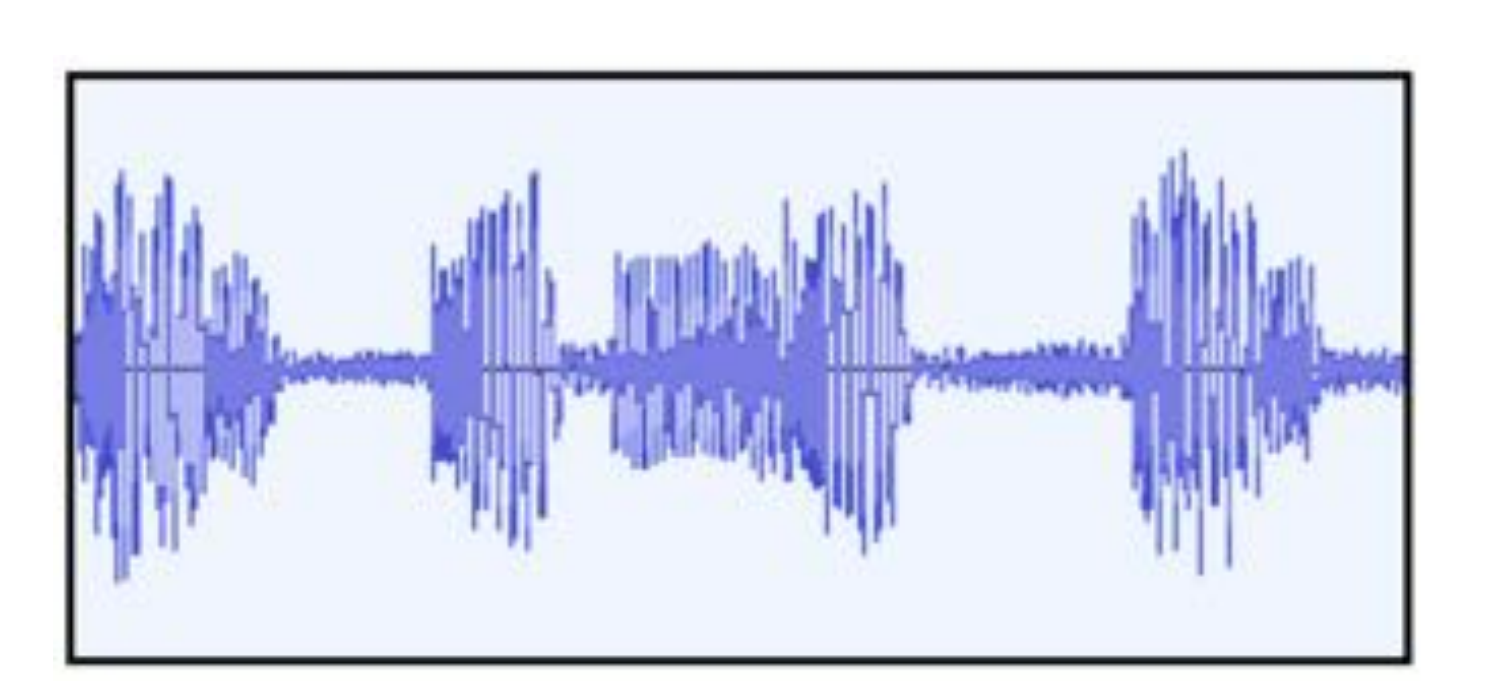

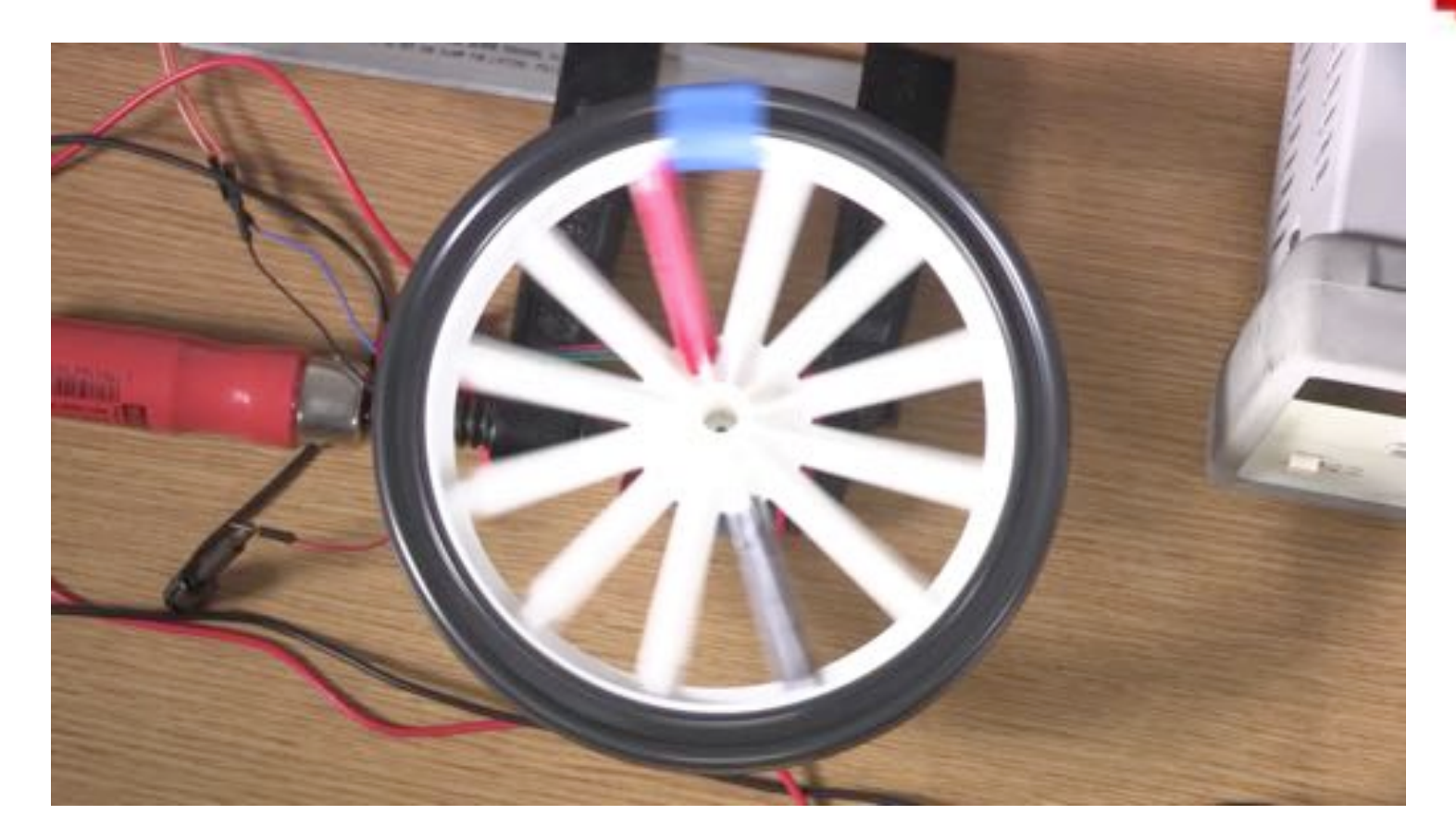

*f*(*x*)

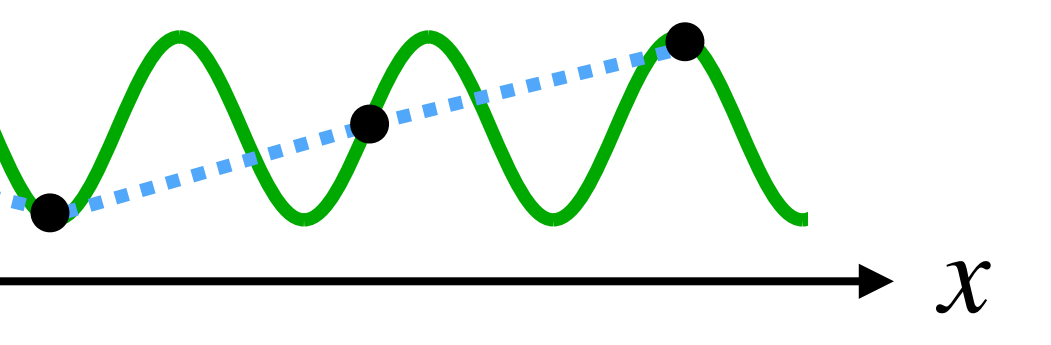

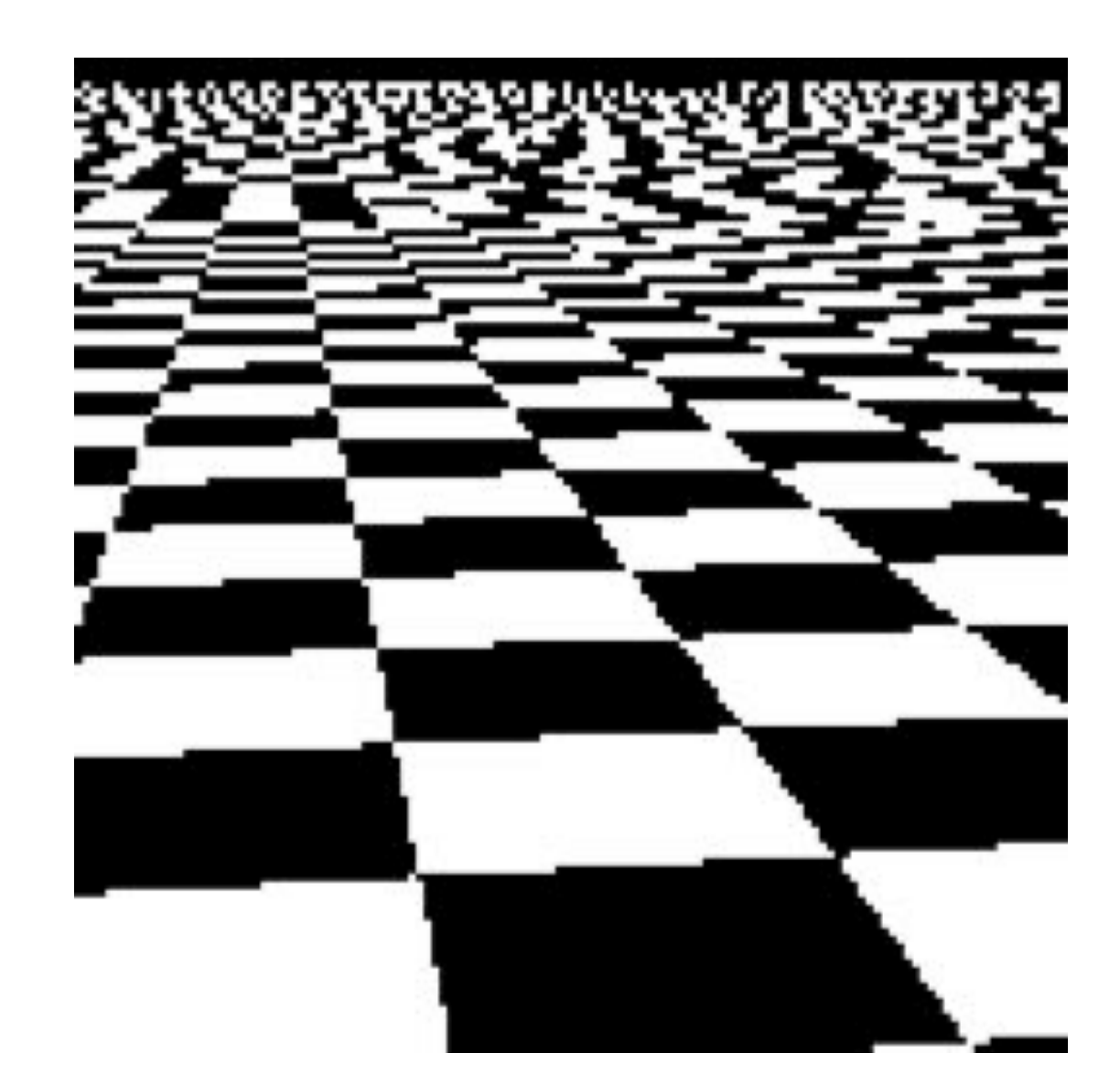

# **Visualizing texture samples**

**Sample positions are uniformly distributed in screen space (rasterizer samples triangle's appearance at these locations)**

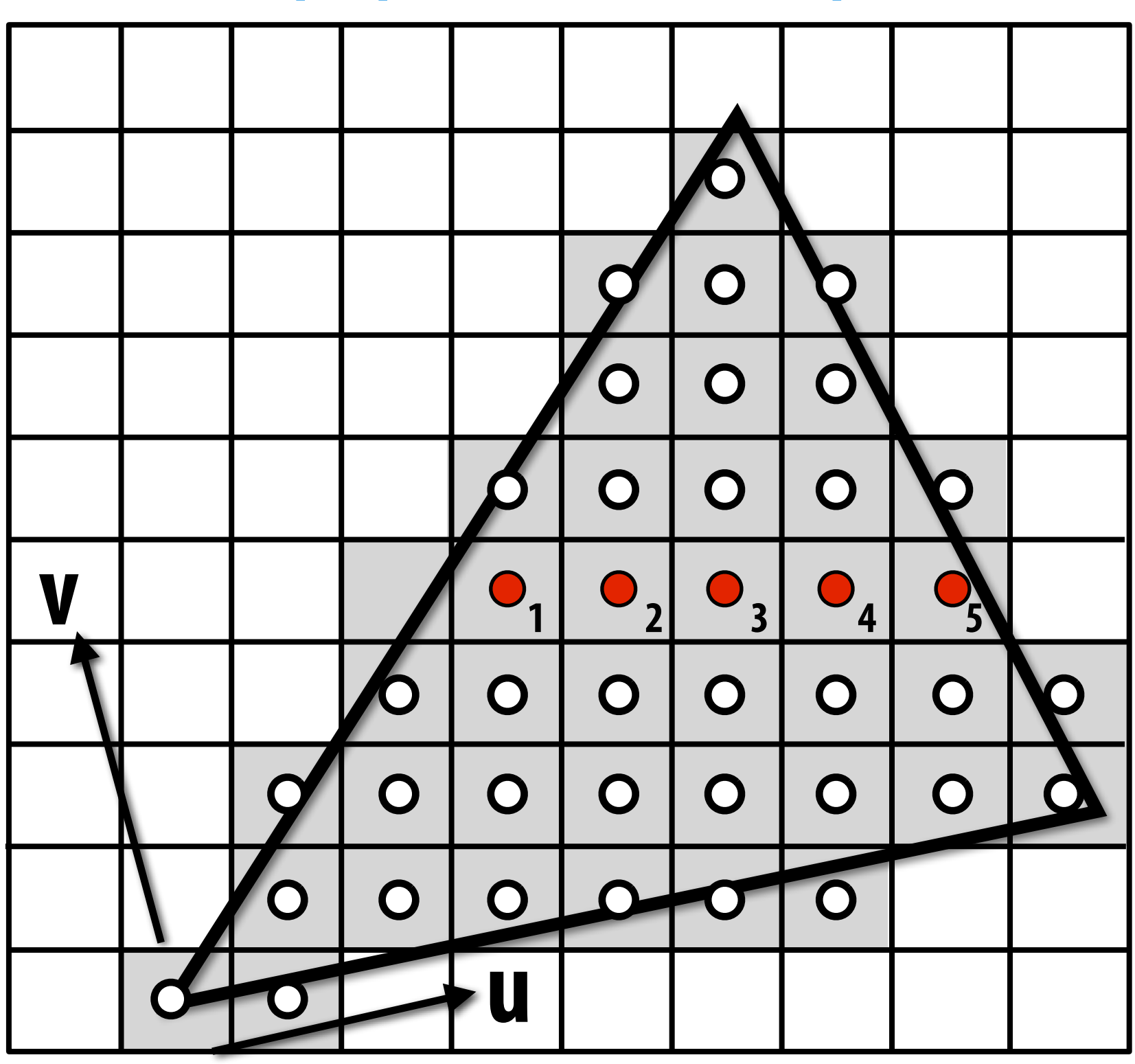

**sample positions in screen space**

**Sample positions in texture space are not uniform (texture function is sampled at these locations)** 

### **sample positions in texture space**

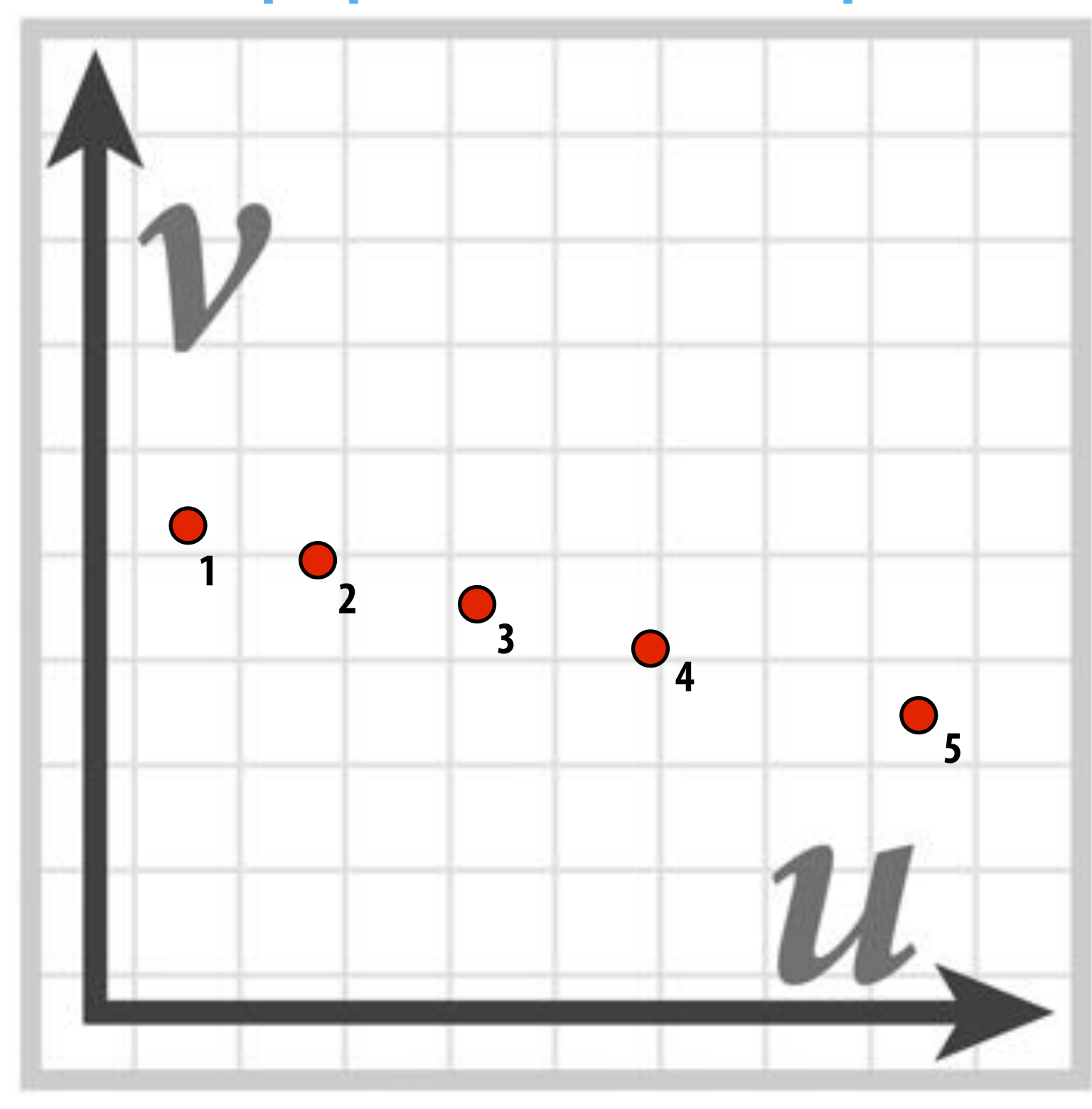

**Since triangles are projected from 3D to 2D, pixels in screen space will correspond to regions of varying size & location in texture**

### **Irregular sampling pattern makes it hard to avoid aliasing!**

# **Magnification vs. Minification**

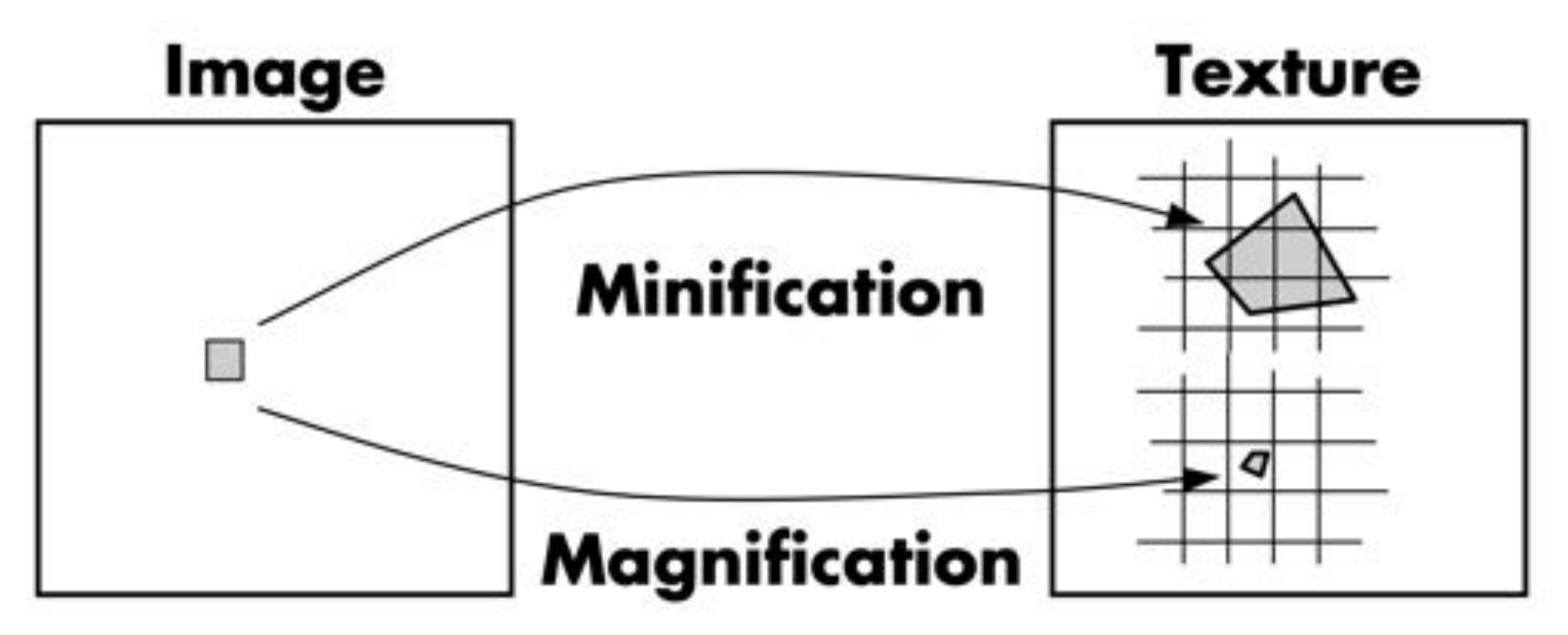

**Figure credit: Akeley and Hanrahan**

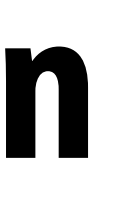

### **▪ Magnification (easier):**

- **- Example: camera is very close to scene object**
- **- Single screen pixel maps to tiny region of texture**
- **- Can just interpolate value at screen pixel center**
- **▪ Minification (harder):**
	- **- Example: scene object is very far away**
	- **- Single screen pixel maps to large region of texture**
	- **- Need to compute average texture value over pixel to avoid aliasing**

### **Bilinear interpolation (magnification) How can we "look up" a texture value at a non-integer location**  $(u, v)$ **?** linear (each row)  $f_{01}$  $J11$  $(1-s)f_{01}+sf_{11}$  $(u,v)$  $(1-s)f_{00}+sf_{10}$  $\int_{0}^{1}$  $f_{00}$  $(i, j)$ <sup>S</sup>  $(i, j)$ bilinear  $i = |u - \frac{1}{2}|$  $\overline{O}$  $j = |\nu - \frac{1}{2}|$  $(1-t)((1-s)f_{00}+sf_{10})$ neighbor **fast but ugly:**  $+ t ((1 - s) f_{01} + s f_{11})$ **just grab value of nearest**   $\overline{O}$ **"texel" (texture pixel) Q: What happens if we**

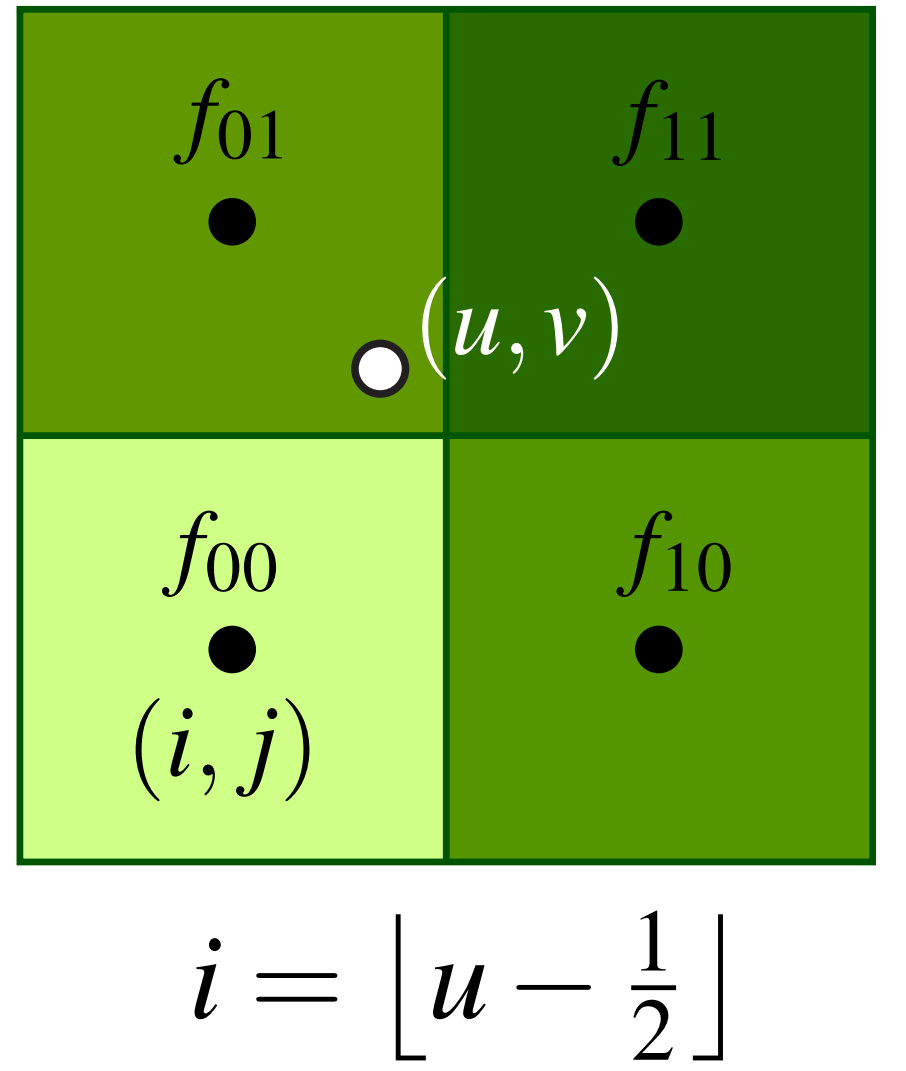

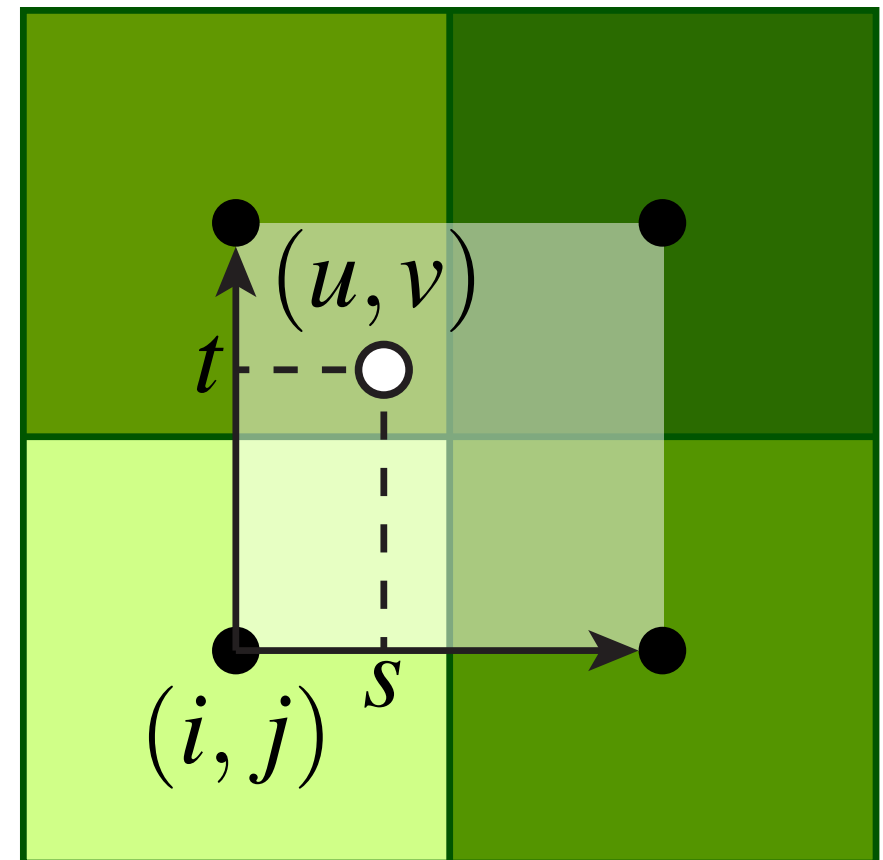

$$
s = u - (i + \frac{1}{2}) \in [0, 1]
$$
  

$$
t = v - (j + \frac{1}{2}) \in [0, 1]
$$

nearest

### **interpolate vertically first?**

### **Aliasing due to minification**

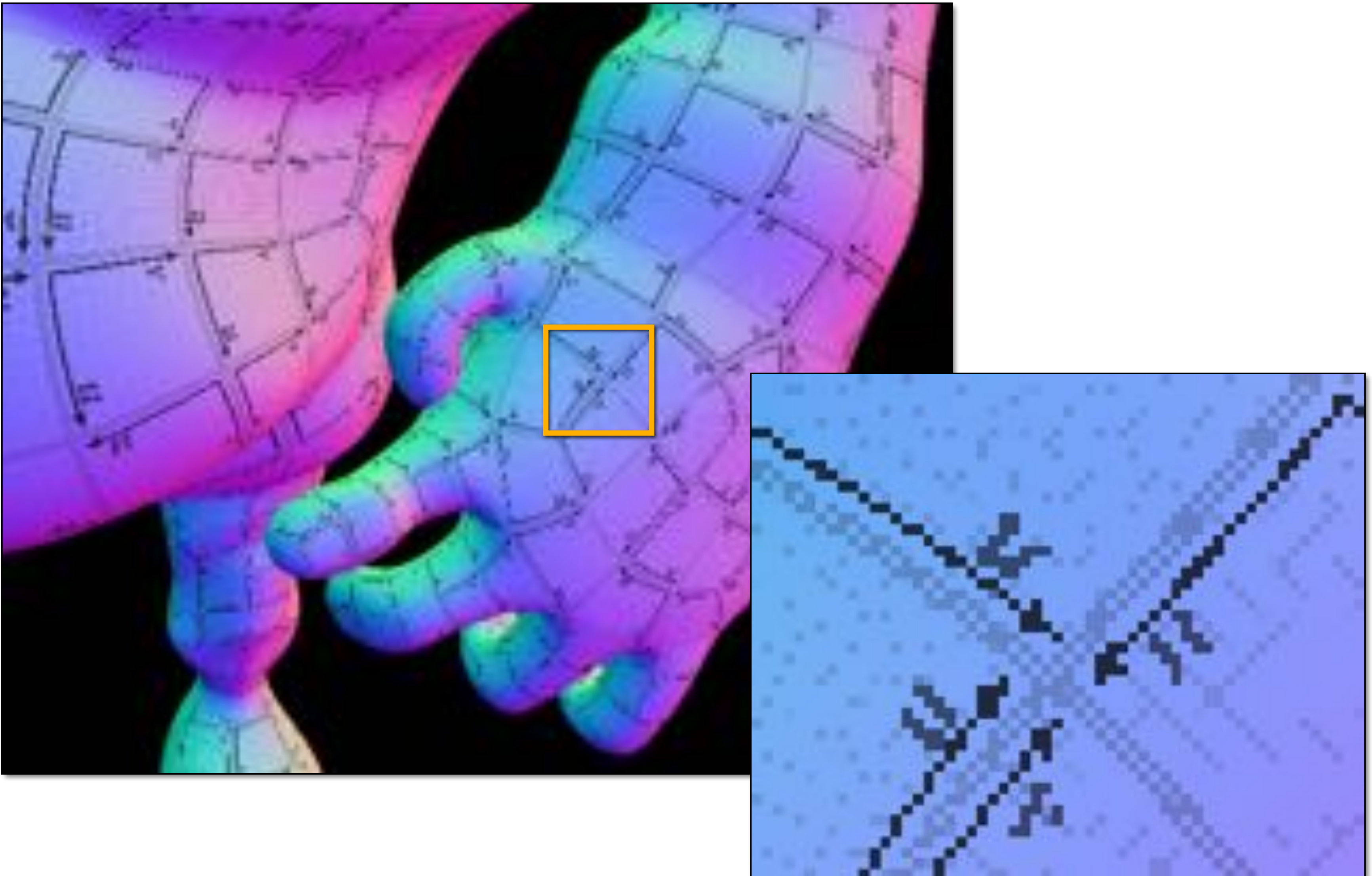

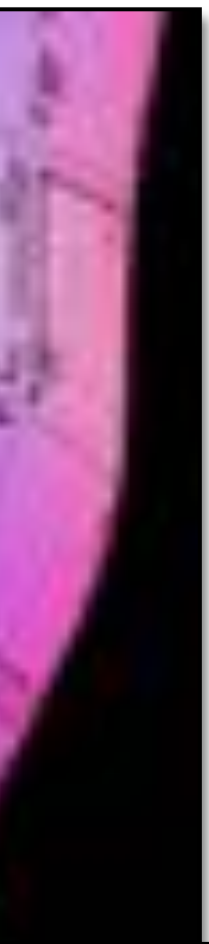

## **"Pre-filtering" texture (minification)**

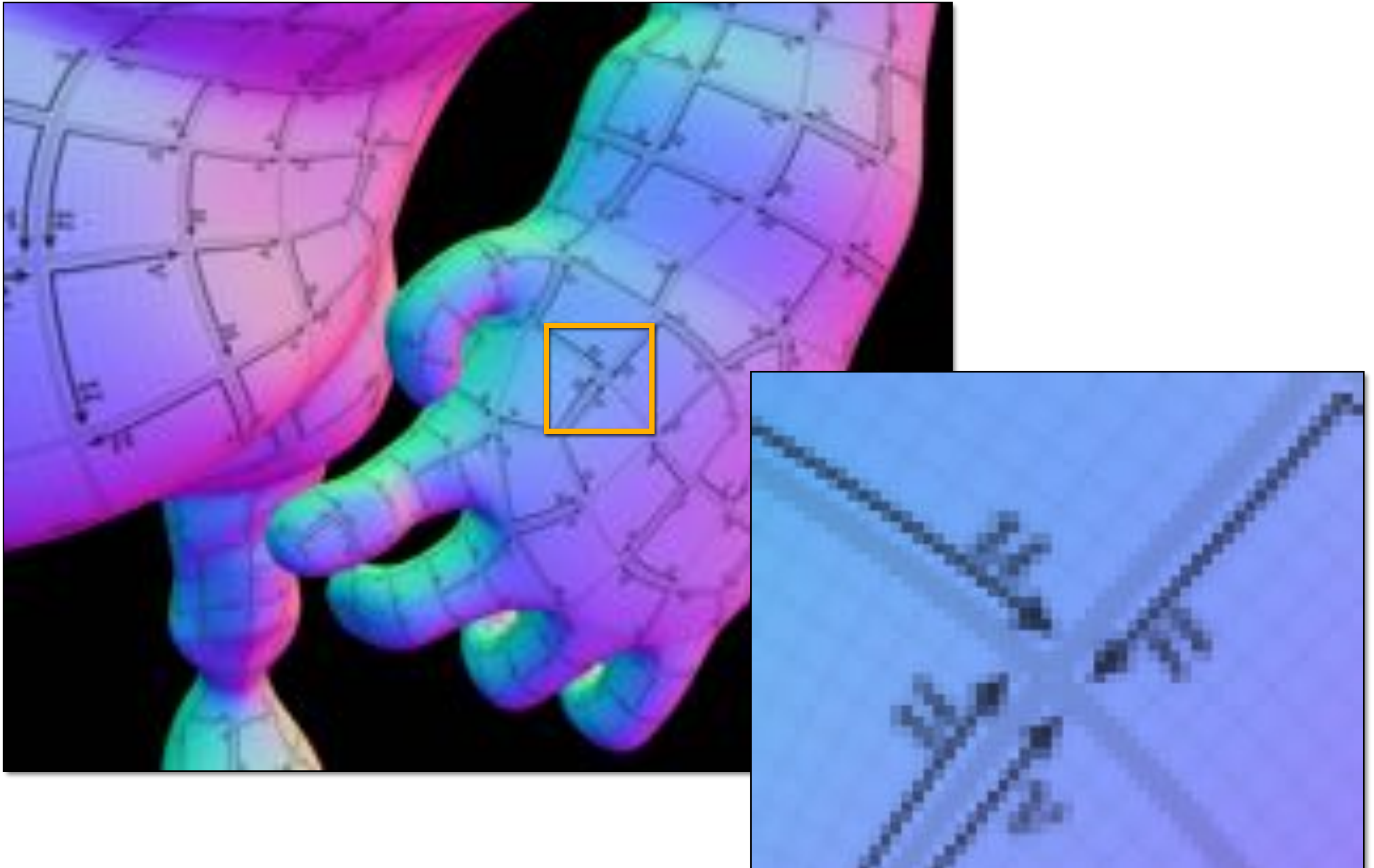

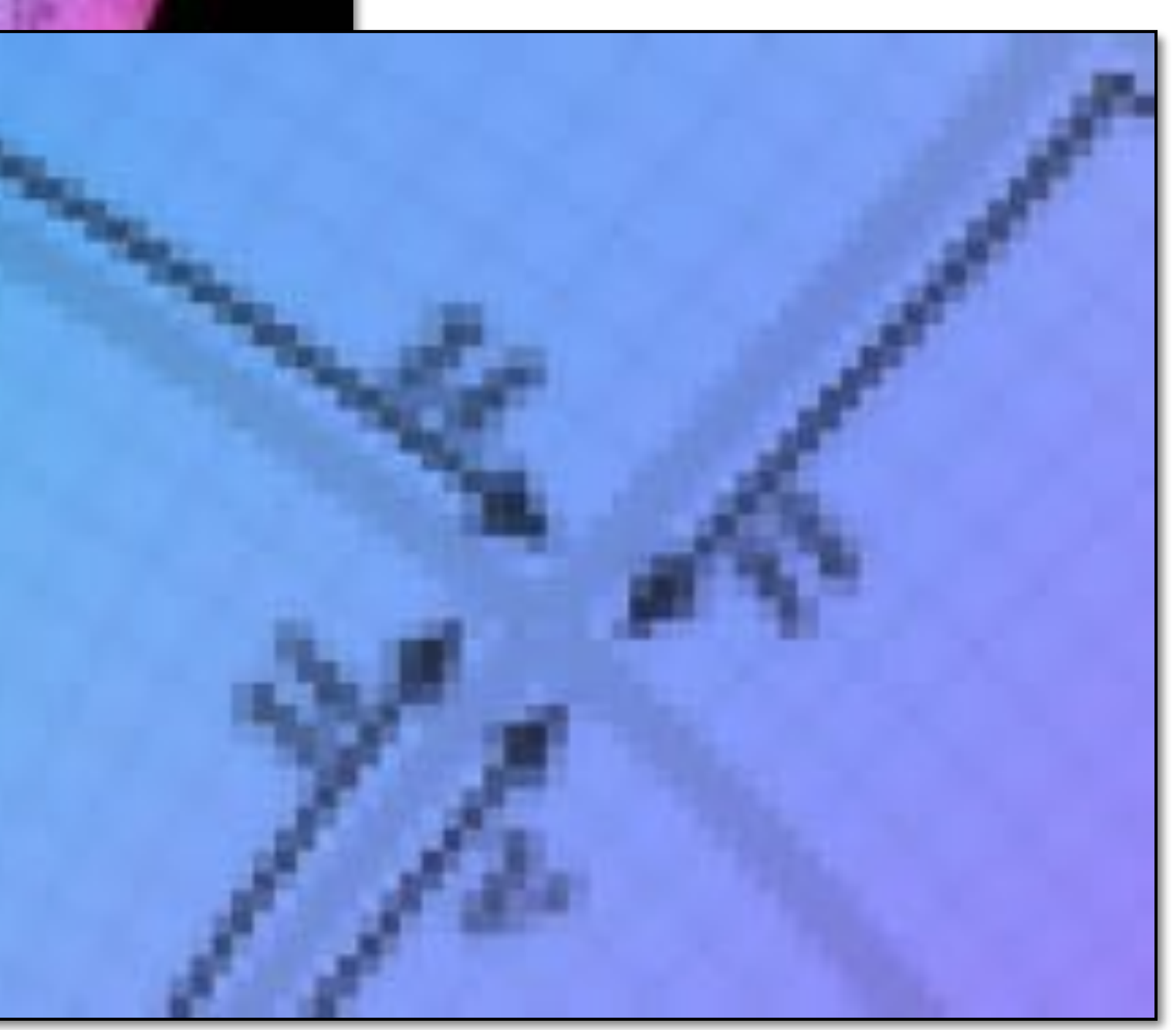

# **Texture prefiltering — basic idea**

- **Texture aliasing often occurs because a single pixel on the screen covers many pixels of the texture**
- **If we just grab the texture value at the center of the pixel, we get aliasing (get a "random" color that changes if the sample moves even very slightly)**
- **Ideally, would use the average texture value—but this is expensive to compute**
- **Instead, we can pre-compute the averages (once) and just look up these averages (many times) at run-time**

**But which averages should we store? Can't precompute them all!**

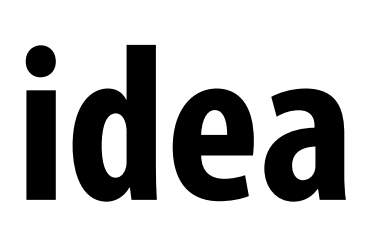

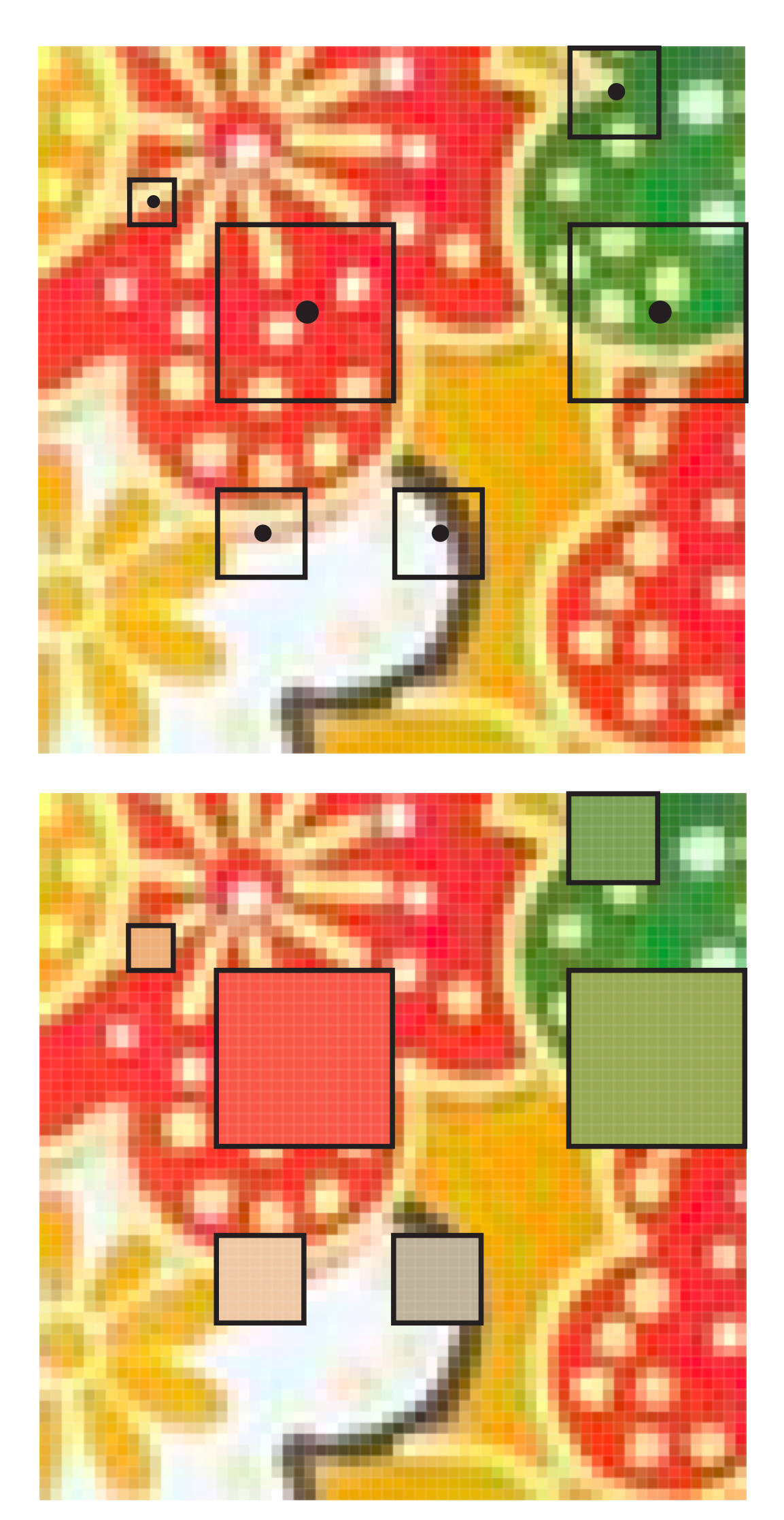

### **Prefiltered textures**

**Actual texture: 64x64 image**

**Actual texture: 700x700 image (only a crop is shown)**

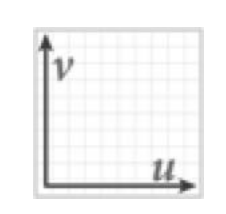

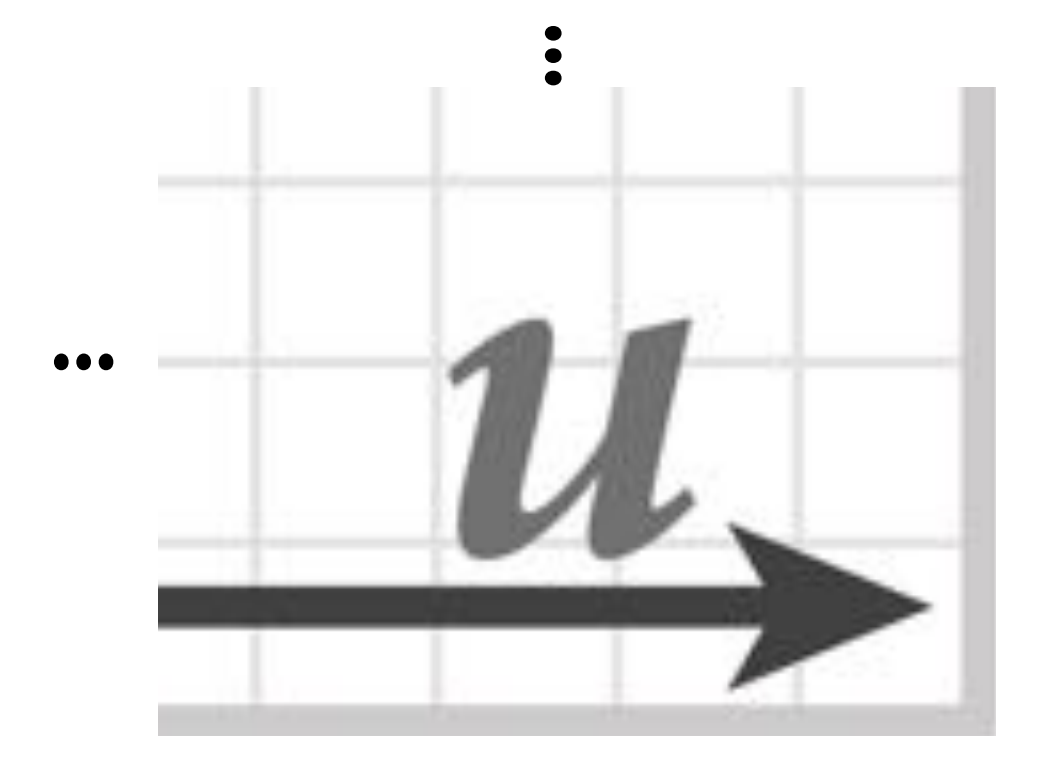

### **Texture minification**

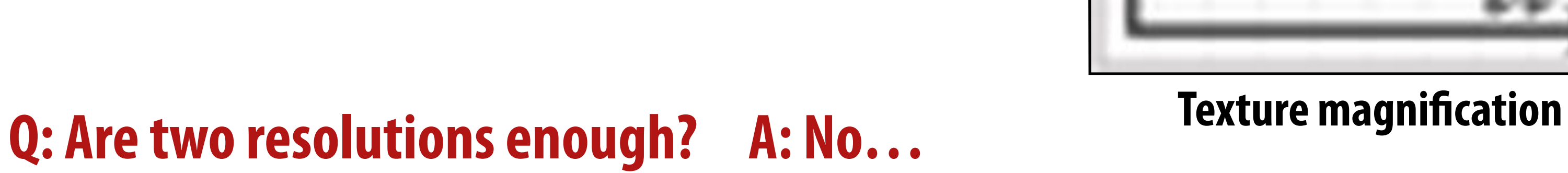

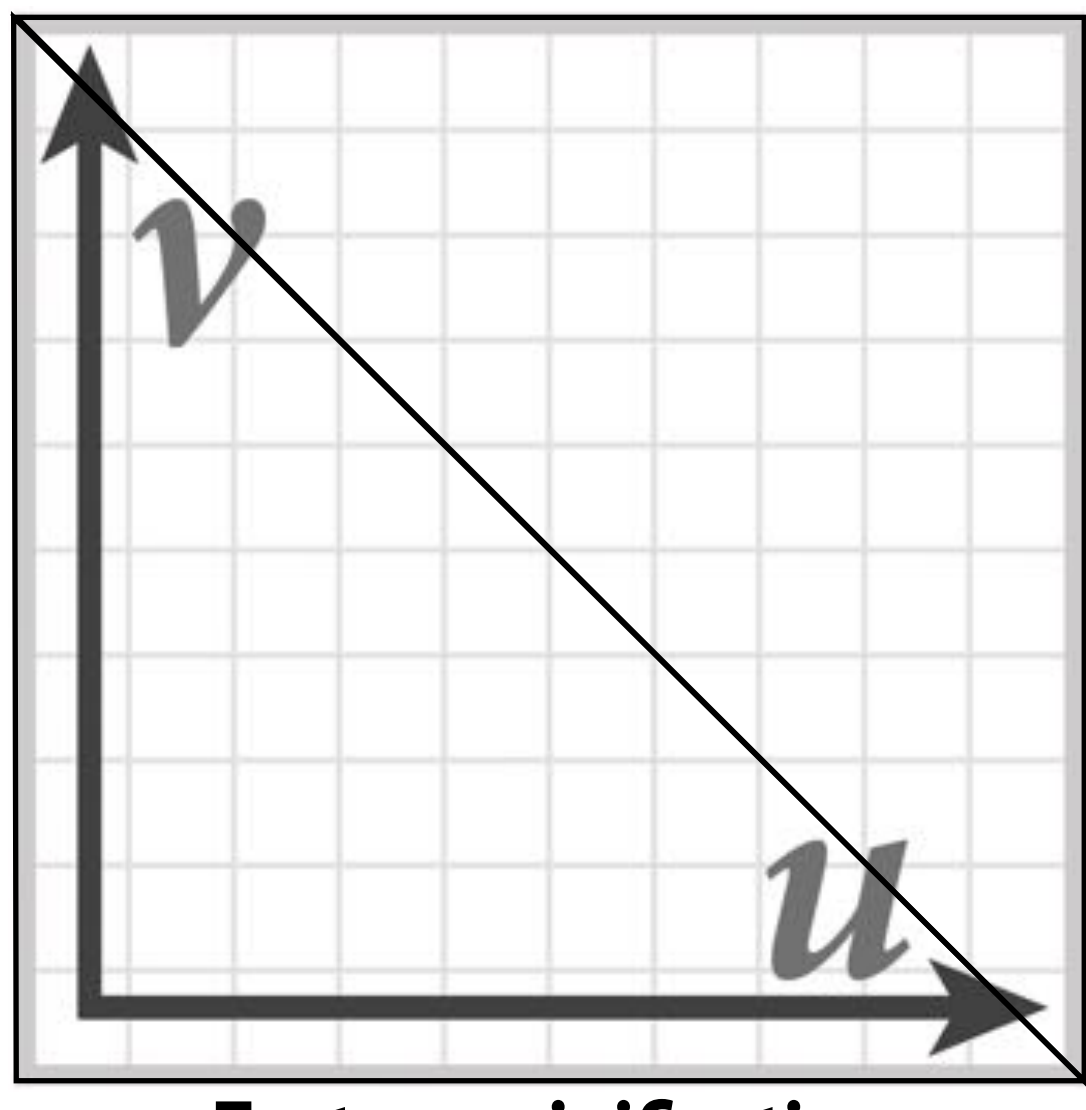

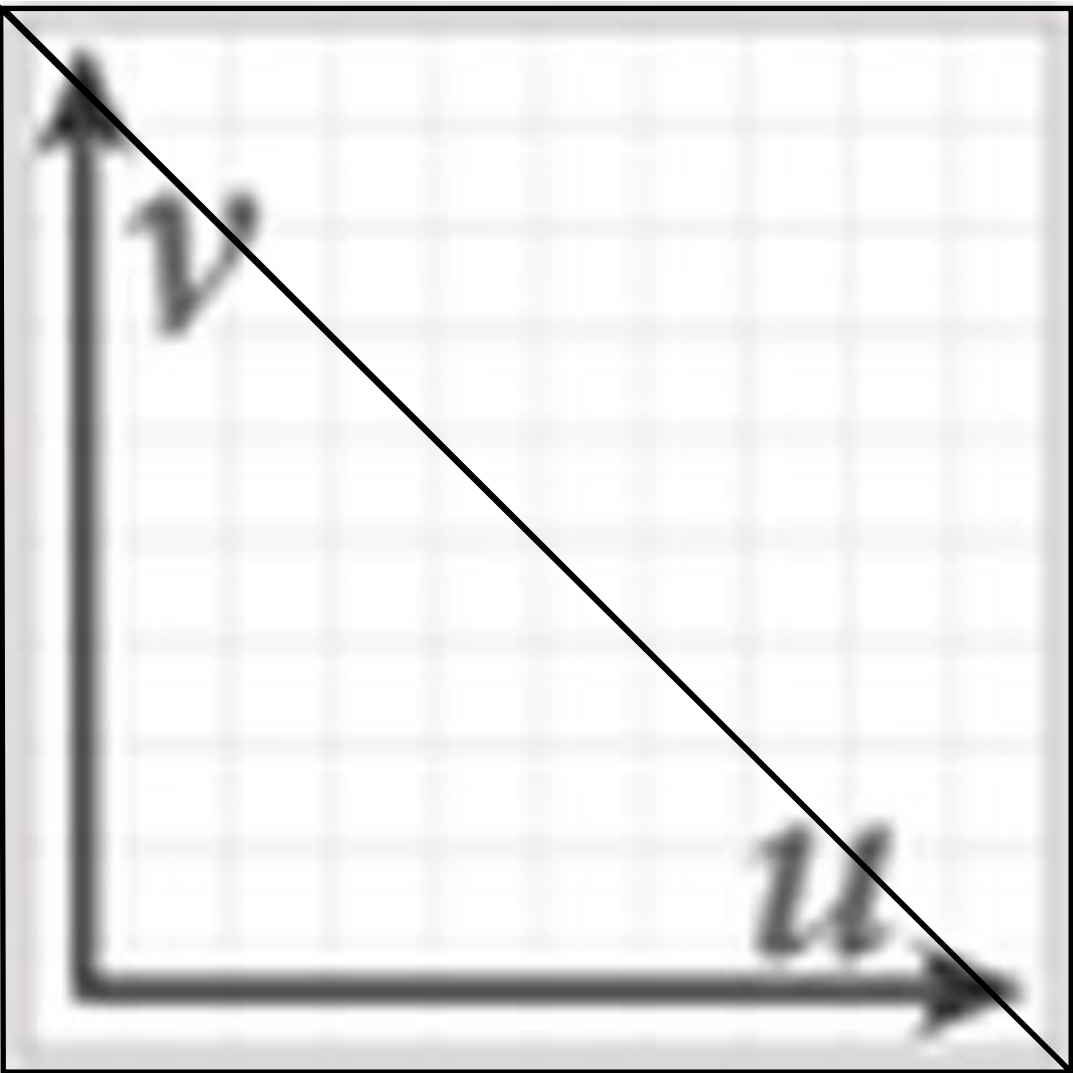

## **MIP map (L. Williams 83)**

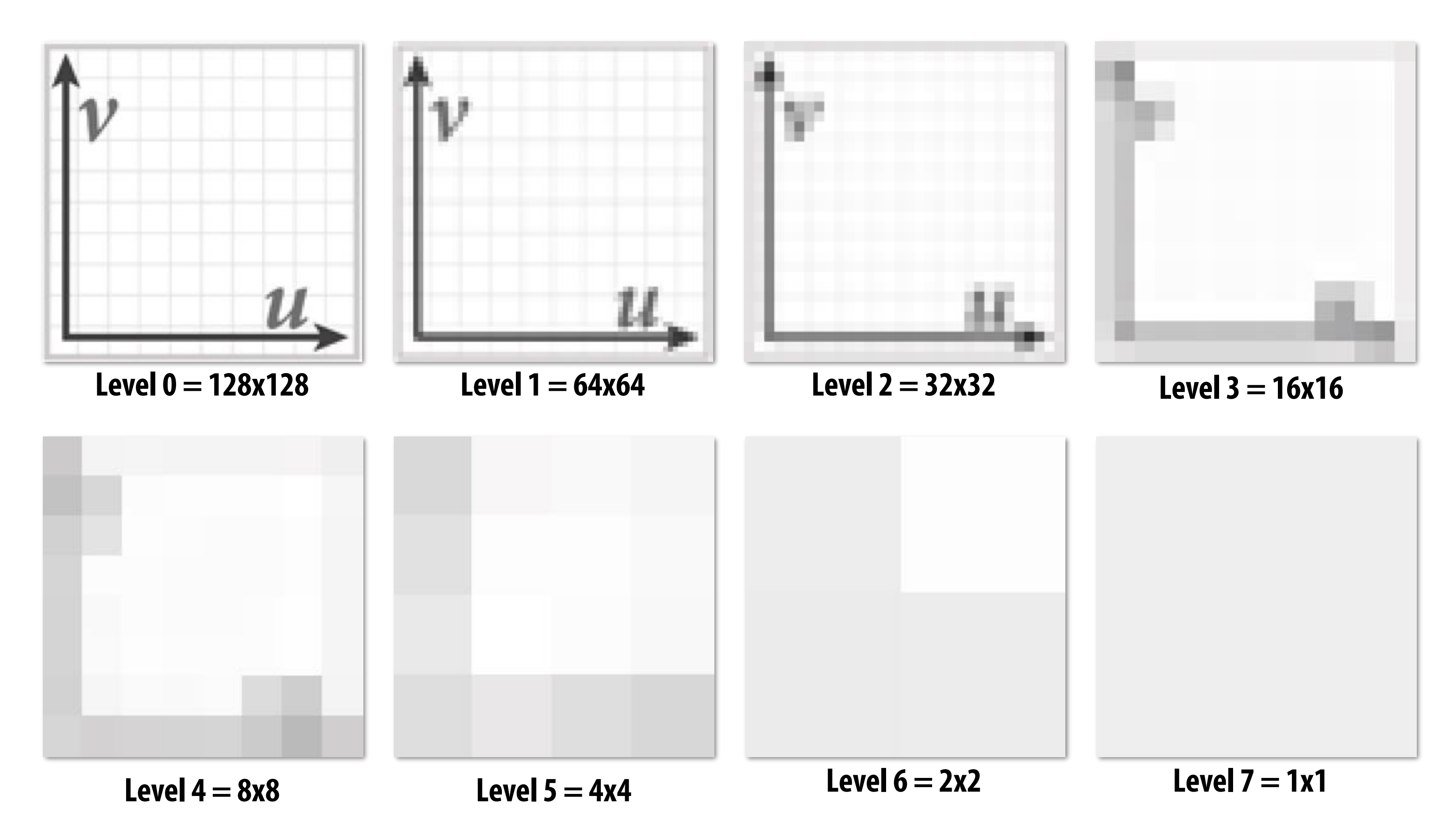

- Rough idea: store prefiltered image at "every possible scale"
- **Texels at higher levels store average of texture over a region of texture space (downsampled)**
- Later: look up a single pixel from MIP map of appropriate size

## **Mipmap (L. Williams 83)**

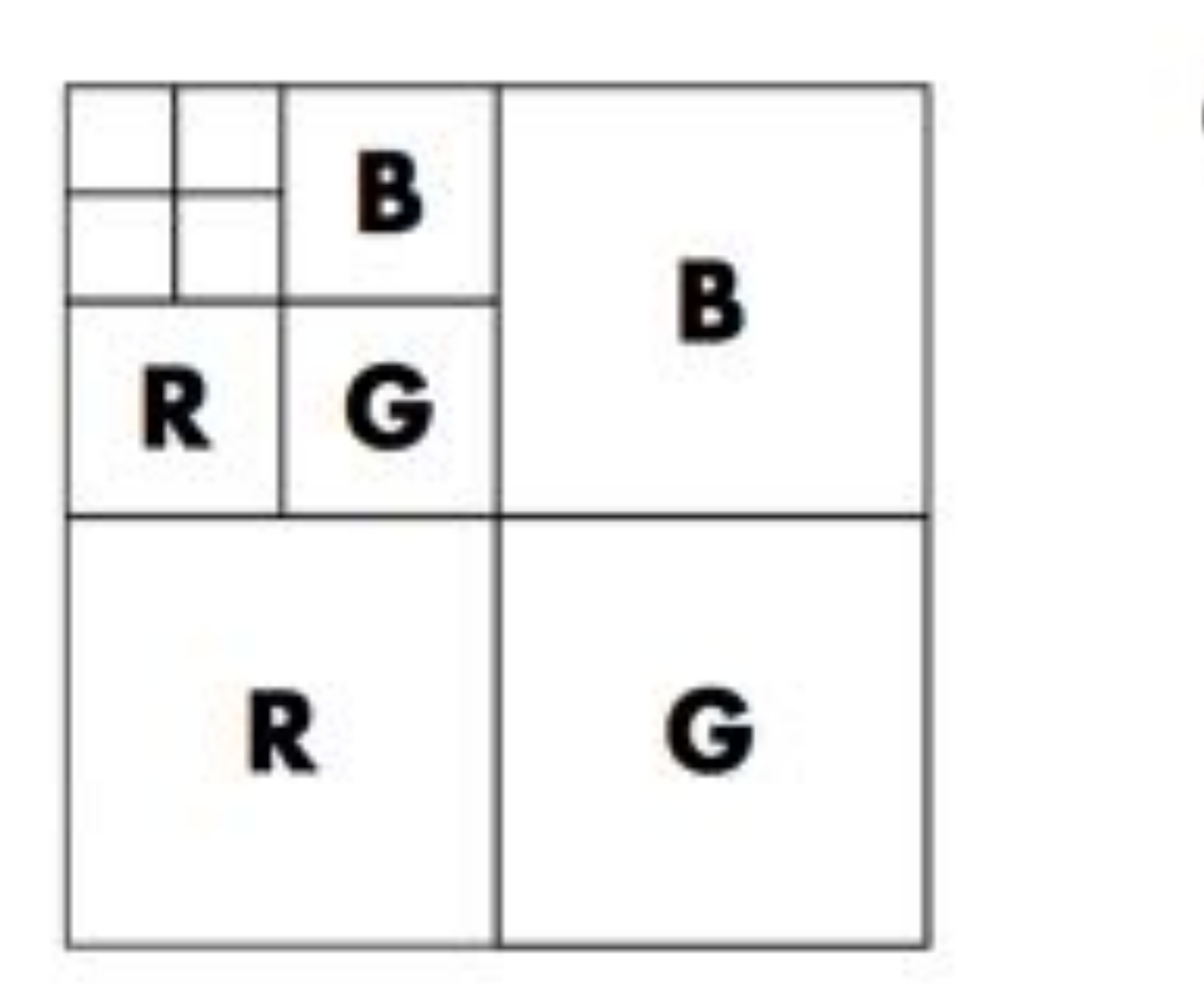

**Williams' original proposed mip-map layout "Mip hierarchy"**

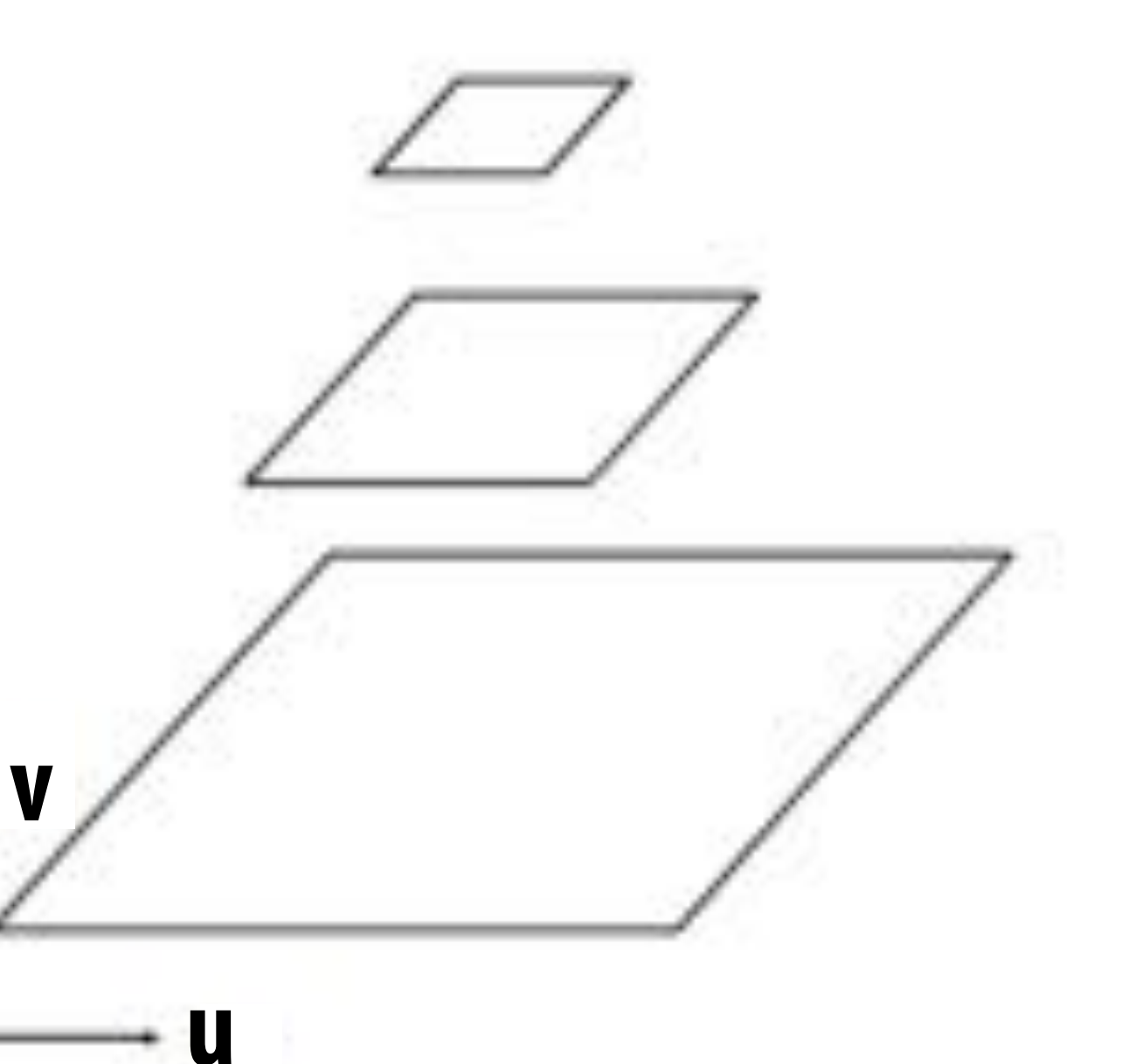

### $level = d$

**Slide credit: Akeley and Hanrahan**

### **Q: What's the storage overhead of a mipmap?**

# **Computing MIP Map Level**

Even within a single triangle, may want to sample from different MIP map levels:

**Screen space Texture space**

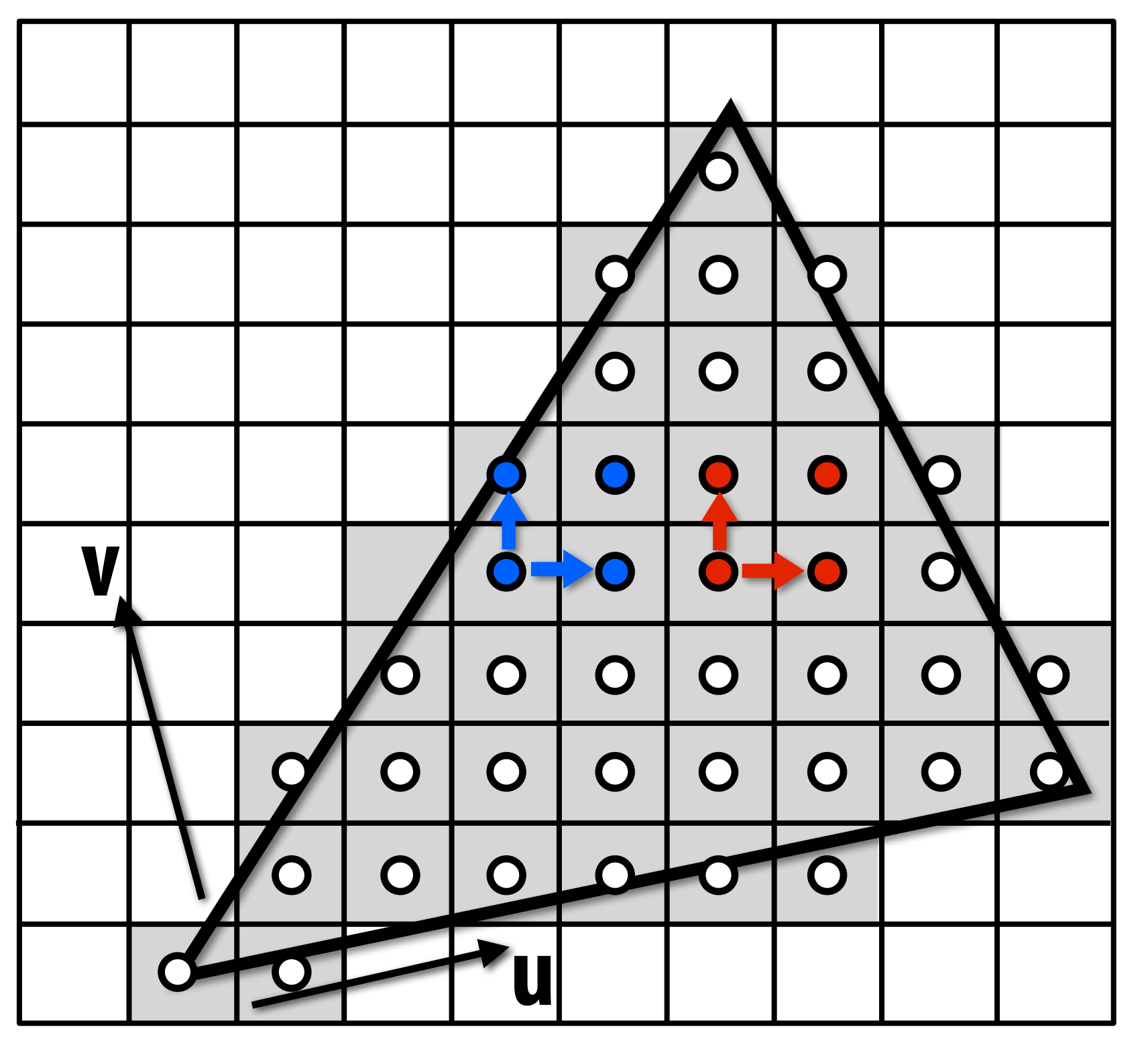

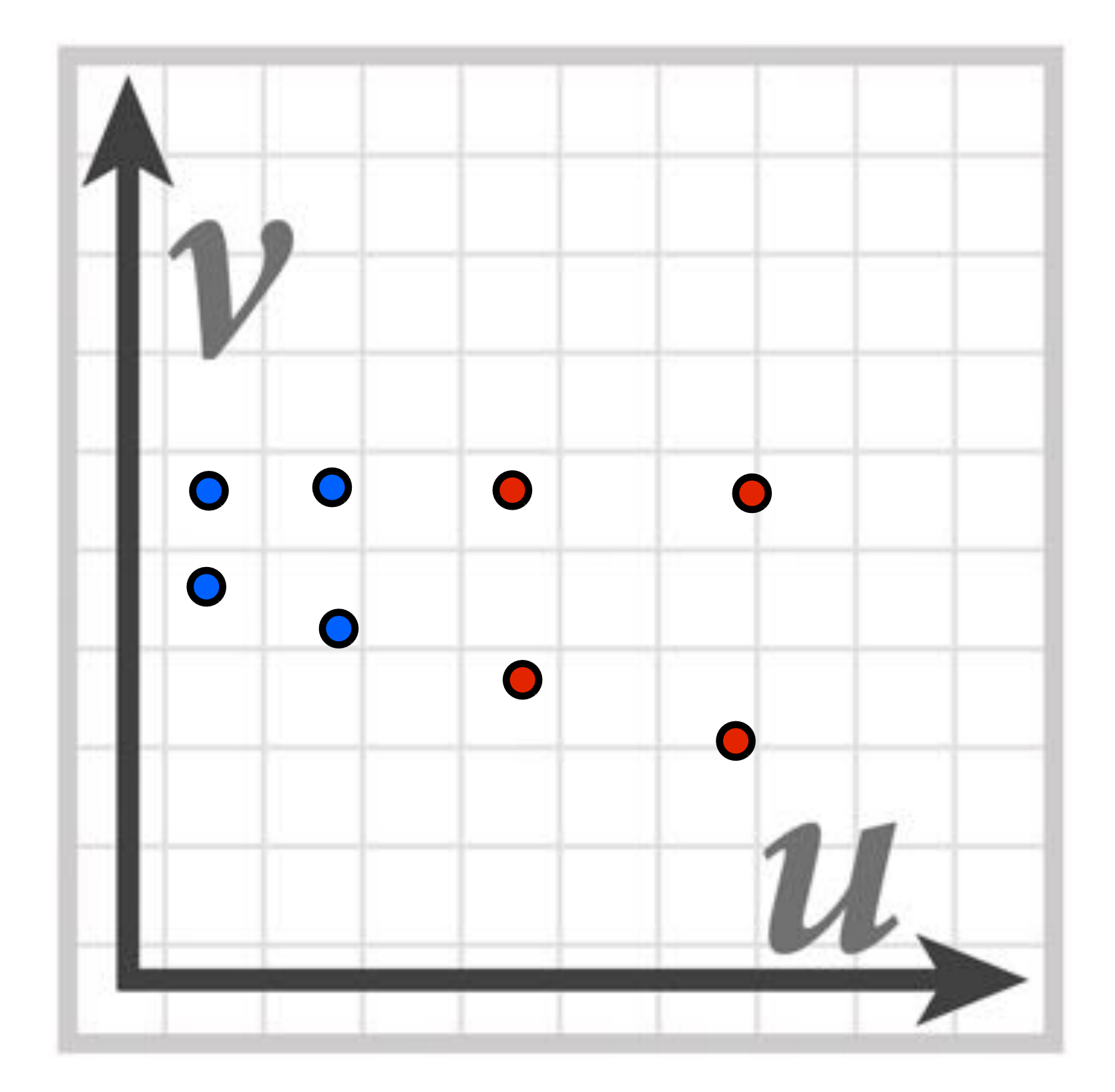

**Q: Which pixel should sample from a coarser MIP map level: the blue one, or the red one?**

# **Computing Mip Map Level**

**Compute differences between texture coordinate values at neighboring samples**

*du*  $\frac{du}{dy} = u_{01} - u_{00}$ *dv*  $\frac{dv}{dy} = v_{01} - v_{00}$ 

$$
\frac{du}{dx} = u_{10} - u_{00} \qquad \frac{dv}{dx} = v_{10} - v_{00}
$$

$$
L_x^2 = \left(\frac{du}{dx}\right)^2 + \left(\frac{dv}{dx}\right)^2 \qquad L_y^2 = \left(\frac{du}{dy}\right)^2 + \left(\frac{dv}{dy}\right)^2
$$

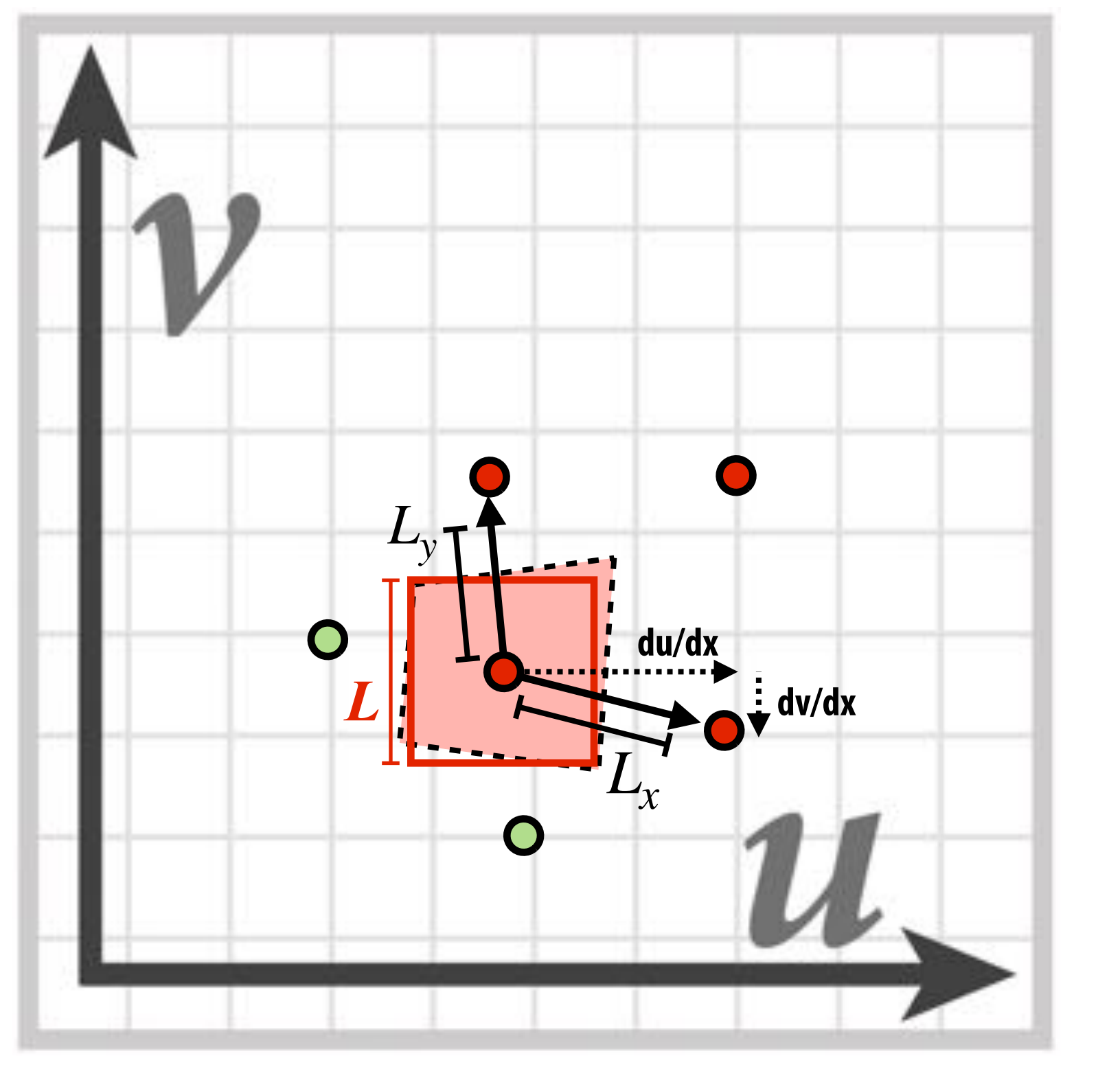

$$
L = \sqrt{\max(L_x^2, L_y^2)}
$$

**mip-map level:**  $d = \log_2 L$ 

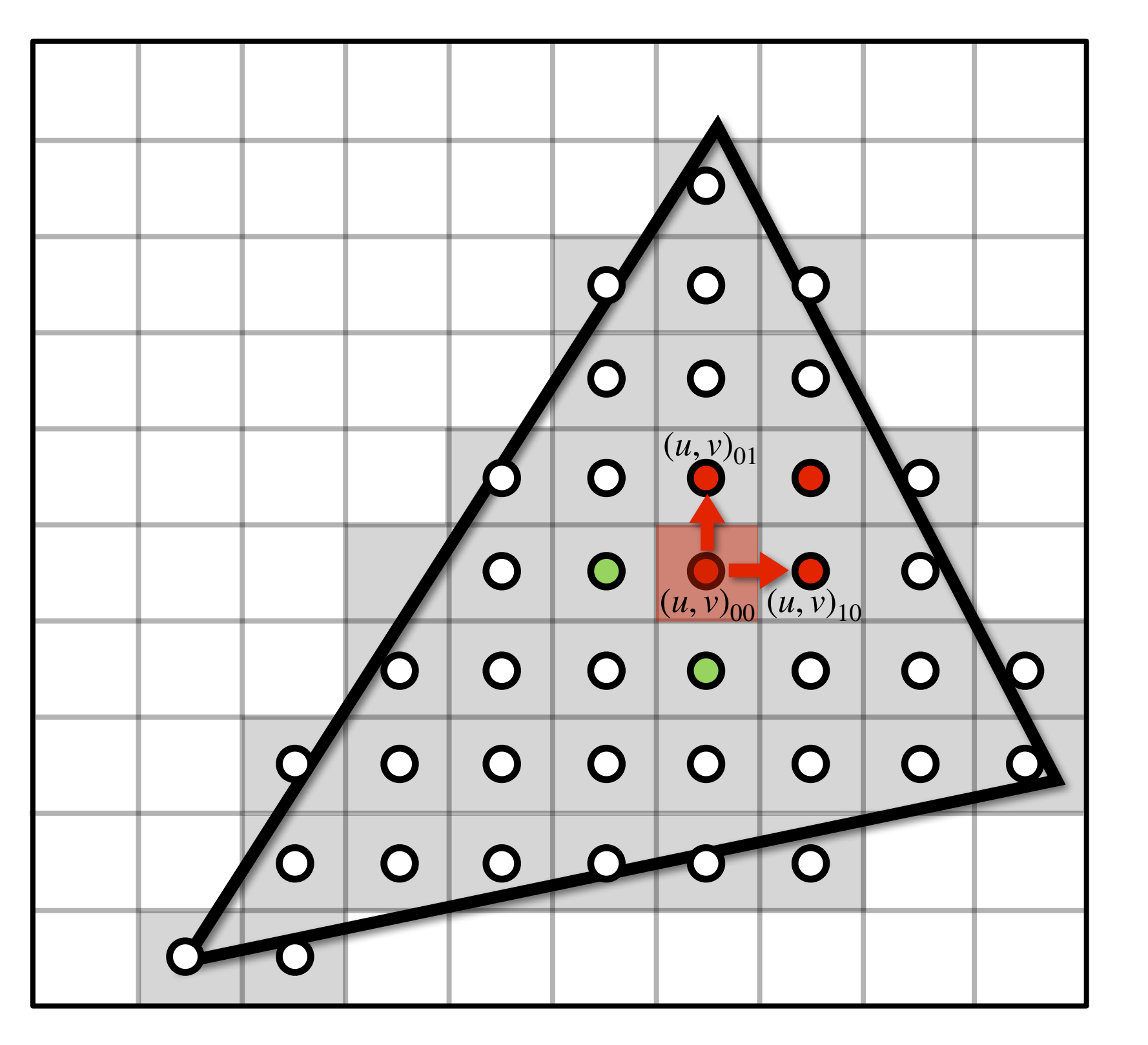

### **Visualization of mip-map level (***d* **clamped to nearest level)**

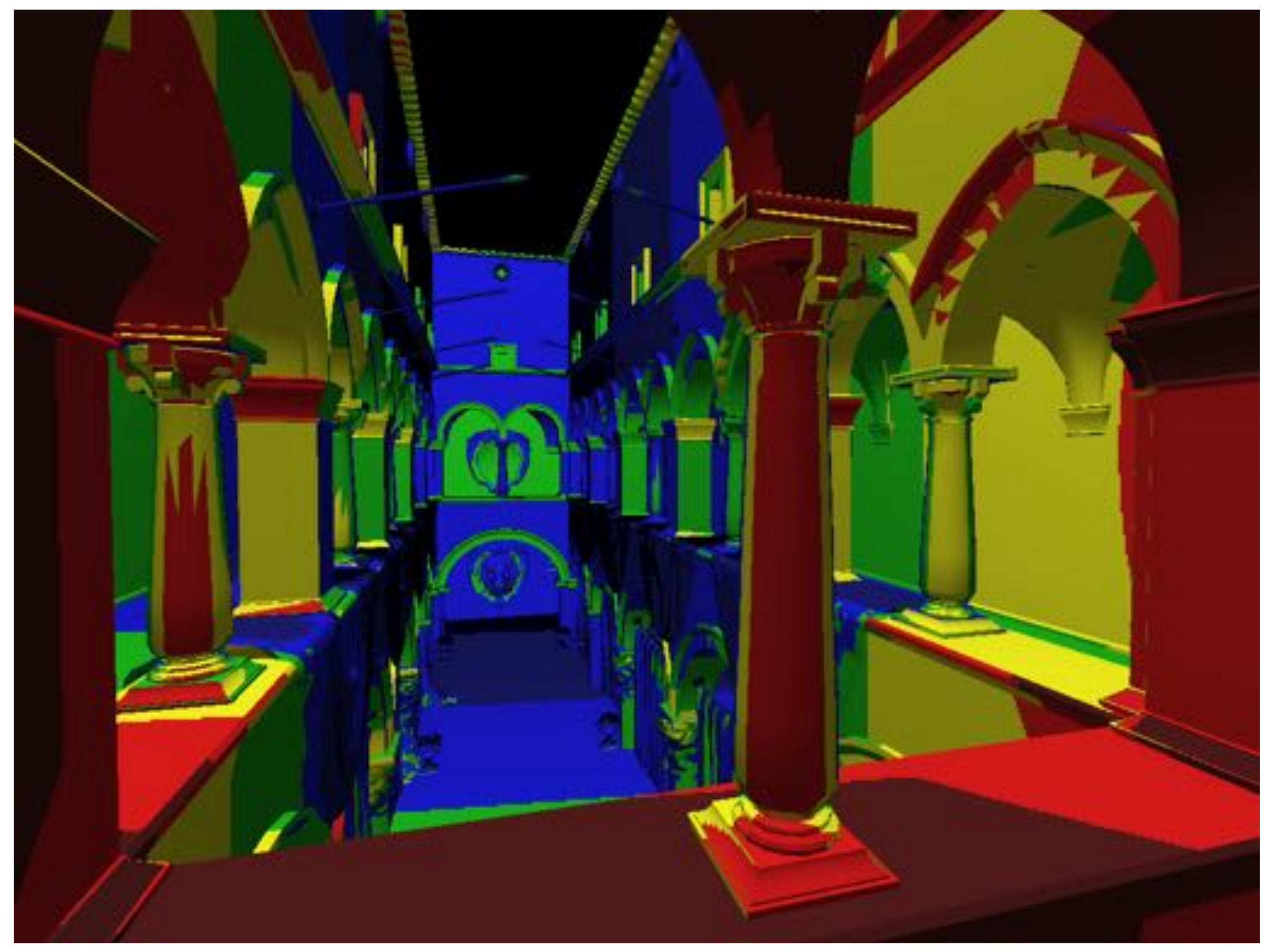

## **Sponza (bilinear resampling at level 0)**

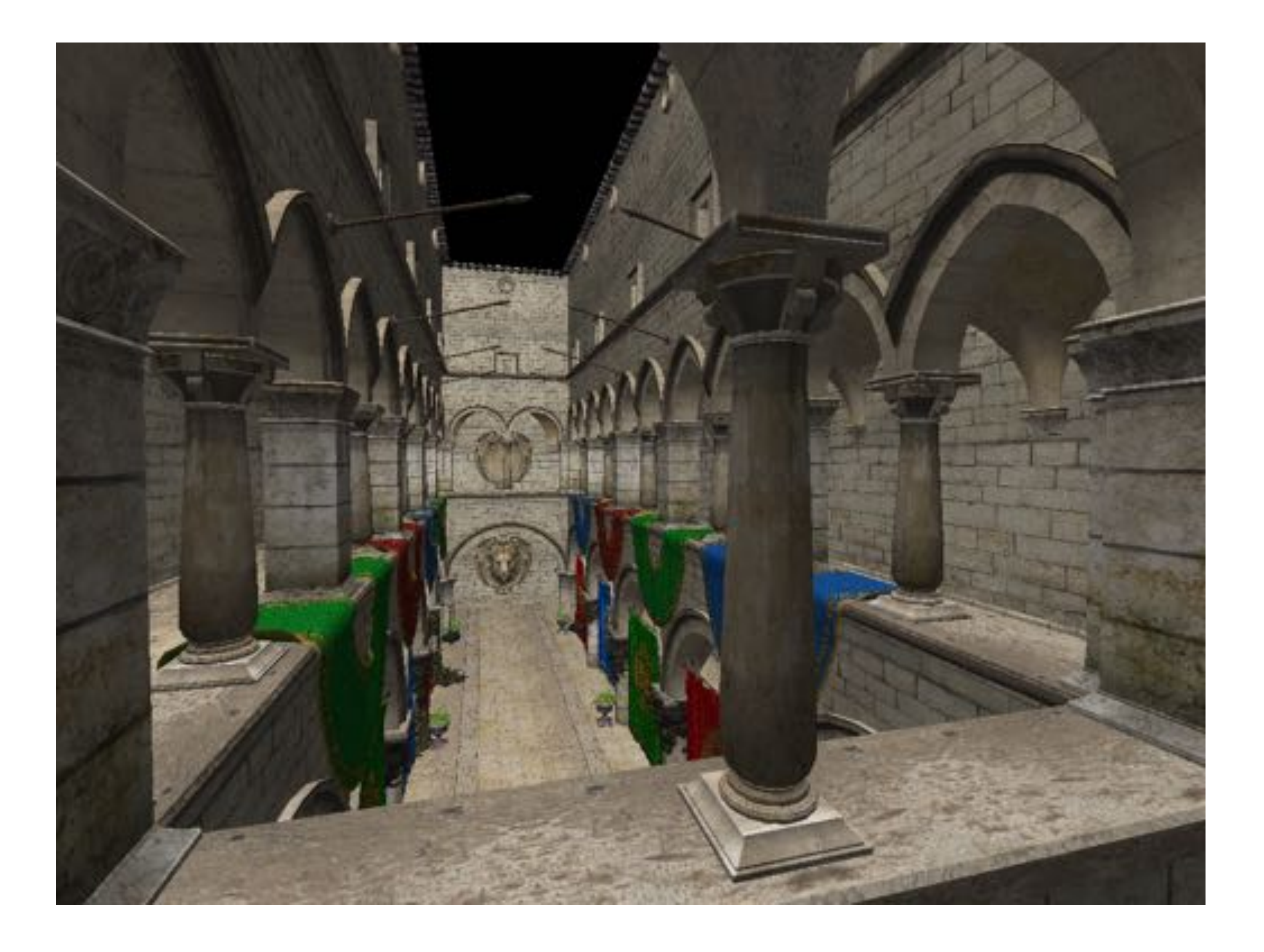

## **Sponza (bilinear resampling at level 2)**

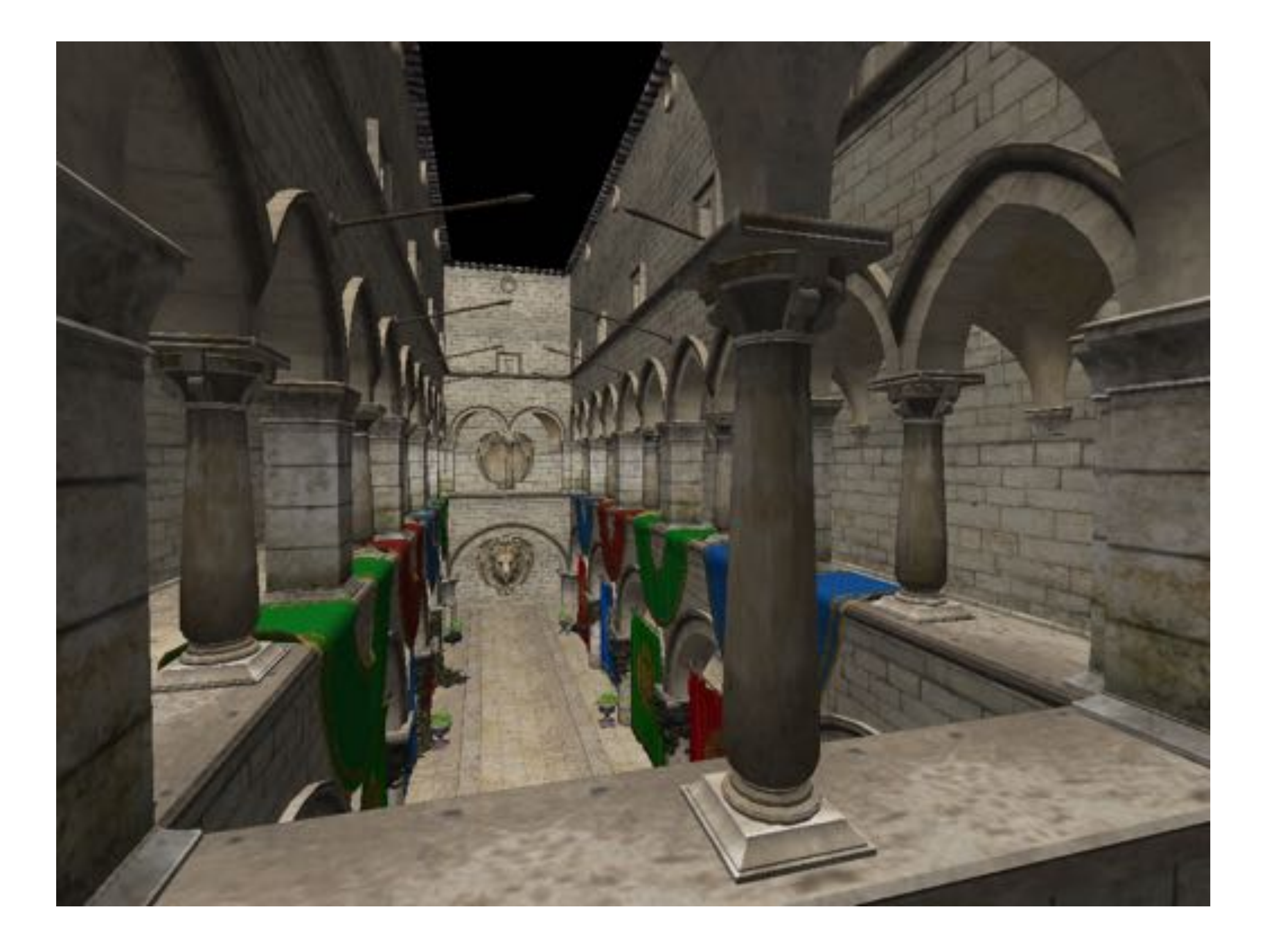

## **Sponza (bilinear resampling at level 4)**

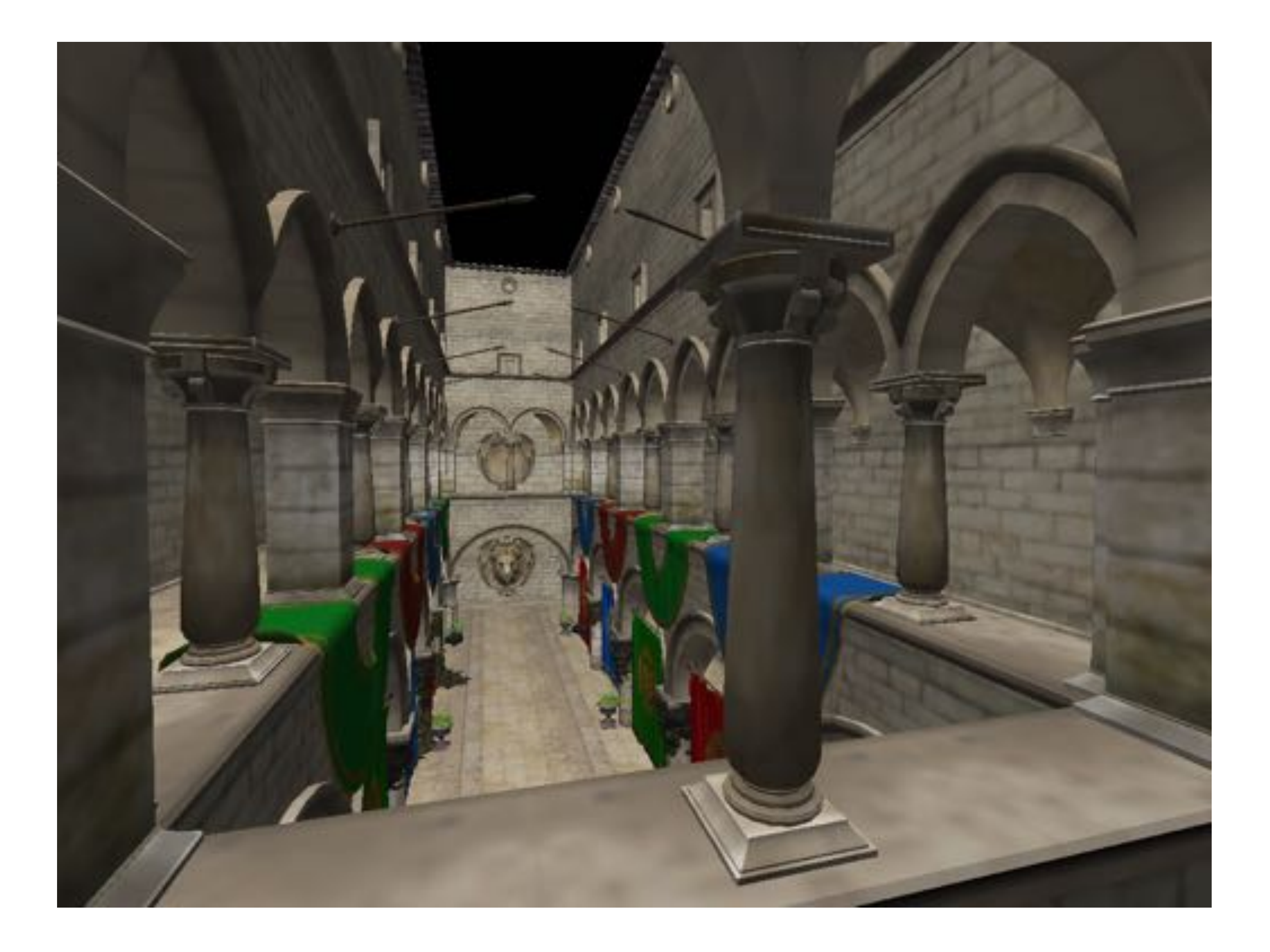

### **Sponza (MIP mapped)**

### **retains detail in the foreground**

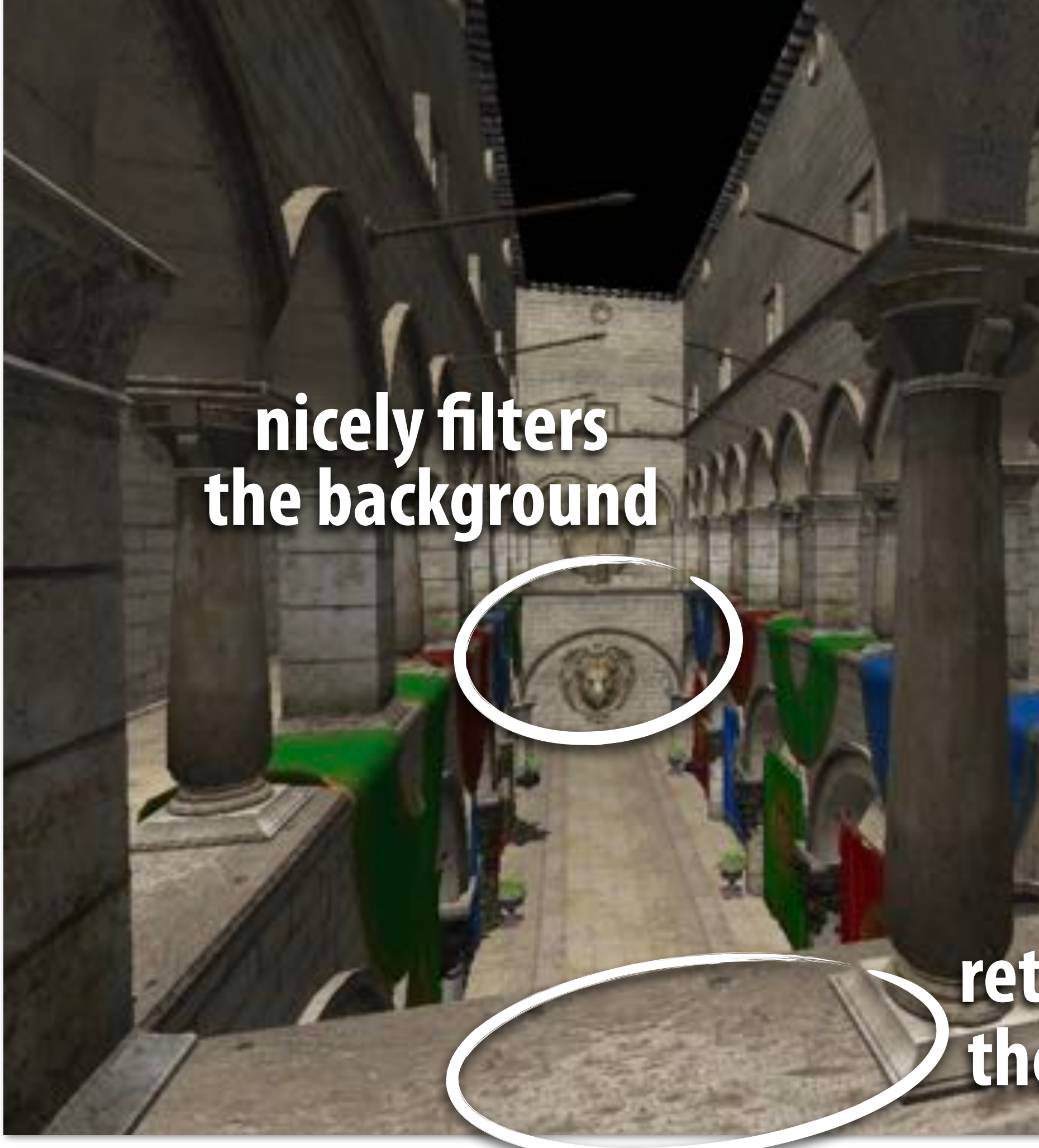

# **Problem with basic MIP mapping**

- If we just use the nearest level, **can get artifacts where level "jumps"—appearance sharply transitions from detailed to blurry texture**
- **▪ IDEA: rather than clamping the MIP map level to the closest integer, use the original (continuous) MIP map level**  *d*
- **▪ PROBLEM: we only computed a fixed number of MIP map levels. How do we interpolate between levels?**

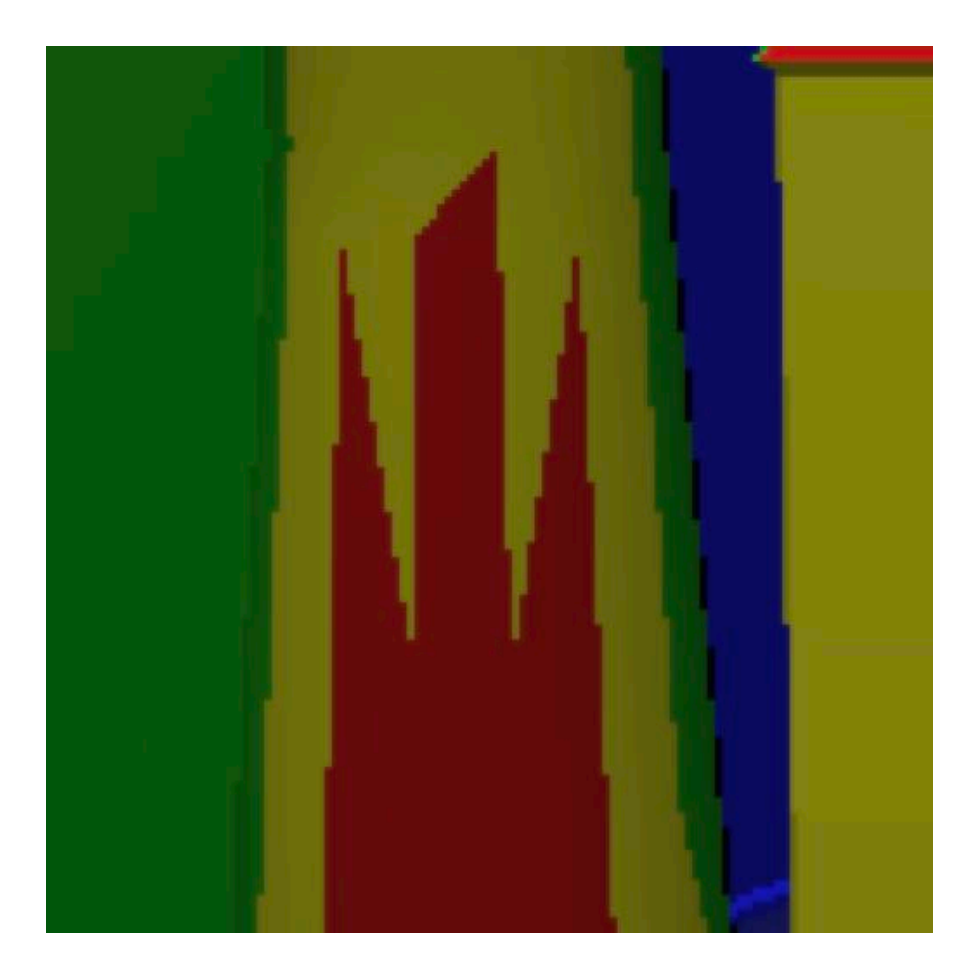

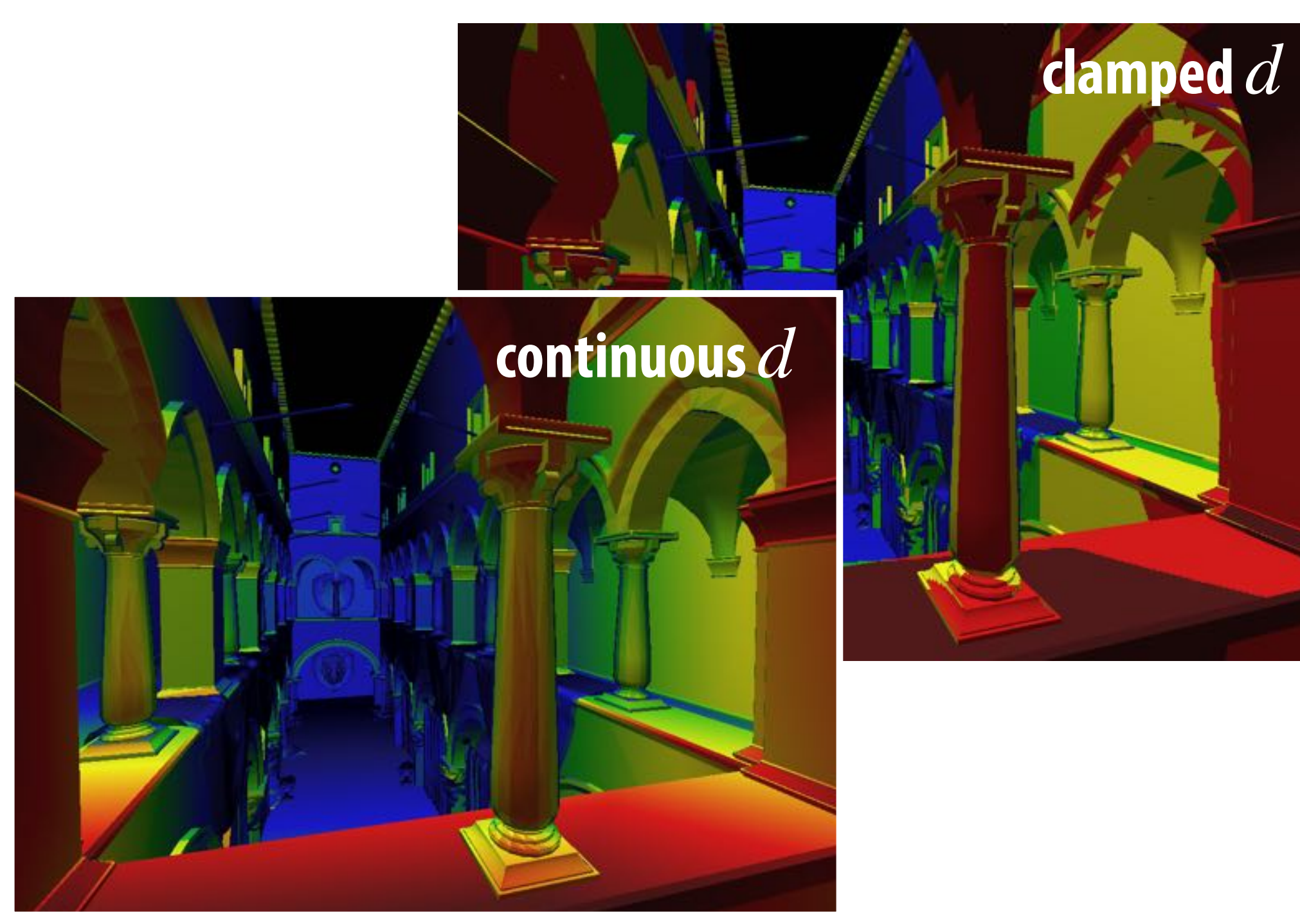

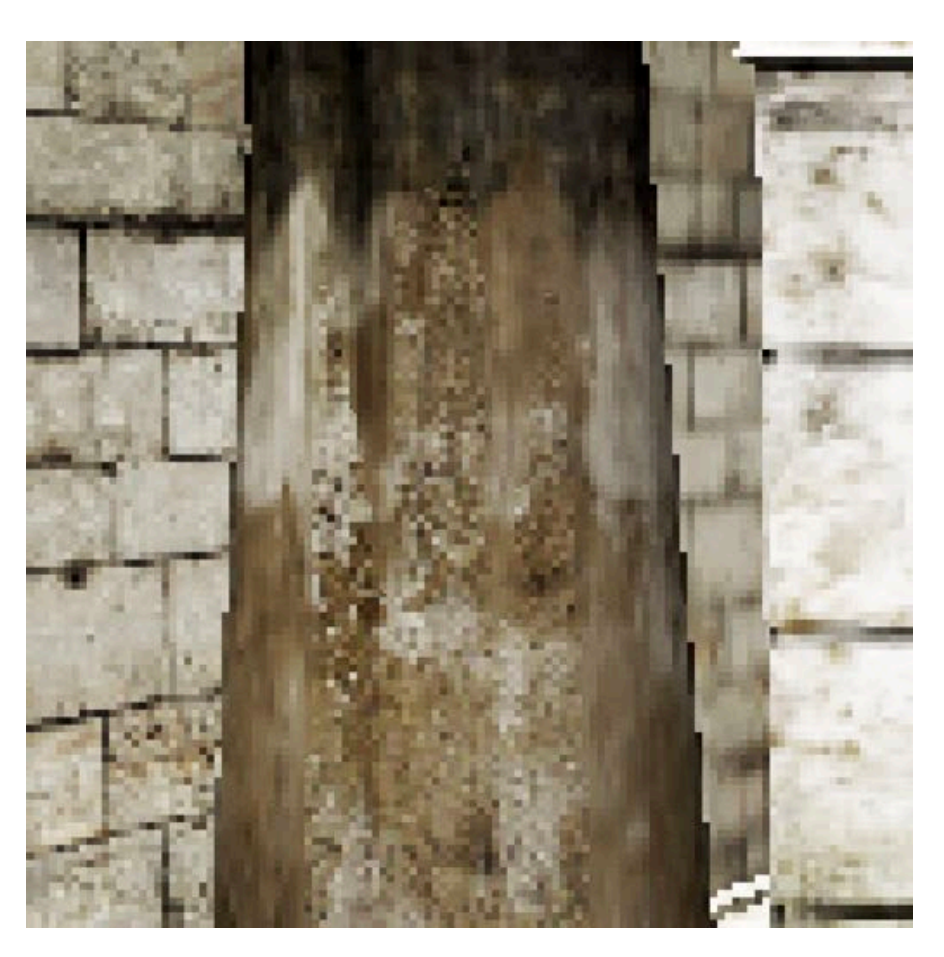

## **Trilinear Filtering**

- **▪ Used bilinear filtering for 2D data; can use trilinear filtering for 3D data**
- **Given a point**  $(u, v, w) \in [0, 1]^3$ , **and eight closest values**  *f ijk*
- **▪ Just iterate linear filtering:**
	- **- weighted average along**  *u*
	- **- weighted average along**  *v*
	- **- weighted average along**  *w*

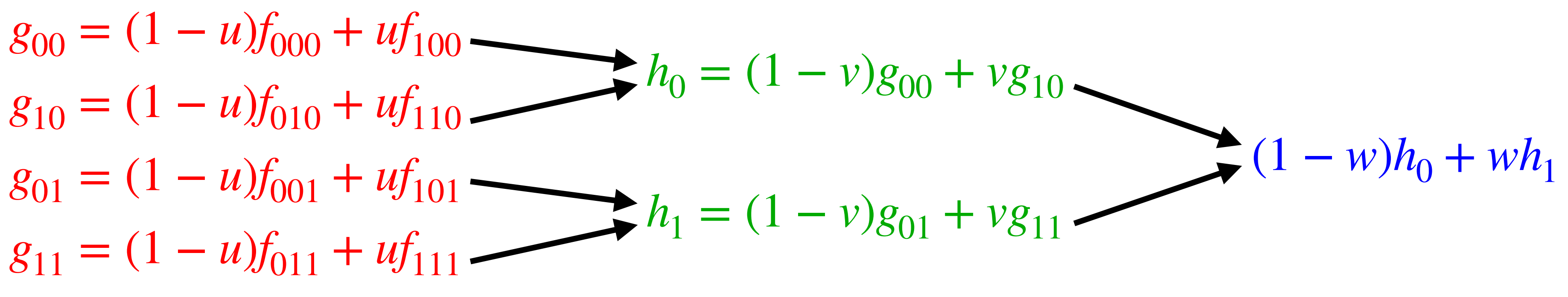

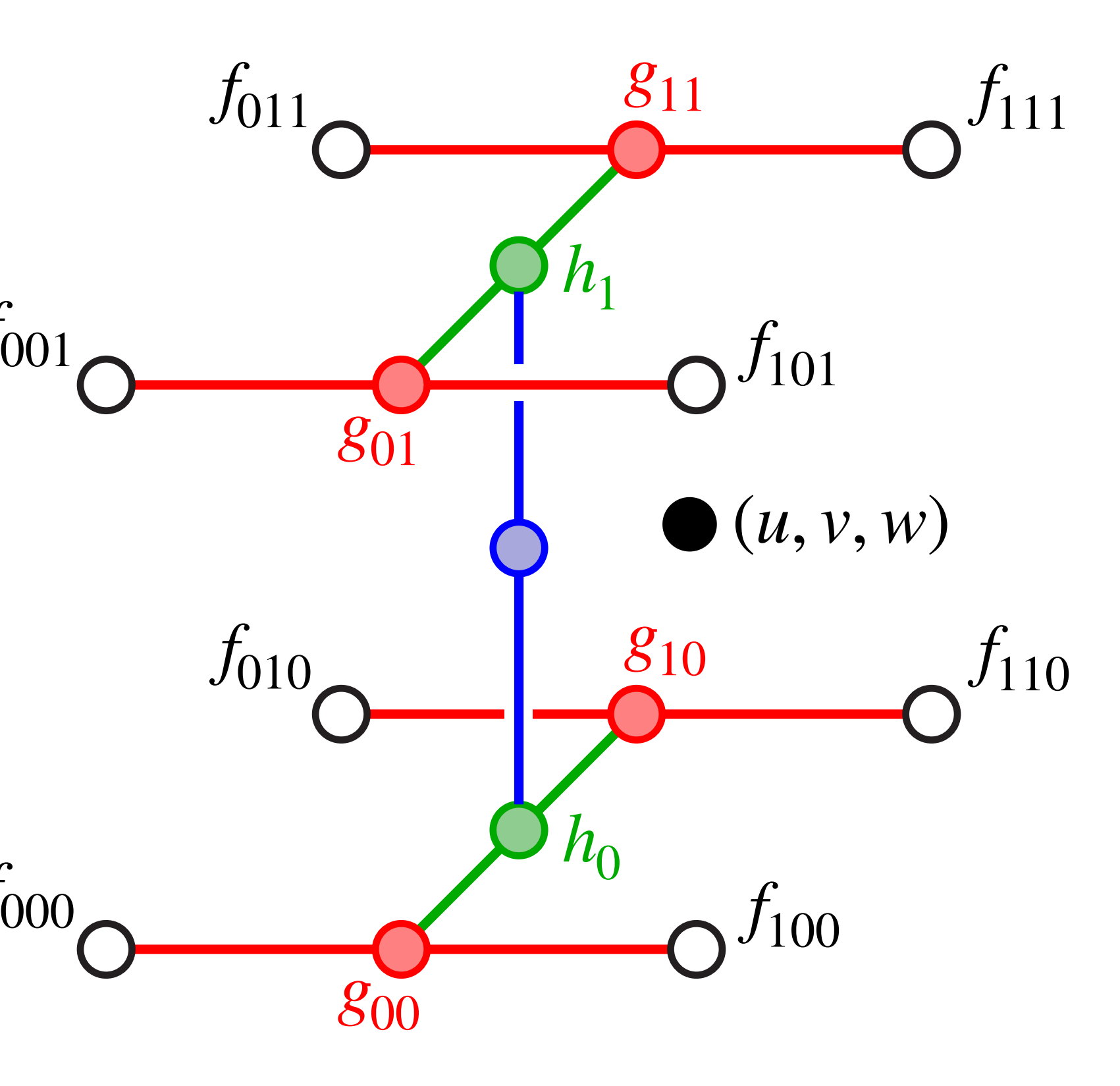

**image adapted from: Akeley and Hanrahan**

*f*

 $f_{001}$ 

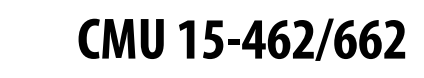

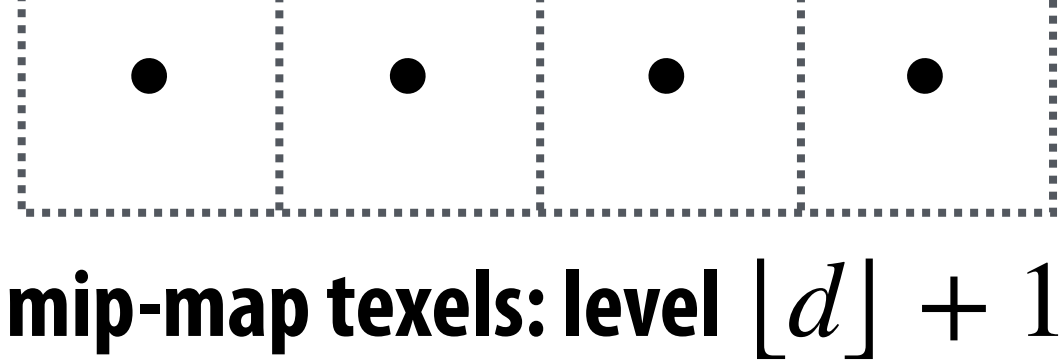

# **MIP Map Lookup**

- **▪ MIP map interpolation works essentially the same way**
	- **- not interpolating from 3D grid**
	- **- interpolate from two MIP map levels**   $\mathsf{closest\, to}\, d \in \mathbb{R}$
	- **- perform bilinear interpolation independently in each level**
	- **- interpolate between two bilinear**   $\mathsf{values} \mathsf{using} \, w = d - \lfloor d \rfloor$

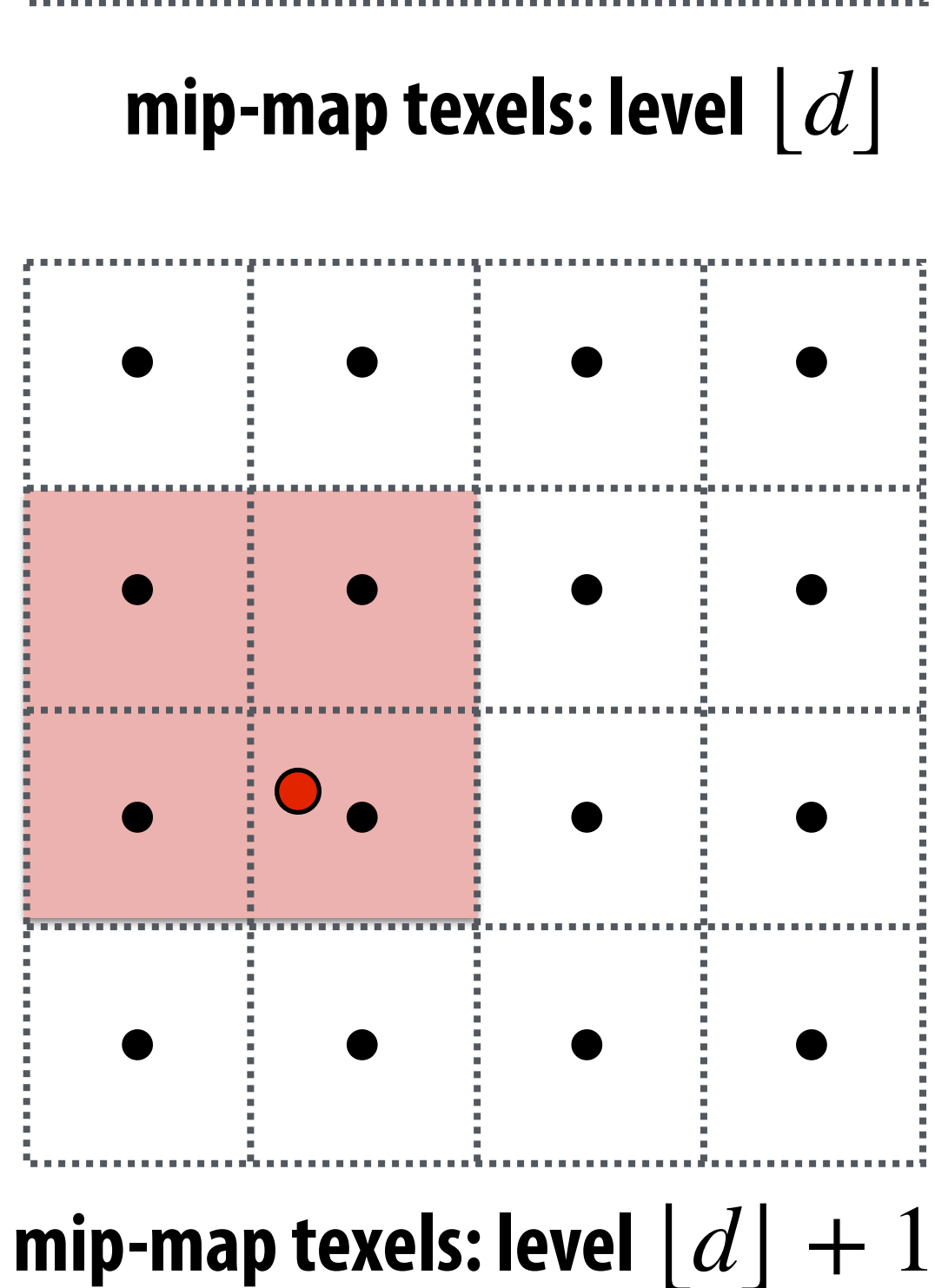

**Bilinear interpolation: four texel reads 3 linear interpolations (3 mul + 6 add)**

**Trilinear/MIP map interpolation: eight texel reads 7 linear interpolations (7 mul + 14 add)**

### **Starts getting expensive! (**➟ **specialized hardware)**

### **Anisotropic Filtering**

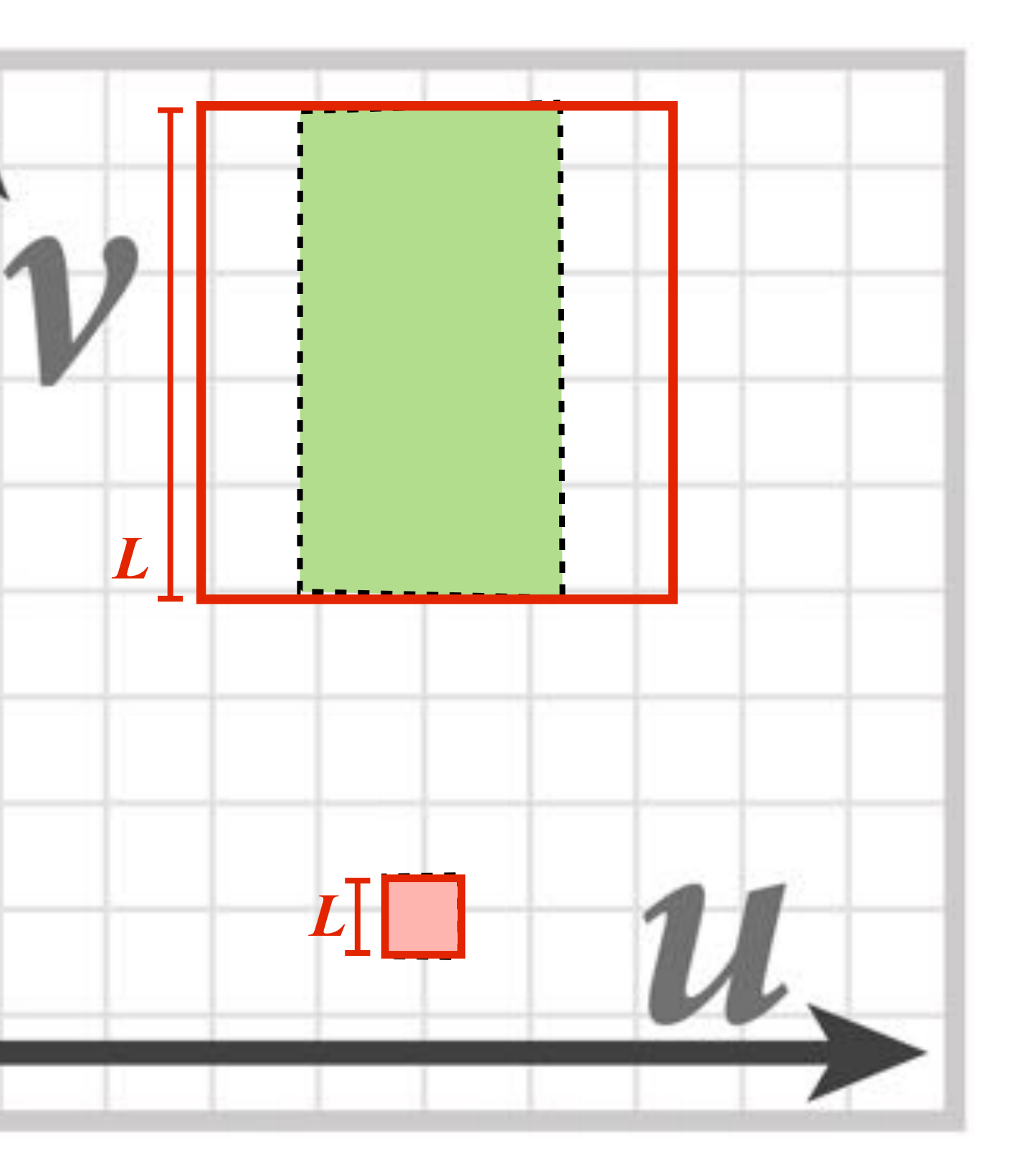

**isotropic Filtering (trilinear)**

컢

MI HII

**anisotropic Filtering**

7779 BELL

**At grazing angles, samples may be stretched out by (very) different amounts along** *u* **and** *v*

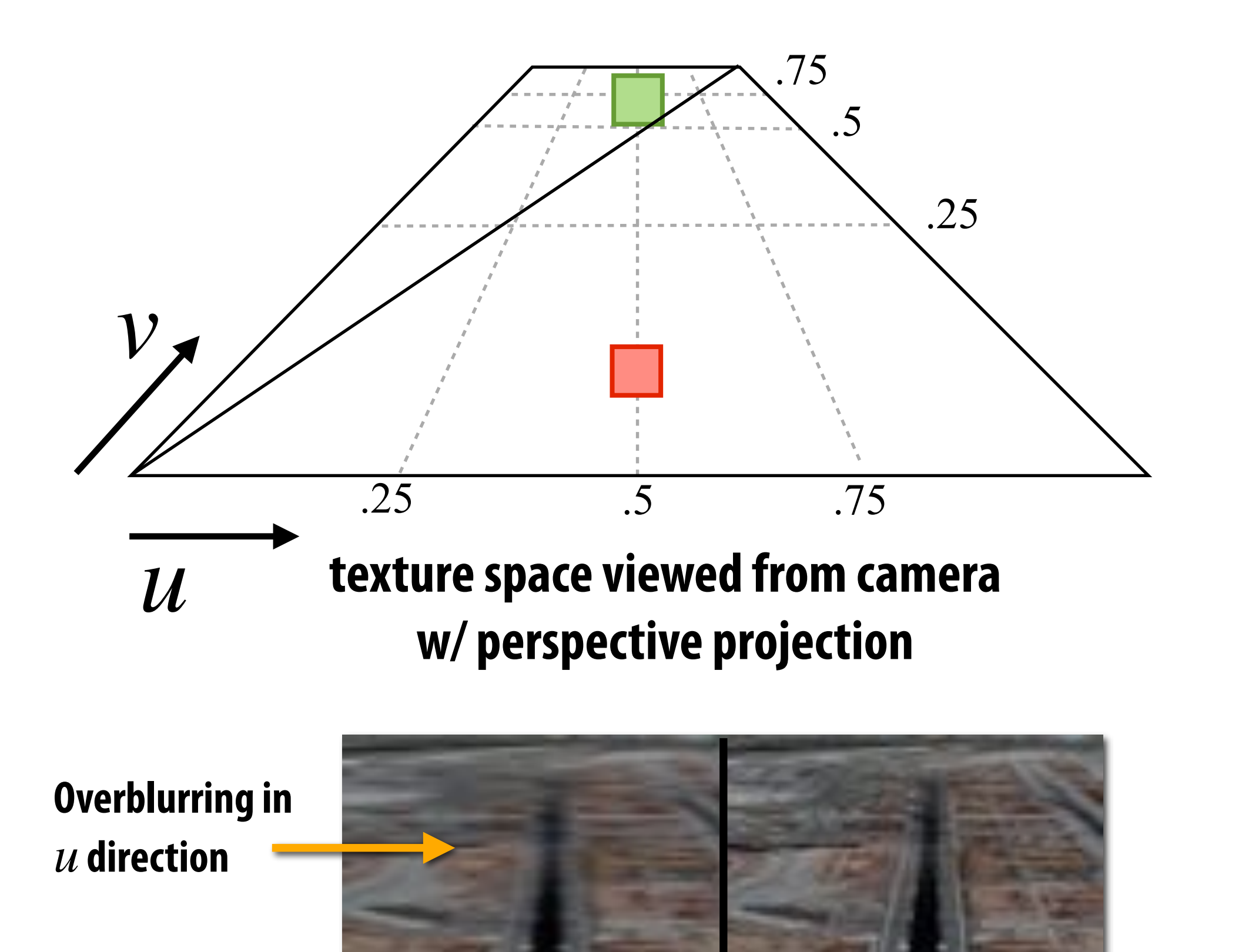

### **Common solution: combine multiple MIP map samples (even more arithmetic/bandwidth!)**

# **Texture Sampling Pipeline**

- 1. Compute  $u$  and  $v$  from screen sample  $(x, y)$  via barycentric interpolation
- 2. Approximate  $\frac{du}{dx}$ ,  $\frac{dv}{dx}$ ,  $\frac{dv}{dx}$  by taking differences of screen-adjacent samples *du dx du dy dv dx dv dy*
- **3. Compute mip map level**  *d*
- 4. Convert normalized  $[0,1]$  texture coordinate  $(u,v)$  to pixel locations  $(U, V) \in [W, H]$  in texture image
- **5. Determine addresses of texels needed for filter (e.g., eight neighbors for trilinear)**
- **6. Load texels into local registers**
- **7. Perform tri-linear interpolation according to**  (*U*, *V*, *d*)
- **8. (…even more work for anisotropic filtering…)**

**Takeaway: high-quality texturing requires far more work than just looking up a pixel in an image! Each sample demands significant arithmetic & bandwidth**

**For this reason, graphics processing units (GPUs) have dedicated, fixedfunction hardware support to perform texture sampling operations**

# **Texture Mapping—Summary**

- **▪ Once we have 2D primitives, can interpolate attributes across vertices using barycentric coordinates**
- **Important example: texture coordinates, used to copy pieces of a 2D image onto a 3D surface**
- **▪ Careful texture filtering is needed to avoid aliasing**
	- **- Key idea: what's the average color covered by a pixel?**
	- **- For magnification, can just do a bilinear lookup**
	- **- For minification, use prefiltering to compute averages ahead of time**
		- **- a MIP map stores averages at different levels**
		- **- blend between levels using trilinear filtering**
	- **- At grazing angles, anisotropic filtering needed to deal w/ "stretching" of samples**
	- **- In general, no perfect solution to aliasing! Try to balance quality & efficiency**

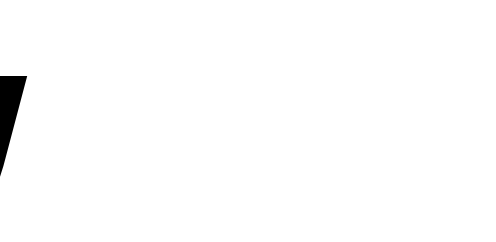

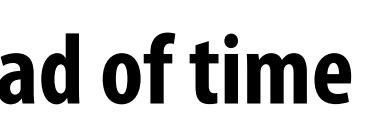

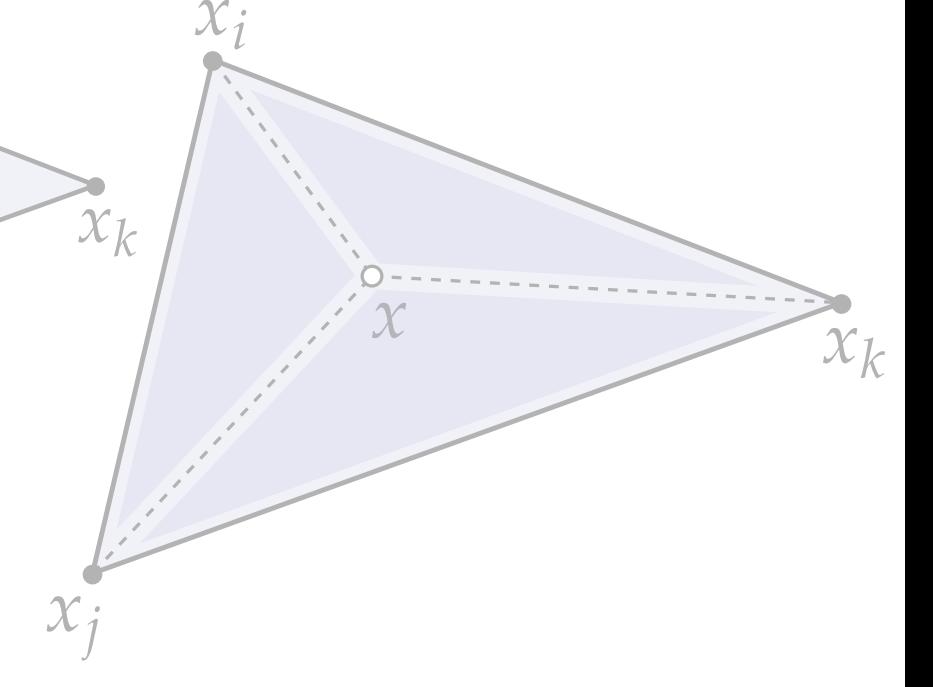

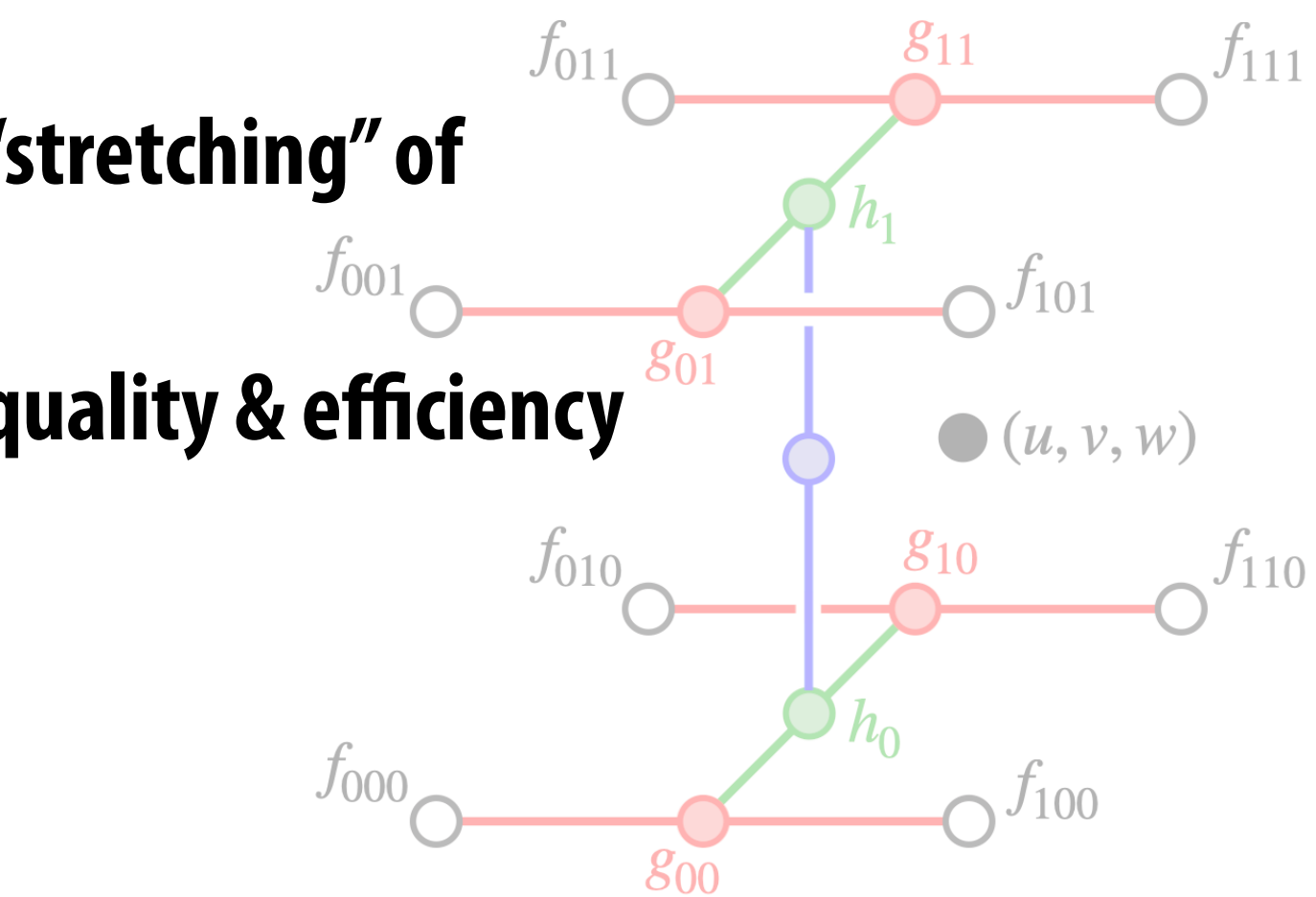

### **Next Time: 3D Rotations**

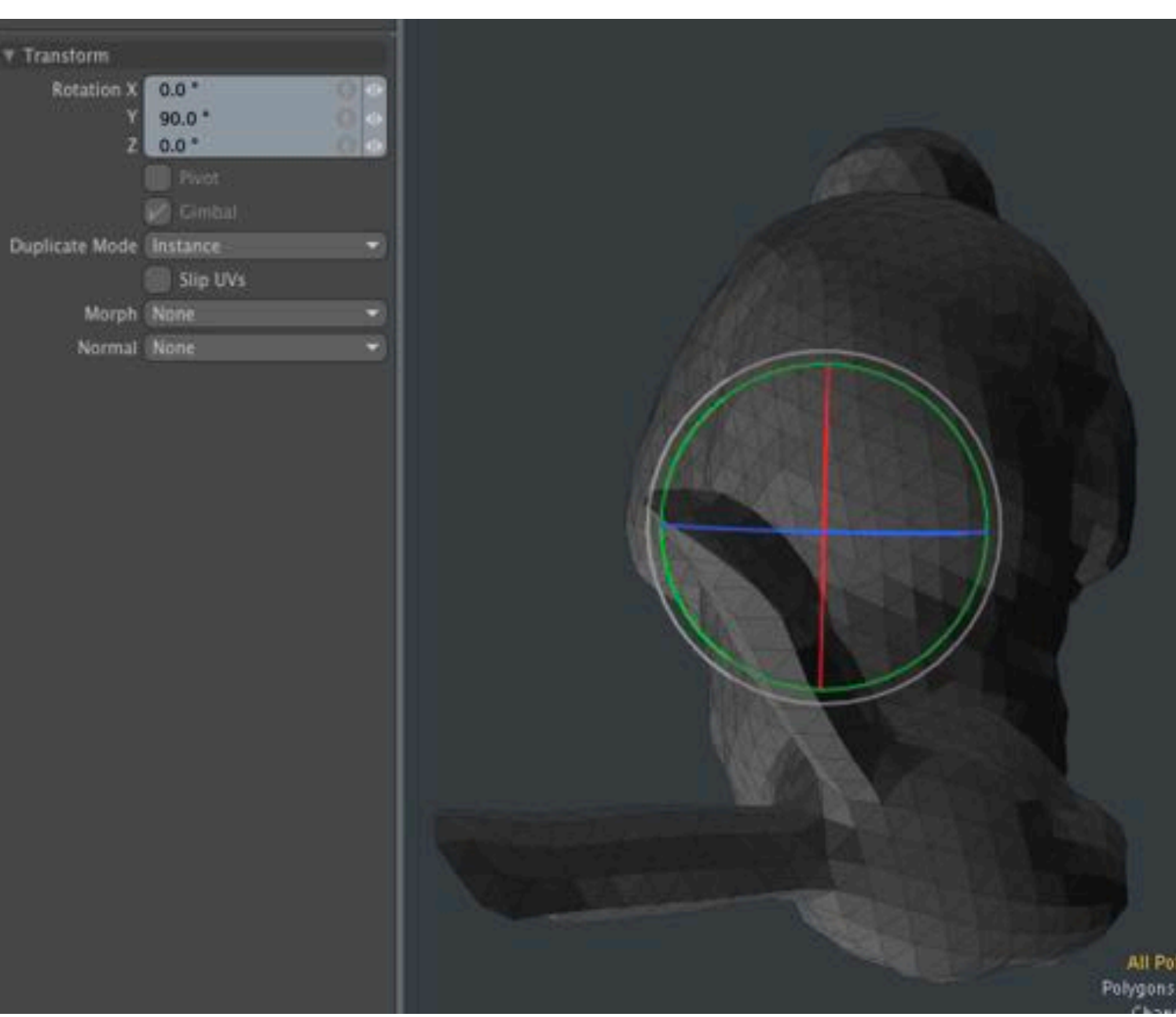

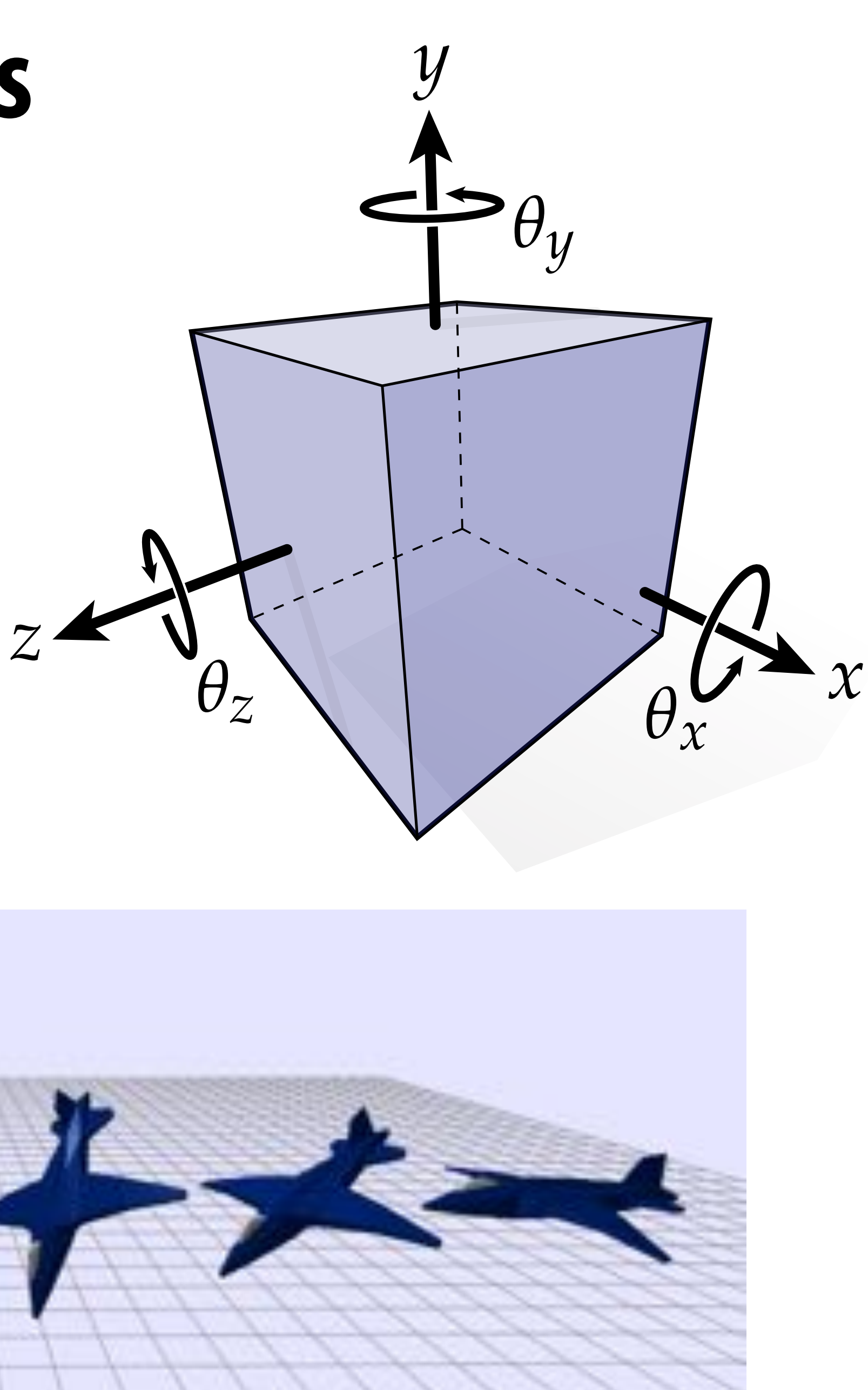

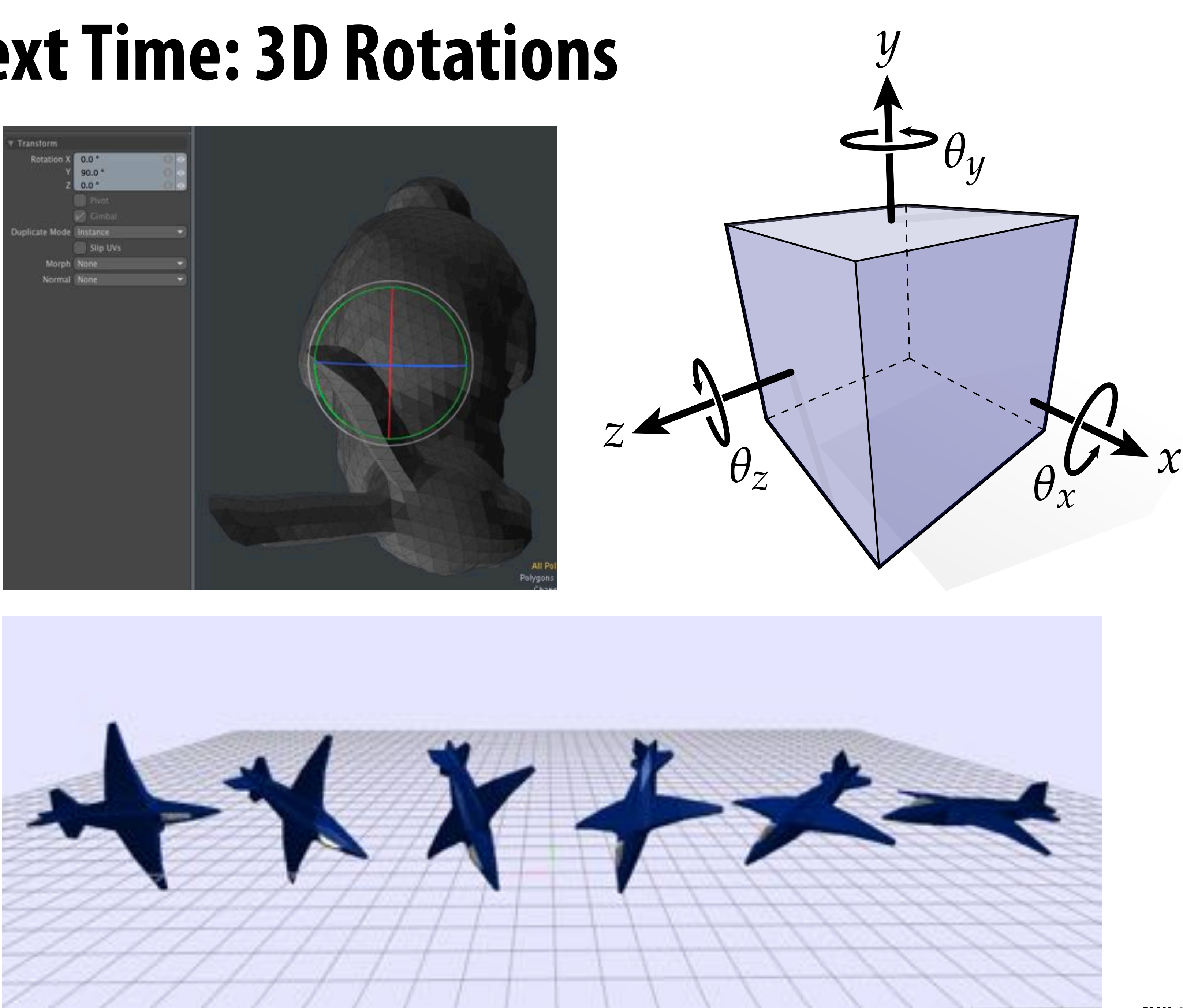